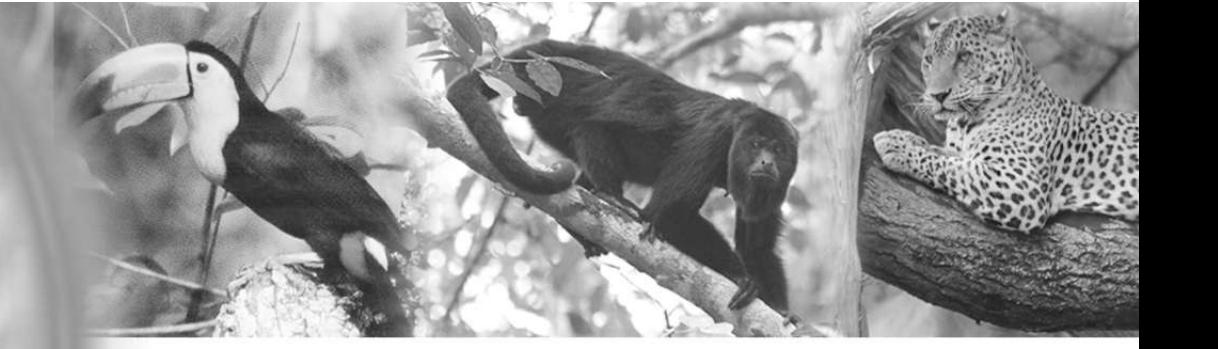

**UNIVERSIDAD DE SAN CARLOS DE GUATEMALA FACULTAD DE ARQUITECTURA PROGRAMA DE DISEÑO GRÁFICO LICENCIATURA DE DISEÑO GRÁFICO EN MULTIMEDIA**

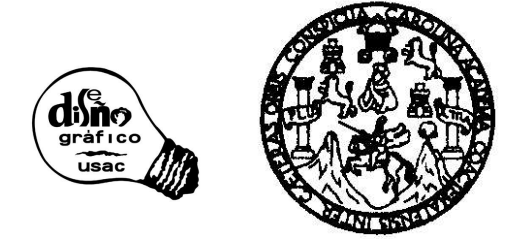

**DESARROLLO DE ESTRATEGIAS DE COMUNICACIÓN INTERACTIVA PARA INFORMAR A LOS GUATEMALTECOS SOBRE LA FAUNA EN PELIGRO DE EXTINCIÓN EN GUATEMALA PARA -EL CONAP- CONSEJO NACIONAL DE ÁREAS PROTEGIDAS**

> **MARLENY NINETH GONZALEZ LUCERO CARNÉ: 9010607**

#### **PREVIO A OPTAR AL TÍTULO DE: LICENCIADA EN DISEÑO GRÁFICO EN MULTIMEDIA**

**GUATEMALA, NOVIEMBRE DE 2005**

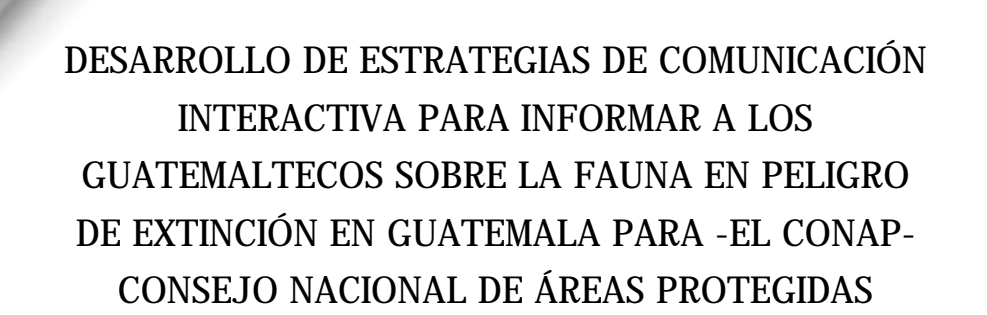

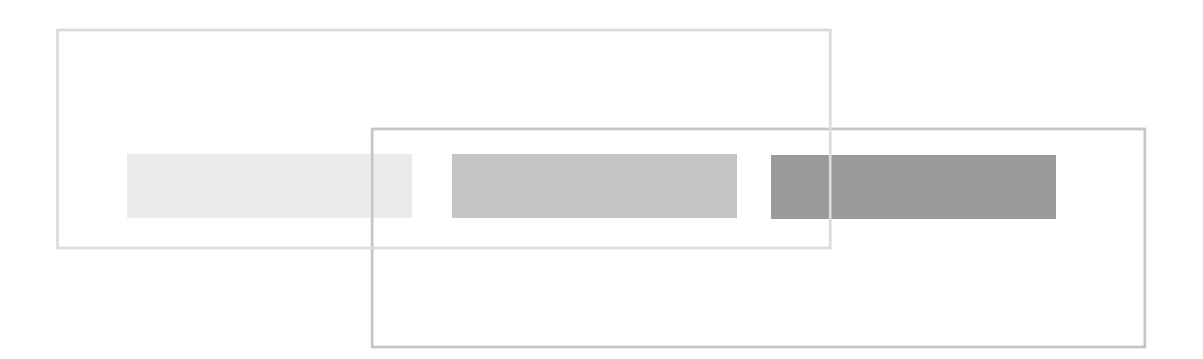

**DESARROLLO DE ESTRATEGIAS DE COMUNICACIÓN INTERACTIVA PARA INFORMAR A LOS GUATEMALTECOS SOBRE LA FAUNA EN PELIGRO DE EXTINCIÓN EN GUATEMALA PARA -EL CONAP-CONSEJO NACIONAL DE ÁREAS PROTEGIDAS . PROYECTO DE GRADUACIÓN REALIZADO EN LA CIUDAD DE GUATEMALA, EN EL PERÍODO DE AGOSTO A NOVIEMBRE DEL AÑO 2005.**

# indice **Indice**

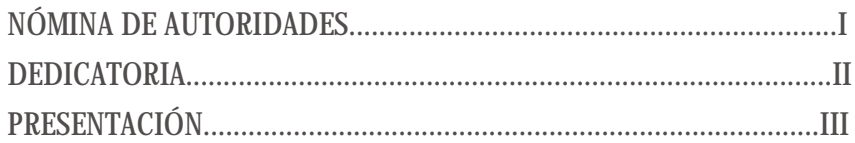

#### 1. CAPÍTULO I

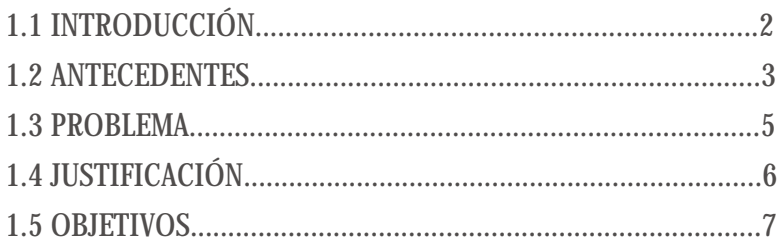

#### 2. CAPÍTULO 2

#### 3. CAPÍTULO 3

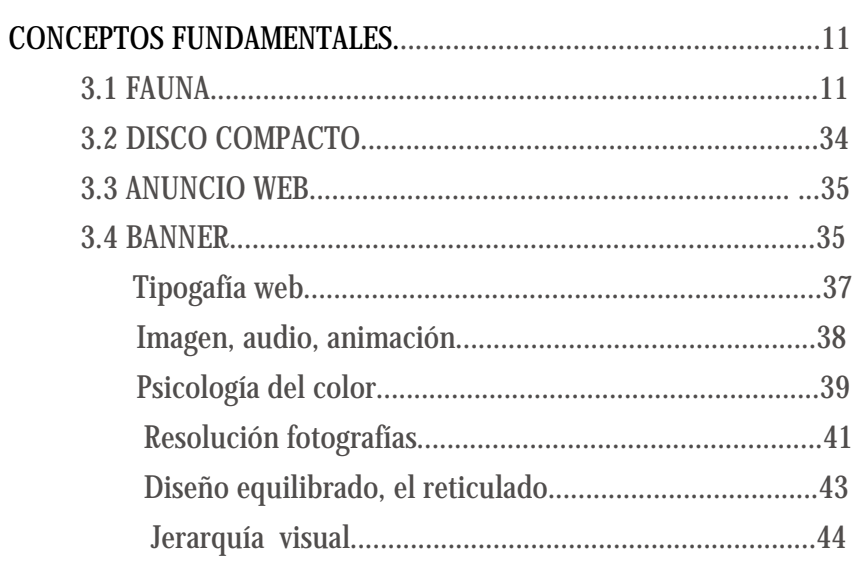

#### 4. CAPÍTULO 4

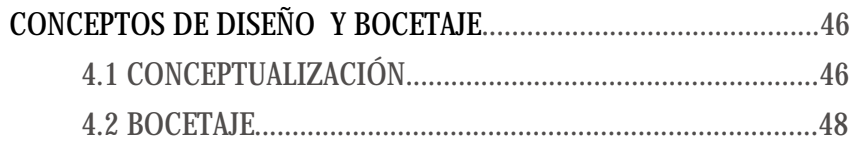

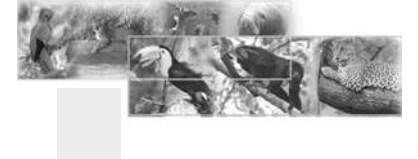

# Indice

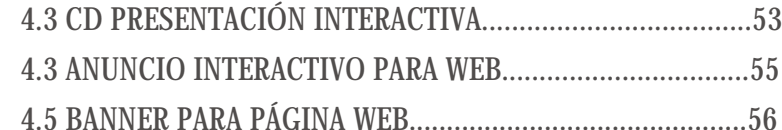

#### **5. CAPÍTULO 5**

#### **COMPROBACIÓN DE EFICACIA**

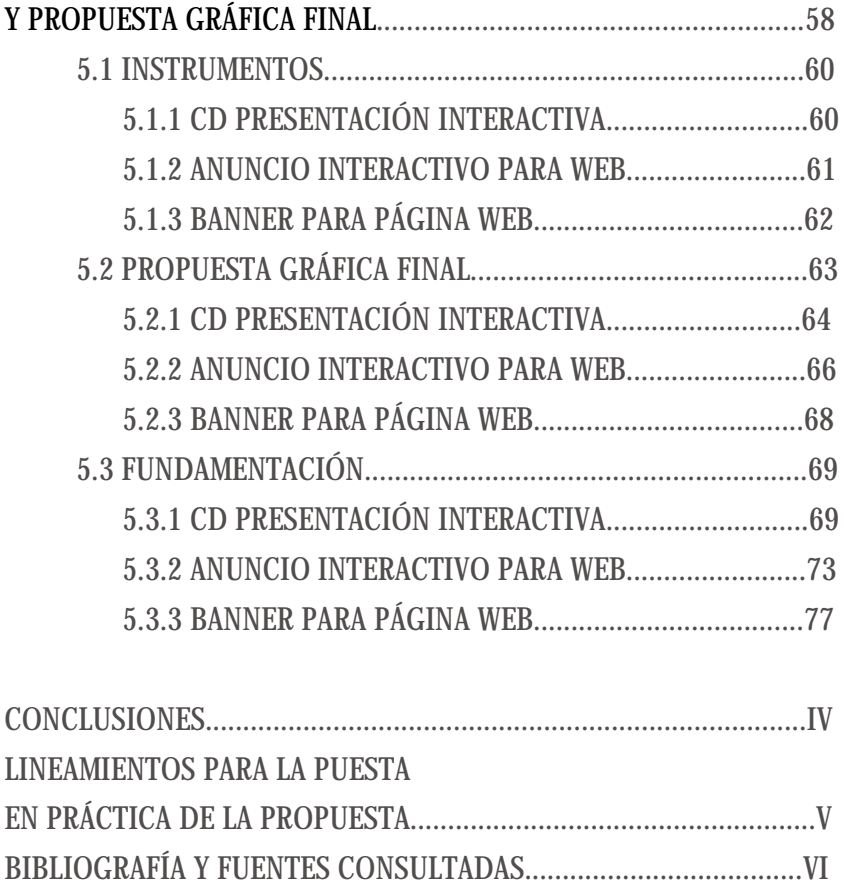

**GLOSARIO........................................................................................VII ANEXOS...........................................................................................VIII**

**GRÁFICAS............................................................................VIII.I CD PRESENTACIÓN INTERACTIVA.............................VIII.I.I ANUNCIO INTERACTIVO PARA WEB.........................VIII.I.II BANNER PARA PÁGINA WEB....................................VIII.I.III**

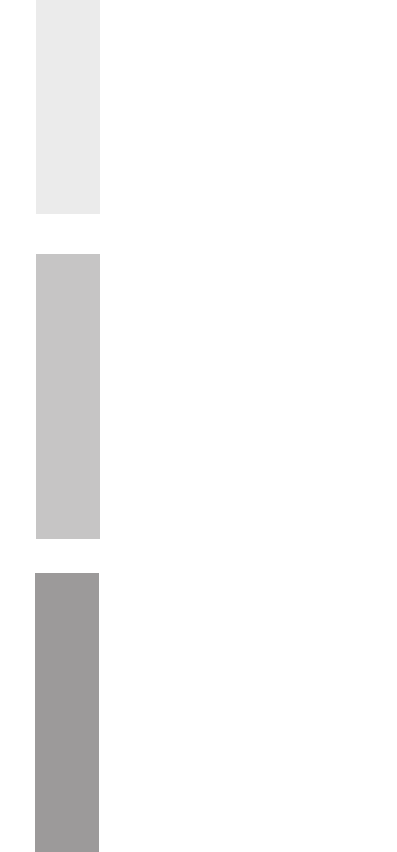

# I. Nómina de autoridades

#### **JUNTA DIRECTIVA DE LA FACULTAD DE ARQUITECTURA**

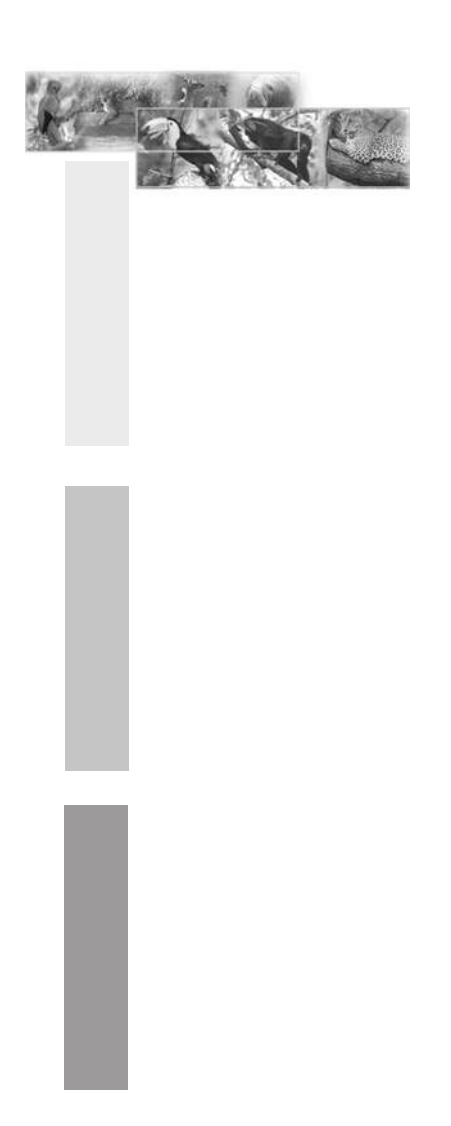

#### **ASESORES**

**Licenciada Zoila Angélica López de la Vega Licenciado Erlin Renaldo Ayala Licenciada Ana Regina López de la Vega**

#### **TRIBUNAL EXAMINADOR**

**Licenciada Zoila Angélica López de la Vega Licenciado Erlin Renaldo Ayala Licenciada Ana Regina López de la Vega**

#### **NÓMINA DE JUNTA DIRECTIVA**

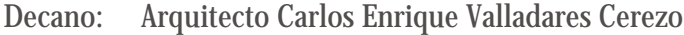

- **Vocal I: Arquitecto Jorge Arturo González Peñate**
- **Vocal II: Arquitecto Raúl Estuardo Monterroso Juárez**
- **Vocal III: Arquitecto Jorge Escobar Ortíz**
- **Vocal IV: Br. Pooll Enrique Polanco Betancourt**
- **Vocal V: Br Eddy Alberto Popa Ixcot**

**Secretario: Arquitecto Alejandro Muñoz Calderón**

# II. Dedicatoria

#### **ACTO QUE DEDICO**

**A mi amado Padre Celestial, Dios porque siempre me ha dado la fortaleza para luchar y mirar hacia adelante no importando las circunstancias que se me presenten, su presencia siempre va conmigo.**

#### **A mis amados Padres**

**porque aunque ya no están en esta tierra, hoy quiero honrarlos y agradecerles todo lo que ellos inculcaron y formaron en mi vida para llegar a ser quien ahora soy. Siempre están en mi corazón como un ejemplo vivo de excelentes padres.**

**A mis hermanos William, Maco, Walter, David y Erick, quienes siempre me han brindado todo su amor, paciencia, cariño, me han apoyado en todo lo que emprendo y han sido de inspiración y modelo para mi vida.**

**A mis tíos y demás familia, a todos mis amigos, especialmente a Marthita Beltrán, a todos mis compañeros de Universidad, a mis asesores, Licda. Angélica López, Licda. Regina López y Lic. Erlin Ayala, por todo el apoyo brindado a mi persona.**

> **como un obsequio muy preciado con todo mi esfuerzo y dedicación.**

# **III. Presentación de**

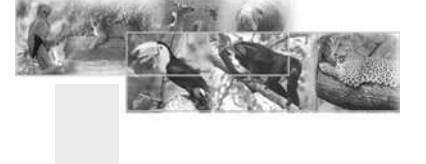

El presente proyecto consiste en la elaboracíon de:

**1.** un CD interactivo que contiene una presentación sobre la Fauna que está en peligro de extinción en Guatemala, contiene una introducción, un menú donde aparecen los tres grupos de animales aves, mamíferos y reptiles, cada escena contiene información amplia y detallada sobre características, nombre científico, habitat y distribución, dieta, amenazas y cómo puedo ayudar a la conservación de esta especie. Contiene un mapa para que el usuario pueda darse una idea de donde habitan, contiene botones para: 1. trasladarse al menú, 2. ir a la siguiente escena, 3. detener el texto si el usuario quiere leer detenidamente, 4. para que el texto siga avanzando, 5. para quitar el sonido, 6. para salirse de la presentación,

**2.** un anuncio interactivo para web, que contiene las fotos de los animales en peligro de extinción, consta de una sola escena pero las fotografías pueden ir cambiando por medio de botones que están identificados para guiar al usuario y sepa como manejarlo. Los botones tienen sonidos, son sólo tres, el primero para ver la fotografía anterior el segundo para ver la fotografía siguiente y el tercero que es la opción de salida,

**3.** un cintillo interactivo para web (banner), que está basado en el mismo concepto de diseño que el cd interactivo no tiene botones, ni sonido, es como un aviso de alerta y de peligro y da aviso que existen especies en peligro de extinción.

Este proyecto fue realizado debido a que mucha gente compra animales y las tiene como mascotas e ignora totalmente que son especies que pueden desaparecer de este planeta si no se toman las medidas necesarias. Para darlas a conocer y porqué es necesario que todos como guatemaltecos estemos informados y contribuyamos con CONAP.

Los resultados obtenidos por medio de las validaciones fue muy positiva, la personas del CONAP están agradecidos y creen que este material cumple con el propósito para el cuál fue diseñado.

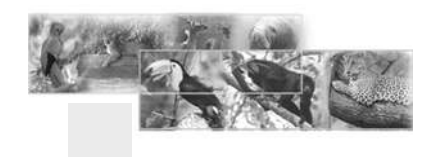

# 1.1 Introducción

Capítulo 1

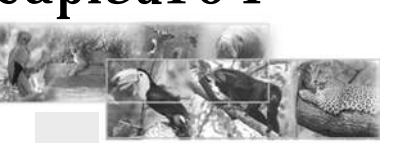

-El CONAP- CONSEJO NACIONAL DE ÁREAS PROTEGIDAS, es una entidad pública, dependencia de la Presidencia de la República, su misión es asegurar la conservación, de niveles socialmente deseables de diversidad biológica a través de áreas protegidas y otros mecanismos de conservación tambíen vela y protege la Fauna que está en peligro de extinción.

CONAP, cuenta con materiales gráficos como afiches, trifoliares, bifoliares, folletos, videos para llevar a cabo su misión pero su problema de comunicación es que no cuenta con material gráfico interactivo.

Es importante estar a la vanguardia de la tecnología y gozar de los beneficios de la misma.

Por lo consiguiente, este proyecto es una estrategia de comunicación que ayudará a la divulgación de esta información de una manera más rápida y eficáz, será un medio masivo de comunicación porque será publicado en internet.

El CD interactivo podrá ser presentado en instituciones educativas o instituciones que a criterio de CONAP sea necesario.

# **1.2 Antecedentes**

En sus 4600 millones de años de existencia, el planeta Tierra ha sufrido cambios en su forma y su clima, que han afectado las especies. Con los cambios de temperatura las plantas y animales sucumben conforme a sus niveles de tolerancia a la lluvia, la luz solar y otros factores que influyen en su sobrevivencia.

La extinción de especies es un proceso natural que ocurre en un período de tiempo suficientemente amplio, que permite la producción de brotes o radiaciones, que aumentan la biodiversidad.

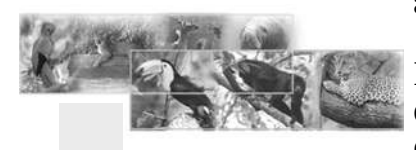

De manera opuesta, los estudios demuestran que por causa de la acción del ser humano desaparecen muchas especies en un corto tiempo de la historia.

Este es un tema de actualidad que las personas analizan desde distintos puntos de vista: hay quienes se preocupan por la pérdida de recursos que generan dinero; otros piensan en la necesidad de buscar nuevos medicamentos y alimentos para abastecer a una población en crecimiento con gran demanda de necesidades. Y hay un sector pequeño que se preocupa por la extinción de las especies que permiten mantener el balance sobre el planeta.

**Una especie en peligro de extinción** es aquella que cuenta con tan pocos individuos sobrevivientes que podría desaparecer del todo en la mayoría de los lugares que habita. Esto sucede cuando todos sus miembros mueren sin dejar descendientes.

Por el contrario, una especie amenazada es aquella que aún es abundante en su ambiente natural, pero que si su número disminuye es posible que lleguen a estar en peligro de extinción.

Por ejemplo:

En Costa Rica, se reconocen 235 especies de fauna silvestre en peligro de extinción y amenazadas, cuya distribución es: 87 aves, 84 anfibios, 35 reptiles, 28 mamíferos y 1 pez.

Desde el año 1066, en la elaboración de la Ley de la gente y para la gente, por parte del Duque de Francia, se menciona la vida silvestre como propiedad de todo el pueblo y no de los dueños o propietarios de las tierras.

De manera que cuando se creó la Ley de Conservación de la Vida Silvestre, se declaró a la fauna silvestre de dominio público, formando parte del patrimonio natural del estado y a la flora silvestre, de interés público. Con esto se hace hincapié que la biodiversidad es de todos, por lo que debemos velar por su protección y conservación en forma sostenible para las presentes y futuras generaciones.

En Costa Rica encontramos instituciones como el Sistema Nacional de Areas de Conservación (**SINAC**) del Ministerio del Ambiente y Energía (**MINAE**) tiene en todo el país, oficinas regionales y subregionales donde, entre otras cosas, se atienden y tramitan las denuncias sobre la extracción de especies y se realizan decomisos de animales y plantas que han sido ilegalmente extraídos de su medio natural.

También **CITES**, es un acuerdo internacional concertado entre los Estados. Tiene por finalidad velar por que el comercio internacional de especímenes y plantas silvestres no constituye una amenaza para su supervivencia.

 El objetivo de la **CITES,** es someter el comercio internacional de especímenes de determinadas especies a ciertos controles. Lo que quiere decir que toda importación, exportación, reexportación o introducción procedente del

# **1.2 Antecedentes**

mar de especies amparadas por la Convención sólo podrá autorizarse mediante un sistema de concesión de licencias.

Alrededor de unas 5.000 especies de animales están amparadas por la **CITES** contra la explotación excesiva debido al comercio internacional.

Se trata de una asociación de defensa de la Naturaleza, que está legalmente constituida ante las instituciones gubernamentales españolas.

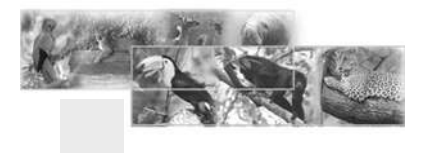

**FUCEMA** El objetivo de la organización es fomentar la conservación y el manejo sustentable de la diversidad biológica a nivel de especies, genes y ecosistemas, sobre sólidas bases científico-técnicas.

En Guatemala **CONAP (Consejo Nacional de Áreas Protegidas)** es un cuerpo colegiado con personalidad juridica, que depende directamente de la Presidencia de la República su misión es Conservar muestras representativas de los ecosistemas guatemaltecos para mantener los procesos ecológicos esenciales que contribuyan al desarrollo de la Nación.

Ochocientas ocho (808) especies de fauna aparecen en la lista roja guatemalteca de especies en peligro, 13O de las cuales se incluyen también en los apéndices de la Convención sobre el Comercio Internacional de Especies Amenazadas de Fauna y Flora Silvestre **(CITES)**.

Hasta el día de hoy se han registrado 669 especies de aves para Guatemala, entre ellas se encuentra el Loro real

El comercio de especies silvestre de flora y fauna se ha incrementado a partir de 1980

debido a la gran demanda de los países desarrollados. El comercio e intereses económicos en torno a este problema es tan grande que es considerado como el tercer comercio ilegal del planeta, precedido por las armas y las drogas.

Los medios para concretar físicamente el tráfico son muy variados como maletas de doble fondo, dentro de productos eléctricos, encomiendas o hasta sujetos a la persona que lo traslada. De esta manera los animales son enviados a mercados donde son vendidos como mascotas, la mayor demanda corresponde para las aves y dentro de esta categoría el más buscado son los LOROS HABLADORES, TUCANES, FLAMENCOS, ETC. pero también encontramos en esta situación a MONOS, FELINOS, ZORROS, TORTUGAS DE TIERRA y DE AGUA.

Los cueros y pieles forman parte también de los que se pueden encontrar en el mercado, sobre todo lo más buscado es el cuero de BOA y de YACARE utilizados en la marroquinería fina o confección de vestimenta. Todas estas especies son de comercialización prohibida y en su mayoría están en peligro de extinción.

En CONAP se ha detectado el siguiente problema.

# 1.3 PROBLEMA

## Capítulo I

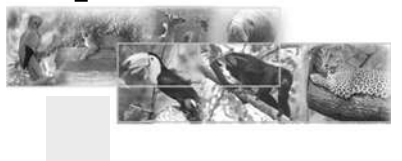

CONAP no cuenta con materiales interactivos para informar a los guatemaltecos que hay especies de fauna en grave peligro de extinción. Guatemala goza de una flora y fauna variada, por lo consiguiente, es necesario que cuidemos de ellos.

# **1.4 JUSTIFICACIÓN**

El problema de extinción de nuestra fauna es grave. Guatemala cuenta alrededor de 1966 especies de fauna entre las cuales, muchas de éstas están en peligro.

#### Capítulo I

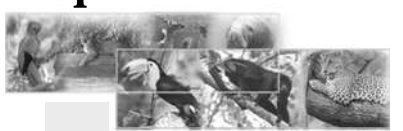

Si no se lleva a cabo este proyecto tenemos la amenza de que nuestras especies poco a poco vayan desapareciendo por lo cuál es indispensable contar con un material que informe a los guatemaltecos qué animales debemos proteger y abstenernos de comprar o hacer negocios ilícitos, los cuales cooperen con la extinción de los mismos.

Desde su creación los recursos financieros asignados al CONAP han sido insuficientes por lo que su apoyo y el de todos los guatemaltecos es necesario para conservar nuestra riqueza natural y mejorar la calidad de vida de sus poblaciones humanas, silvestres y, además, fortalecer la estructura del país contra fenómenos naturales.

Los beneficios de este proyecto:

**1.** La sociedad guatemalteca podrá identificar las especies que corren peligro de extinción ya que nosotros mismos nos encargamos de contribuir a que esto suceda por ignorancia del problema como en el caso de las guacamayas, las compramos para tenerlas en casa, cuando son especies que deben estar en su habitat natural para que se reproduzcan.

**2.** Se tendrá una divulgación más rápida, por el hecho de que se publicará en internet.

**3.** Será una estrategia de comunicación mucho más efectiva porque permite comunicar al usuario en forma directa e interactiva, que otorgará un clima confortable al usuario

**4.** El CD podrá ser presentado en instituciones Educativas o instituciones que a criterio de CONAP sea necesario llegar.

**5.** Este proyecto enriquecerá y fortalecerá en gran manera que CONAP continúe llevando a cabo su misión. Porque contendrá animación, fotografías, sonido que sin duda despierta en mayor grado el interés del usuario de forma amena a través de la integración de tecnología que ofrece multimedia y, a l vez, puede ser partícipe en la navegación y aprendizaje.

CONAP cuenta con los recursos necesarios para apoyar este proyecto y está dispuesto a prestar sus oficinas (equipo) toda vez sea coordinado el tiempo , así como proporcionar todo tipo de información que requiere el proyecto.

# 1.5 OBJETIVOS

## 1.5.1 General

## Capítulo I

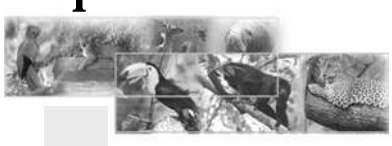

Desarrollo de estrategias de comunicación interactivas para informar a los guatemaltecos sobre la fauna que está en peligro de extinción en Guatemala realizado para el CONAP en el período de agosto a noviembre del año 20005.

## 1.5.2 Específicos

**1.** Elaborar un CD Interactivo en Flash para informar a los guatemaltecos sobre la fauna que está en peligro de extinción, dicho proyecto se realizará en CONAP.

**2.** Diseñar un Banner en Flash que estará ubicado en la parte superior central de la página web de CONAP, para hacer énfasis en un llamado de alerta a las personas que visiten esta página, esto se realizará en CONAP.

**3.** Elaborar un Anuncio interactivo que estará ubicado en el Index de la página web de CONAP, es informativo y dará a conocer las especies que están en peligro de extinción, dicho proyecto se realizará en CONAP.

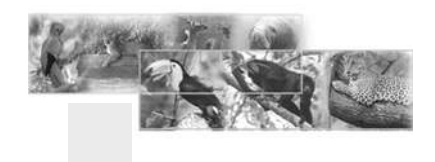

# 2. PERFIL DEL CLIENTE y grupo objetivo

El Consejo Nacional de Áreas Protegidas CONAP, es una entidad pública, dependencia de la Presidencia de la República. Fue creado en el año de 1989, según lo establecido en la Ledy de Áreas Protegidas (Decreto Legislativo 4-89 y sus reformas). Es el órgano rector del Sistema Guatemalteco de Áreas Protegidas (SIGAP) y de la biodiversidad, con jurisdicción en todo el territorio nacional, sus costas marítimas y su espacio aéreo.

## Capítulo 2

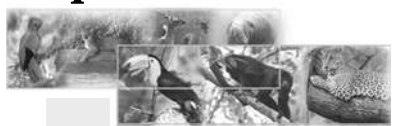

CONAP (CONSEJO NACIONAL DE ÁREAS PROTEGIDAS).Ubicada en la 5a. Avenida 6-06, Zona 1, Edificio IPM., Es una institución rectora del Sistema guatemalteco de áreas protegidas, y de la protección, regulación y fomento del uso sostenible de la biodiversidad en el ámbito nacional, con el propósito de asegurar la permanencia y equilibrio de los bienes y servicios del patrimonio natural para el beneficio de las presentes y futures generaciones.

Su visión es promover un cambio de practicas y actitudes dentro de la estructura social guatemalteca, para que se sucedan momentos de equilibrio más estables en las relaciones entre las personas que la integran y entre éstas y su entorno ambiental, por medio del conocimiento y el estudio del Derechoo Ambiental así como la promoción del Desarrollo sustentable.

Los fines principales del CONAP son:

**a.** Propiciar y fomentar la conservación y el mejoramiento del patrimonio natural de Guatemala.

**b.** Organizar, dirigir y desarrollar el Sistema Guatemalteco de Áreas Protegidas, SIGAP.

**c.** Planificar, conducir y difundir la Estrategia naconal de Conservación de la Diversidad Biológica y los Recursos Naturales Renovables de Guatemala.

**d.** Coordinar la administración de los recursos de flora y fauna Silvestre y de la diversidad biológica de la Nación, por medio de sus respectivos órganos

#### ejecutores.

**e.**Planificar y coordinar la aplicación de las disposiciones en material de conservación de la diversidad biológica contenidos en los instrumentos internacionales ratificados por Guatemala.

**f.** Constituir un fondo nacional para la conservación de la naturaleza, nutrido con recursos financieros provenientes de cooperación interna y externa. (artículo No. 62 de la Ley de Áreas Protegidas).

Guatemala tiene 108,800 km cuadrados de extension territorial, de los cuales 39,168 km cuadrados son áreas de bosques y de estos 30,000 km cuadrados, aproximadamene, los administra el CONAP.

El ámbito de acción de CONAP es a nivel nacional, priorizando y operativizando acciones, a nivel regional, enmarcadas dentro de una planificación estratégica.

Se relaciona y promueve, además, una amplia participación social con énfasis en la presencia de autoridades y grupos de base local.

CONAP no cuenta con materiales gráficos interactivos los cuales son necesarios para poder difundir su misión de una manera mucho más rápida y efectiva a su grupo objetivo. Este proyecto será mucho apoyo, será innovador y CONAP será beneficiada en mejorar su comunicación institucional.

**Perfil Psicodemográfico: Sexo:** hombres y mujeres **Edad:** 12 hasta 60 años **Estatus socioeconómico:** clase alta y media baja **Religión:** todas **Idioma:** castellano/español **Educación:** primaria, diversificada, universitario. **Grupo étnico:** ladinos e indígenas que sean alfabetas. **Población residencia:** en toda Guatemala, todo tipo de personas que tengan acceso a internet.

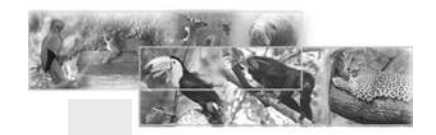

# **3. CONCEPTOS** FUNDAMENTALES

#### 3.1 Fauna

Consejo Nacional de Áreas Protegidas CONAP. Fauna de Guatemala en Peligro de Extinción Guatemala, agosto de 2005 Éste es el listado de la Fauna que está en peligro.

**Reptiles** Iguana verde Mazacuata, boa Cocodrilo pantanero Cocodrilo americano Caimán, lagarto Caguama, tortuga cabezona o boba Tortuga verde Tortuga carey Parlama Baule, siete quillas o laúd Tortuga blanca

**Aves** Jabirú Rey zope Gavilán pico de gancho Halcón peregrino Águila arpía Pavo ocelado Pajuil Pavo de cacho Chacha chachalaca Cojolita Chacha negra Alcaraván, peterete Loro cabeza azul, quenque Guacamaya Colibrí **Quetzal** Tucán

**Mamíferos** Tigrillo, ocelote Tigrillo margay Puma, León americano, León de montaña Yaguarundi Jaguar, Pantera Mono aullador, Saraguate, Mono negro Mono aullador, Saraguate Mono araña Tapir Nutria Pecarí de labio blanco, Coche de monte Coche de monte, Jabalí, Pecarí Grisón cabeza de viejo Cabrito, Huitzizil Venado cola blanca Oso hormiguero Oso hormiguero de chaleco Manatí

Guatemala es un país privilegiado que cuenta dentro de un pequeño espacio territorial, con una diversidad biológica excepcional expresada en la variedad de ecosistemas, especies, recursos genéticos y relaciones interespecíficas. En 108,889 km. existen 14 zonas de vida, producto de su condición de puente interoceánico e intercontinental y de la amplitud altitudinal de las variadas formas terrestres, entre otros factores. Hasta el momento, se conocen 250 especies de mamíferos, 669 especies de aves, 231 especies de reptiles, 112 especies de anfibios, 220 especies de peces de agua dulce y 8 mil especies de plantas superiores con distribución en territorio guatemalteco. A pesar de la importancia que la biodiversidad tiene para Guatemala por los valores ecológicos, genéticos, culturales, sociales, económicos, científicos, educativos y recreativos; su conservación y protección se ve amenazada por varios factores entre los que sobresalen el avance de la frontera agrícola, el crecimiento de la población y la pobreza, la contaminación

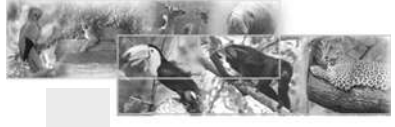

Campbell, J. 1998. Amphibians and Reptiles of Northern Guatemala, Yucatán and Belize. EE.UU. University of Oklahoma Press.

y destrucción de los hábitat naturales y la falta de valoración económica de los recursos.

El Consejo Nacional de Áreas Protegidas, que es el asignado por la Ley de Áreas Protegidas, como el responsable de definir la política nacional para la conservación de la biodiversidad y velar por la protección, conservación y manejo sostenible de la misma, presenta esta publicación con la finalidad de brindarle información a la sociedad guatemalteca sobre las especies de fauna en peligro de extinción. Una de las herramientas más eficaces es la educación. Mientras mejor comprendamos el papel que juegan las especies de fauna silvestre dentro de nuestros ecosistemas, mayor será nuestra capacidad e inclinación a conservarlas.

**La Convención sobre el Comercio Internacional de Especies Amenazadas de Flora y Fauna Silvestre -CITES)-** tiene como objetivo regular el comercio ilegal de especies en peligro o amenazadas de extinción. Esta Convención fue ratificada por el Estado guatemalteco en 1979 mediante el Decreto Legislativo 63-79.

Dependiendo del grado de amenaza en el que se encuentran las especies, CITES, las agrupa en tre diferentes categorías, conocidas como Apéndice I, Apéndice II y Apéndice III.

**Apéndice I** Aquí se agrupan todas las especies amenazadas por la extinción que son o pueden ser afectadas por el comercio. El comercio de estas especies está sujeto a una reglamentación particularmente estricta a fin de no poner en mayor peligro su supervivencia. La comercialización de estas especies únicamente se autoriza bajo circunstancias excepcionales.

**Apéndice II** Reúne a las especies que todavía no se encuentran amenazadas pero que podrán si no se toman estrictas medidas de control internacional en cuanto a su comercialización.

**Apéndice III** Incluye a las especies que cada parte firmante del Convenio identifica como sujetas a regulaciones dentro de su jurisdicción, para prevenir o restringir su explotación.

El comercio ilegal de especies es un delito penado por la ley con 10 años de prisión y Q20,000 de multa (artículo 82, Decreto

Legislativo 4-89, modificado por el 110-96).

La CITES es oficialmente administrada por el CONAP.

Las Listas Rojas o listados de especies amenazadas o en peligro de extinción son realizados por los gobiernos de los países cuyos instrumentos jurídicos así lo demandan. Tradicionalmente, estas listas fueron escritas para una audiencia principalmente constituida por científicos. Sin embargo, al hacerse cada vez más evidente del deterioro de las condiciones de la diversidad biológica, el público en general ha tomado interés en la creciente lista de especies amenazadas.

La Lista Roja reúne a las especies de flora y fauna guatemalteca amenazadas y/o en peligro de extinción. Este listado es elaborado anualmente por el CONAP con la colaboración de un grupo de expertos en diferentes taxones. Los procedimientos administrativos para el manejo de las especies incluidas en el listado se basan en lo que establece la Ley de Áreas Protegidas, Decreto 4-89 en sus artículo 26, que prohíbe la exportación de dichas especies cuando son extraídas directamente de la naturaleza y el 27 que prohíbe la recolecta, captura, caza, intercambio, comercio y exportación de las especies de la lista, salvo razones de sobrevivencia, rescate o salvaguarda de las mismas.

El primer listado para Guatemala fue elaborado en 1992. En 1996 se hizo una actualización de los listados, agregando a la lista lepidópteros (mariposas), coleópteros (escarabajos), arácnidos (arañas), peces de aga dulce y tiburones, todos los géneros de las familias Delfinidae y Columbiidae, además de 700 especies de flora comprendidas en 94 familias. Entre 1998 y 1999 se hizo la más reciente revisión a los listados y se discutió y aprobó un nuevo formato de categorización (índice del CONAP). Se incluyeron especies de flora maderable y se está revisando y ampliando el listado de especies de flora no maderables.

Categorías para la lista roja proporcinadas por la CITES.

**Categoría 1** Casi extintas. No ha habido reportes durante los últimos 50 años.

**Categoría 2** En grave peligro. Incluye a las

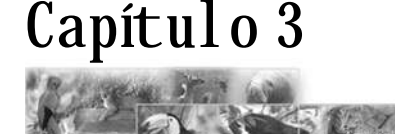

especies que se encuentran en peligro de extinción por pérdida de hábitat, comercio, poblaciones muy pequeñas u otros.

**Categoría 3** Manejo especial/Uso controlado. Incluye a las especies que se encuentran amenazadas y algunas que se encuentran en peligro de extinción, sujetas a presión.

**Categoría 4** Información insuficiente. Incluye todas aquellas especies de las cuales no se tiene información. Especies que no se pueden incluir en las categorías anteriores y especies nuevas.

**Categoría 5** Especies aparentemente estables. Incluye todas aquellas especies que se encuentran aparentemente estables pero que necesitan regulación para su aprovechamiento.

A continuación situación actual y expectativas en la fauna silvestre de Guatemala. América Central es una angosta faja de tierra tropical que conecta dos masas continentales separa los dos océanos más grandes del planeta, esta condición, además de su extraordinaria diversidad biológica.

Guatemala considera por los estudios biogeográficos como núcleo de América Central, está influída por características de las zonas biogeográficas Neártica y Neotropical, convirtiéndola en centro de migraciones extensivas de fauna silvestre de ambas regiones. Paralelamente a esto, muchas de las especies han sufrido un proceso local de especialición, dando como resultado pequeñas poblaciones aisladas que ocupan nichos muy específicos en un territorio con una amplia variedad de zonas de vida. Paradójicamente, tal riqueza ha sido poco estudiada y muy presionada por la sobre explotación y la alteración y pérdida de los ecosistemas naturales.

Se entiende por fauna silvestre a todas aquellas especies de animales vertebrados e invertebrados que se desarrollan libremente en su hábitat natural, incluyendo a aquellas que han sido sometidas a reproducción en cautiverio y que aún cuentan con poblaciones en el medio natural. La fauna se puede separar en las siguientes tres categorías:

Nativa: que se distribuye naturalmente en el territorio nacional

**Exótica** que se distribuye fuera de su ecosistema original

**Invasora** que es exótica y se distribuye en territorio no originario e impacta negativamente a las especies nativas.

La información científica actualizada es escasa y no permite establecer con precisión el estado de las poblaciones silvestres y el grado de amenaza de las mismas, a tal grado que para muchos grupos, especialmente invertebrados, se desconocen datos sobre el número de especies existentes y su distribución. Sin embargo, se conoce alguna información referente a números y provincias o regiones de distribución de varios otros taxones del reino animal que se presenta a continuación.

En los peces se estima que existen 351 especies de agua dulce y alrededor de 259 especies de peces litorales marinos entre ambas costas. Un promedio de 30 especies de agua dulce son endémicas, entre ellas Petenia espléndida y Poecilia guatemalensis.

La ictiofauna de agua dulce se encuentra distribuida de acuerdo a tres provincias:

**Provincia del Pacífico** con origen en el cordón volcánico de Tehuantepec.

**Provincia Usumacinta** con dos subprovincia, Polochic y Grijalva. Esta última es la zona de mayor endemismo de peces, con especies como Xifofurus signus de las cavernas de Alta Verapaz.

**Provincia Motagua.**

En anfibios y reptiles se conocen 113 especies de anfibios distribuidas de la siguiente forma: 2 tapalcúas, 33 salamandras, 77 ranas y 1 sapo. De ellas se considera que alrededor de 4 son endémicas como la salamandra Dendrotriton cuchumatanus y la rana arbórea Plectrohyla guatemalensis.

Se han registrado en total 214 especies de reptiles, 17 tortugas, 3 cocodrilos, 75 lagartijas y 119 serpientes, de las cuales alrededor de 12 especies son endémicas como la lagartija Norops cobanensis y la serpiente Adelphycos daryi.

En aves y mamíferos se reconocen 8 regiones de distribución de herpetofauna:

Área de Petén (incluye Norte de Izabal y Verapaces)

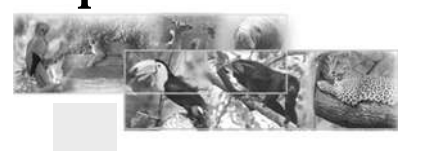

Área q´eqchi´

Área de la Sierra, con tres subáreas correspondientes a las Montañas del Mico, Sierra de las Minas y Sierra de Chuacús

Área de Zacapa Área de Jalapa Área de Huehuetenango Área de fuego Área de Escuintla o Pacífico

En lo que respecta a aves hasta hoy se han registrado 669 especies de aves para Guatemala, además de 134 migratorias. Se conocen 5 especies endémicas como Meleagris ocellata, El pavo petenero.

La ornitofauna se distribuye en tres zonas:

Zona Tropical, con tres subdivisiones:

Tierras bajas Petén-Caribe Tierras bajas del Pacífico Tierras áridas del Interior

Zona Subtropical, transición entre las tierras altas y bajas de las vertientes del Pacífico y el Caribe.

Zona, Montaña.

En mamíferos existe registro de 250 especies, incluyendo mamíferos marinos, de las cuales 4 son endémicas como el ratón Peromyscus mayensis y el murciélago Myotis cobanensis, 808 especies de fauna aparecen en la lista roja guatemalteca de especies en peligro, 130 de las cuales se incluyen también en los apéndices de la Convención sobre el Comercio Internacional de Especies Amenazadas de Fauna y Flora Silvestre (CITES).

Muchas de estas especies son endémicas, otras sólo cuentan con pequeñas poblaciones en territorios fragmentados y frágiles. La mayoría está, sujeta a una presión muy fuerte ejercida por extracción ilegal y una de ellas es símbolo nacional.

Es bien sabido que la pérdida de fauna silvestre, irreversible en algunos casos, se relaciona directamente con la sobreexplotación y la destrucción de hábitat. Existen muchas fuentes de presión sobre la vida silvestre que van de materias primas para consumo local y el comercio exterior, hasta la existencia de mercados ilegales. A continuación se enumeran las principales causas de la pérdida de la vida silvestre en Guatemala.

Tasas superiores de explotación a las de reproducción y regeneración natural de las especies.

Uso inadecuado del suelo (ganadería en tierras de vocación forestal, incremento de áreas destinadas al monocultivo, urbanización en zonas costeras, conversión de grandes extensiones de manglar y humedales en zonas para la agricultura).

Introducción de especies exóticas y potenciales invasoras.

Pobreza (presiones demográficas).

Utilización industrial de algunos productos provenientes de la fauna.

Limitaciones en los sistemas educativos.

Desconocimiento del valor económico de la vida silvestre.

Para frenar las actuales tendencias de deterioro y pérdida de fauna silvestre y sentar bases para la imprescindible, identificar los atributos, funciones y valores de la misma, así como su potencial económico. Igualmente necesario es involucrar a los diferentes sectores nacionales en una estrategia de conservación que contemple los siguientes aspectos:

establecimiento de incentivos para generar intereses privados y públicos en la conservación de la fauna silvestre a través de su aprovechamiento sustentable,

- generación de divisas, fuentes de ingreso y empleo a la conservación de ecosistemas,

- promoción de la conservación de hábitats críticos para la fauna silvestre,

- fomento de la recuperación de especies de alto significado y disminución de las causas de extinción involucradas en su cumplimiento efectivo,

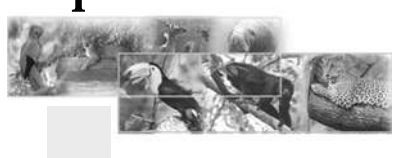

- contribución a la continuidad de los patrones y procesos naturales en todos los ecosistemas, utilizando modelos de aprovechamiento sustentable e información científica sólida,

- seguimiento a la implementación de la Estrategia Nacional para la Conservación y Uso sostenible de la Biodiversidad,

- la singular riqueza biológica de Guatemala, cada vez más apreciada y reconocida implica responsabilidades extraordinarias para nuestra sociedad, que deben expresarse en compromisos e iniciativas viables y efectivas para su conservación. Conservar la vida silvestre no puede ser un propósito ajeno a una racionalidad practicable. Se conserva sólo lo apreciado y valorado, lo que forma parte de las complejas preferencias de individuos, de productores, de organizaciones e instituciones. Las voluntades y los recursos necesarios para la conversación pueden influir desde el ámbito privado, desde el sector público o desde fuentes internacionales, sólo cuando hay información compartida, beneficios identificados para los actores involucrados y cuando hay una fuerza de opinión suficientemente densa y amplia que otorgue valores a los elementos más conspicuos de la riqueza natural guatemalteca.

**En el grupo de los reptiles tenemos:**

**-Nombre común: Iguana verde, Iguana de río**

**Nombre científico: Iguana iguana**

#### **Sus características**

lacértidos que alcanzan 2 m de longitud. El cuerpo es de color verde ocre con bandas negras en la cola, cresta dorsal, papada gular, que se extiende desde la quijada inferior hasta la unión de las extremidades superiores. Posee una escama redonda grande debajo de la mandíbula. La iguana construye nidos que están divididos en varias cámaras, incluyendo una principal en donde deposita de 30 a 60 huevos. Generalmente construyen los nidos en la arena, próximos a cuerpos de agua, son de hábito diurno y pasan la mayor parte del tiempo en los árboles. Rara vez se les encuentran lejos del agua, son muy buenas nadadoras.

**Hábitat y distribución** se encuentra en bosques tropicales húmedos y muy húmedos, desde México hasta Sudamérica.

**Su dieta:** se alimenta de hojas, flores y frutos. **Estado de conservación:** Apéndice II CITES, Categoría 3 Lista roja

**Amenazas:** la destrucción de su hábitat, la cacería y el comercio ilegal para la venta como mascotas.

**¿Cómo se puede ayudar a la conservación de esta especie?**

No comprando iguanas como mascota, ni su carne. Colaborar con la conservación de nuestros bosques, pues, son hábitat de nuestra fauna.

**Nombre común: Mazacuata, Boa Nombre científico: Boa constrictor**

**Sus características:** serpientes grandes que pueden llegar a medir hasta 3 metros de longitud. Es de color café amarillento, café-gris pálido o café, con manchas dorsales de color naranja óxido y una serie de manchas laterales de color café grisáceo o café oscuro. La cabeza es usualmente de color café dorado con una franja oscura post-ocular que se extiende desde la parte posterior del margen del ojo trazando una curva hacia abajo hasta el ángulo de la mandíbula.

Son ovovivíparas, las crías se desarrollan en huevos dentro de la hembra y nacen vivas. Son de hábitos nocturnos, se les encuentra normalmente en el suelo, en vegetación secundaria o en madrigueras de armadillos o tepezcuintles. Son buenas trepadoras y se les puede encontrar en las ramas altas de los árboles. Matan a sus presas por constricción.

**Hábitat y distribución:** se encuentran en bosques tropicales húmedos, muy húmedos y secos. Se distribuyen desde México hasta Argentina incluyendo varias islas del Caribe. **Dieta:** de acuerdo con la talla del individuo, se alimentan de vertebrados como ratones, conejos, aves, cérvidos (venados, cabros) y otros reptiles.

Estado de conservación: Apéndice II CITES, Categoría 3 Lista roja

Amenazas: destrucción de hábitat y comercio ilegal.

**¿Cómo se puede ayudar a la conservación de esta especie?**

No comprando mazacuatas como mascota, ni carne o productos obtenidos de su piel.

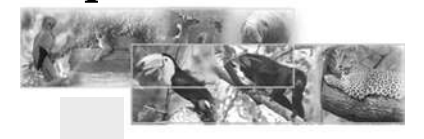

Colaborar con la conservación de nuestros bosques, pues, son hábitat de nuestra fauna.

**Nombre común: Cocodrilo pantanero, cocodrilo petenero, cocodrilo chato y cocodrilo negro Nombre científico: Crocodylus moreletii**

**Sus características:** cocodrilos grandes que llegan a alcanzar hasta 4.5 metros de longitud. Tiene el hocico corto, redondeado y más ancho que el del cocodrilo americano. La coloración del dorso es café-gris o café-negra. El vientre y la garganta son pálidos, usualmente blancoamarillo. Algunos individuos presentan manchas amarillas y negras a los lados del cuerpo y en la cola. En los juveniles se presentan flecos amarillentos formando bandas cruzadas y la superficie ventral es de color blanco amarillento sin marcas. En general, su coloración es más oscura que la del cocodrilo de río. Los dientes traseros son relativamente planos, grandes y fuertes, lo que probablemente se debe a una adaptación para romper caparazones de tortugas. Las hembras construyen nidos en forma de montículos con hojas y ramas que cubren un agujero en donde son colocados de 20 a 50 huevos.

**Hábitat y distribución:** habita cuerpos de agua de curso lento como lagunas, riachuelos, lagos, aguadas, pantanos y ciénagas. Prefieren cuerpos de agua rodeados de vegetación densa, aunque también se les puede encontrar en sabanas. Se distribuye sobre la vertiente del Atlántico de México hasta el Norte de Guatemala y el Centro de Belice.

Dieta: se alimentan de tortugas, peces, moluscos, aves acuáticas, anfibios y mamíferos pequeños. Estado de conservación: Apéndice I CITES, Categoría 2 Lista roja

Amenazas: pérdida de hábitat y cacería, principalmente para comercio de pieles.

**¿Cómo se puede ayudar a la conservación de esta especie?**

No comprando carne ni productos de piel de cocodrilo. Colaborar con la conservación de nuestros bosques y cuerpos de agua, pues son hábitat de nuestra fauna.

**Nombre común: Cocodrilo americano, cocodrilo de río, lagarto real**

**Nombre científico: Crocodylus acutus**

**Sus características**

Estos reptiles alcanzan longitudes de hasta 5 m. El hocico es largo y estrecho y tiene formación convexa sobre la cabeza, frente a los ojos. El dorso es de color verde olivo, la parte ventral es de color grisácea. Los machos alcanzan tallas mayores a las hembras, tienen quijadas de mayor tamaño y más musculosas. La formación convexa prefrontal es más pronunciada. El área alrededor de la quijada es amarilla con un ligero tinte anaranjado. El vientre es blanco o crema. El iris de los ojos es verdoso, como característica relevante.

Las hembras construyen sus nidos cerca de cuerpos de agua, generalmente entre marzo y mayo. La incubación dura alrededor de 75 a 80 días. Las crías nacen durante las primeras lluvias durante la estación lluviosa, antes que ocurran inundaciones. Empiezan a cazar aproximadamente cuatro días después de haber nacido. Los huevos de cocodrilo son depredados por mapaches, pizotes, zorrillos y zorros, entre otros.

Hábitat y distribución: Se encuentran en ríos, lagos, manglares y pantanos. Se distribuyen desde el sur de la Florida hasta Colombia y Venezuela, incluyendo algunas islas de las antillas mayores.

**Dieta:** se alimentan de tortugas, aves, mamíferos y peces.

**Estado de conservación:** Apéndice I CITES, Categoría 2 Lista Roja

**Amenazas:** cacería, comercio ilegal y pérdida de hábitat.

**¿Cómo se puede ayudar a la conservación de esta especie?**

No comprando carne ni productos de piel de cocodrilo. Colaborar con la conservación de nuestros bosques y cuerpos de agua, pues son hábitat de nuestra fauna.

**Nombre común: Caimán, lagarto Nombre científico: Caiman crocodylus**

**Sus características:** son cocodrilos que llegan a medir hasta dos metros y medio de longitud. Esta especie se identifica por lo corto y ancho del hocico, así como por los cuernecillos que tiene sobre los ojos. La hembra es más pequeña que el macho. La coloración del dorso varía desde verde hasta café y negro. La parte ventral

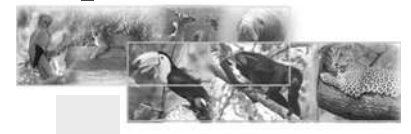

Peterson, R. & E. Chalif. 1989. Aves de México. Guía de Campo. México. Editorial Diana. **16** Preston, E. 1998. The birds of México and Adjacent Areas. Belize, Guatemala and El Salvador. EE.UU. University of Texas Press.

es blanca o crema. Los ojos son protuberantes con una repisa entre estos y la nariz. El apareamiento ocurre a finales de mayo y principios de julio. Construyen nidos en forma de montículos entre junio y agosto y ponen alrededor de 30 huevos. La incubación dura dos meses, en donde el macho y la hembra cuidan de sus crías los primeros tres meses. Hábitat y distribución: viven en aguas con poca corriente, ríos, lagos y esteros. Se distribuyen en la costa del Pacifico de Chiapas, Guatemala, Costa Rica y la costa atlántica de Honduras, Nicaragua, Panamá, Venezuela y Colombia.

**Dieta:** se alimenta de tortugas, peces, moluscos, aves acuáticas, anfibios y pequeños mamíferos.

**Estado de conservación:** Apéndice II CITES, Categoría 2 Lista roja.

**Amenazas:** cacería, comercio ilegal y pérdida de hábitat.

**¿Cómo se puede ayudar a la conservación de esta especie?**

No comprando carne ni productos de piel de cocodrilo. Colaborar con la conservación de nuestros bosques y cuerpos de agua, pues son hábitat de nuestra fauna.

**Nombre común: Caguama, tortuga cabezona, tortuga boba Nombre científico: Caretta caretta**

#### **Características**

Tortugas que llegan a alcanzar tallas de 82 a 105 cm. El color de la caparazón es café rojizo con márgenes aserrados, tiene cinco escudos en la parte dorsal y cinco en cada costado. La parte ventral de la caparazón tiene forma alongada y color amarillento. No existe dimorfismo, la única forma externa para diferenciar hembras de machos es que estos últimos presentan colas más largas y anchas, debido a que el órgano sexual se localiza en la base de la cola. En algunos machos, la cola puede llegar a ser más larga que las aletas posteriores.

Hacen migraciones de miles de kilómetros desde las áreas en donde se alimentan hasta las de anidamiento. Alcanzan la madurez sexual cuando sus caparazones llegan a medir 79 cm. Hacen sus nidos en playas, única oportunidad en que salen del mar. Generalmente, salen de noche durante la marea alta y cavan un hoyo en la arena

con las aletas traseras. Depositan de 100 a 105 huevos.

**Hábitat y distribución:** habitan en aguas costeras tropicales y subtropicales. Prefieren bahías costeras, aunque se les ha encontrado en esteros y mar abierto. Tienen distribución mundial.

**Dieta:** se alimentan de cangrejos, moluscos, camarones, medusas y vegetación.

**Estado de conservación:** Apéndice I CITES, Categoría 3 Lista roja, Estrategia Nacional para la Conservación de las Tortugas marinas

**Amenazas:** comercio ilegal, contaminación de hábitat, construcciones en las playas y utilización de trasmallos.

**¿Cómo se puede ayudar a la conservación de esta especie?**

No comprando huevos de tortuga, no contaminando las playas ni el mar. No utilizando trasmallos en áreas donde habita esta tortuga.

**Nombre común: tortuga verde Nombre científico: Chelonia mydas**

**Sus características**

Tortugas que llegan a alcanzar tallas entre 78 y 112 cm. La cabeza es pequeña en relación al cuerpo. Caparazón color verde olivo a café oscuro lustroso. Se le conoce como tortuga verde, por el color de la grasa del cuerpo.

Migran grandes distancias a lo largo de las costas, desde playas de anidamiento hasta sitios de alimentación. Algunas poblaciones de esta especie hacen viajes de más de 2,000 km. a través del océano Atlántico desde los sitios de anidación en la Isla Ascensión hasta los pastos marinos de la costa brasileña. Pueden permanecer bajo agua hasta por cinco horas. Los latidos del corazón pueden disminuir hasta uno cada nueve minutos para conservar oxígeno. Se les considera solitarias, aunque en ocasiones forman grupos para alimentarse en aguas poco profundas en donde es abundante el pasto marino.

**Hábitat y distribución:** habitan áreas tropicales y subtropicales cercanas a costas continentales y alrededor de islas. Se distribuyen en el océano Atlántico desde el golfo de México hasta Argentina, Mar Mediterráneo e Indo-Pacífico. **Dieta:** se alimentan de pastos marinos y algas.

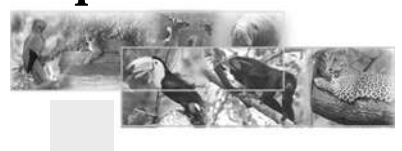

Peterson, R. & E. Chalif. 1989. Aves de México. Guía de Campo. México. Editorial Diana. **17** Preston, E. 1998. The birds of México and Adjacent Areas. Belize, Guatemala and El Salvador. EE.UU. University of Texas Press.

**Estado de conservación:** Apéndice I CITES, Categoría 3 Lista Roja, Estrategia Nacional para la Conservación de las Tortugas marinas

**Amenazas:** destrucción y contaminación de hábitat, sobreexplotación de huevos, pesca marítima.

**¿Cómo se puede ayudar a la conservación de esta especie?**

No comprando huevos de tortuga, no contaminando las playas ni el mar. No utilizando trasmallos en áreas donde habita esta tortuga.

**Nombre común: Tortuga carey Nombre científico: Eretmochelys imbricata**

**Sus características:** tortugas que alcanzan longitudes de 53 a 114 cm. Las escamas de la caparazón están colocadas en forma de tejas, son de color ámbar, con tonos rojizos y tiene manchas blancas, amarillas y negras. Tienen cuatro pares de escamas en los costados de la caparazón, están sobrepuestas y tienen orillas aserradas. Las mandíbulas terminan en forma de pico angosto, parecido al de un halcón. La cabeza angosta y mandíbulas que terminan en un ángulo agudo son adaptaciones para obtener alimento entre las cavidades de los arrecifes coralinos.

Se encuentra solitaria o en pequeños grupos alrededor de costas rocosas y coralinas. Anidan cada dos o tres años, desovando cerca de 106 huevos en varias ocasiones durante la temporada. La anidación se efectúa en las horas de la noche, sin formar grandes arribazones, aunque se pueden encontrar pequeños grupos, pero lo más común es que anide sola.

**Hábitat y distribución:** habitan en arrecifes de coral y formaciones rocosas en aguas costeras poco profundas. Se distribuyen a lo largo de la región central del océano Atlántico y el océano Indo-Pacifico.

**Dieta:** se alimentan de esponjas, tunicados, camarones y calamares.

**Amenazas:** comercio ilegal, contaminación de mares, construcción en playas.

**¿Cómo se puede ayudar a la conservación de esta especie?** No comprando huevos de tortuga, no contaminando las playas ni el mar. No utilizando trasmallos en áreas donde habita esta tortuga.

**Nombre común: Parlama Nombre científico: Lepidochelys olivacea**

**Sus características:** una de las dos especies más pequeñas de las tortugas marinas, llegan a medir entre 55 y 75 cm. Su caparazón es de color verde olivo con forma de corazón y aplanado dorsalmente.

Se congregan frente a las playas y anidan solo durante la noche, aunque en algunas playas del sur de Centroamérica se presentan en el fenómeno de las arribadas, que son de cientos de tortugas que salen juntas a una playa a anidar durante el día. La época de anidación comprende desde julio a febrero, con un pico en septiembre u octubre. Esta especie es altamente gregaria ya que produce grandes arribazones y en el mar se han visto grandes flotillas El tiempo de incubación de los huevos depende de la especie, el número de huevos, la temperatura y la humedad dentro del nido. Para la mayoría de las especies la incubación dura entre 45 y 70 días. Después de nacer los neonatos tardan entre 3 y 7 días para emerger del nido.

**Hábitat y distribución:** habitan en las costas de regiones tropicales de los océanos Pacifico, Indico y Atlántico.

**Dieta:** se alimentan de cangrejos, moluscos, camarones, medusas y vegetación. Estado de conservación:Apéndice I CITES, Categoría 3 Lista roja Estrategia Nacional para la Conservación de las Tortugas marinas.

**Amenazas:** cacería, alteración de playas de anidamiento, captura incidental en redes pesqueras.

**¿Cómo se puede ayudar a la conservación de esta especie?**

No comprando huevos de tortuga, no contaminando las playas ni el mar. No utilizando trasmallos en áreas donde habita esta tortuga.

**Nombre común: Baule, siete quillas o laúd Nombre científico: Dermochelys coriacea**

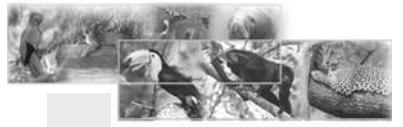

**Sus características:** estas tortugas tienen una longitud de 120 a 190 cm. Es la más grande de las tortugas marinas. Tiene una caparazón de color negro y aspecto de cuero, sin escamas diferenciadas y con siete quillas longitudinales.

Realizan las migraciones más largas entre las tortugas marinas, viajando más de 4,800 km. Tienen grandes concentraciones de glóbulos rojos que les permiten retener oxígeno y mioglobina, una proteína que transporta y almacena Oxígeno en el tejido muscular. Estas adaptaciones les permiten permanecer por largo tiempo bajo el agua y sumergirse a grandes profundidades. Las tortugas baule bucean en ciclos que van de acuerdo al movimiento de la capa más densa de plancton y medusas en el mar. Durante la noche se alimentan en la superficie y, a medida que se acerca el amanecer se van sumergiendo al mismo ritmo que el plancton y las medusas. Anida en los meses de diciembre a marzo, oviponiendo entre 150 y 200 huevos.

Hábitat y distribución: habitan en aguas marinas profundas, se acercan a aguas costeras únicamente durante la temporada de apareamiento. Tienen distribución mundial.

**Dieta:** se alimentan de medusas, tunicados y otros animales de cuerpo blando.

**Estado de conservación:** Apéndice I CITES, Categoría 3 Lista roja, Estrategia Nacional para la Conservación de las Tortugas marinas.

**Amenazas:** destrucción de hábitat, sobreexplotación de huevos, pesca marítima.

**¿Cómo se puede ayudar a la conservación de esta especie?**

No comprando huevos de tortuga, no contaminando las playas ni el mar. No utilizando trasmallos en áreas donde habita esta tortuga.

**Nombre común: Tortuga blanca Nombre científico: Dermatemys mawii**

**Sus características:** es la especie dulceacuícola más grande que habita en las regiones tropicales. Son tortugas que alcanzan tallas de 45 a 50 cm. El caparazón es aplanado y de textura lisa con apariencia de piel, de color gris, café grisáceo o verde olivo -gris. La cabeza es pequeña en relación al tamaño del caparazón y presenta un hocico alargado e inclinado hacia arriba con aberturas nasales grandes.

Anidan a la orilla de ríos, usualmente a distancias de 1 a 3 metros del agua. Ponen de 6 a 20 huevos. Sus principales depredadores son el hombre y las nutrias, aunque estas últimas ya no representan una amenaza tan grande debido a que sus poblaciones en Centroamérica se han visto reducidas significativamente.

**Hábitat y distribución:** habitan grandes cuerpos de agua, ríos y lagos. Se distribuyen desde el sur de México, Guatemala y Belice.

**Dieta:** se alimentan de plantas acuáticas, frutos y hojas.

**Estado de conservación:** Apéndice II CITES, Categoría 3 Lista roja

**Amenazas:** cacería y comercio ilegal.

**¿Cómo se puede ayudar a la conservación de esta especie?** No comprando huevos ni carne de tortuga.

**Grupo de las aves**

**Nombre común: Jabirú, garzón Nombre científico: Jabiru mycteria**

**Sus características:** son aves grandes, que pueden llegar a medir 150 cm. La cabeza y el cuello son desnudos de color negro con una banda roja gruesa alrededor de la base del cuello. Pico largo, fuerte y curvado hacia arriba. Su plumaje es de color blanco y tiene patas largas. Se les encuentra solos o en pequeños grupos. Se desplazan caminando entre pantanos y aguas sin corriente buscando alimento. La forma especial de su pico le permite barrer el fondo de las lagunas y conseguir su alimento. Posee gran capacidad para correr velozmente. Construye sus nidos en ramas gruesas en la parte baja del dosel. Los nidos llegan a medir 150 cm. de largo. La época de anidación es de febrero a abril y normalmente ponen de 2 a 3 huevos.

**Hábitat y distribución:** habita sabanas con estanques y lagunas, estuarios costeros y ríos cercanos a bosques densos. Se distribuye desde el sur de México hasta el norte de Argentina.

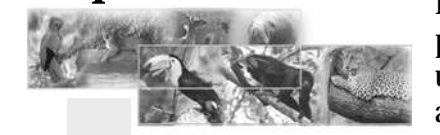

**Dieta:** se alimentan de crustáceos, moluscos, peces, anfibios y reptiles.

**Estado de conservación:** Apéndice I CITES, Categoría 1 Lista roja

**Amenazas:** pérdida y contaminación de hábitat, específicamente tala de bosques y perturbación de humedales.

**¿Cómo se puede ayudar a la conservación de esta especie?**

Conservando nuestros bosques y humedales. No contaminando el medio/ambiente. **Nombre común: Rey zope Nombre científico: Sarcoramphus papa**

**Sus características:** son aves grandes de 80 cm, sus alas extendidas pueden alcanzar casi dos metros. La cabeza y el cuello están desnudos y tienen colores naranja, azul y rojo. Tiene verrugas de color naranja sobre el pico. Posee un collar de plumas grises sobre el cuello. El cuerpo es de color blanco y la parte inferior de las alas de color negro. La cabeza calva de los buitres o zopes es una adaptación a su dieta carroñera. La ausencia de plumas les evita infecciones que podrían ser provocadas por restos de carne en descomposición aprisionados en las plumas.

Se les observa usualmente solos o asociados a otras especies de buitres. Anidan en riscos o árboles de gran altura. Ponen de 1 a 2 huevos de color blanco con pequeñas manchas en los lados terminales. Éstos miden 9 cm de largo y tienen un periodo de incubación de dos meses. Se ha observado que el macho realiza una elegante danza para cortejar a la hembra.

**Hábitat y distribución:** habitan en bosques húmedos y semihúmedos. Se distribuyen desde el sur de México hasta el norte de Argentina.

**Dieta:** se alimenta de carroña. **Estado de conservación:** Apéndice II CITES, Categoría 2 Lista roja

**Amenazas:** pérdida de hábitat.

**¿Cómo se puede ayudar a la conservación de esta especie?** Conservando nuestros bosques.

**Nombre común: Gavilán pico de gancho Nombre científico: Chondrohierax**

#### **uncinatus**

**Sus características:** aves con una longitud de 38 a 46 cm. Pico con gancho notorio. Alas anchas y redondeadas, cola cuadrada y larga. Macho con plumaje gris oscuro, pecho y partes inferiores del cuerpo grises con barras blancas. Hembra de color café oscuro, partes inferiores con barras de color rojizo. Existe una fase oscura sin dimorfismo sexual, plumaje de color negro o café oscuro y cola con una o dos bandas blancas anchas.

Permanecen perchados por largos periodos buscando caracoles terrestres, su principal presa. Construyen nidos planos como plataformas en el dosel o a nivel medio de los árboles. Ponen 2 huevos de color blanco con pintas café-rojizas. La incubación toma unos 35 días y es efectuada por ambos padres. Tanto el padre como la madre alimentan a los pichones que permanecen en el nido de siete a ocho semanas después de nacidos.

**Hábitat y distribución:** habitan en bosques, sabanas y manglares. Se distribuyen desde Texas hasta el norte de Argentina y Granada en las Indias Occidentales.

**Dieta:** se alimentan de insectos, reptiles y caracoles.

**Amenazas:** pérdida de hábitat, comercio ilegal. **¿Cómo se puede ayudar a la conservación de esta especie?**

Conservando nuestros bosques y no comprando animales silvestres como mascota.

**Nombre común: Halcón peregrino Nombre científico: Falco peregrinus**

**Sus características:** son aves de 37 a 52 cm. de longitud. Tienen "bigotes" negros, uno a cada lado de la cara que parten del ojo hacia abajo, contrastando con el color claro del cuello. La cabeza y las partes superiores del cuello son grises, más oscuras hacia la cabeza. La parte superior del pecho tiene franjas negras y la parte inferior del cuerpo tiene barras angostas oscuras. Las alas son puntiagudas y la cola es angosta. El cuello, pecho y partes inferiores del cuerpo son de color blanco o crema.

Su vuelo es tranquilo y pausado, con una silueta muy característica, vigilando permanentemente

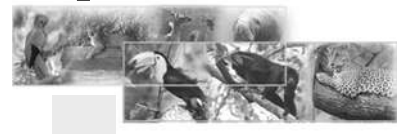

el terreno en busca de su alimento. Sin embargo, al ver una presa, cambia a un aleteo muy rápido, lanzándose en picada en contra de ésta y alcanzando una velocidad de ataque formidable. Se han medido velocidades por sobre los 300 km/h, convirtiéndola así en el ave más veloz del mundo. Anidan en plataformas hechas con ramas, en árboles o peñascos. Ponen de 2 a 3 huevos.

**Hábitat y distribución:** habitan en áreas abiertas o semiabiertas, lagos, mares, costas y cercanos a riscos en época de anidamiento. Se distribuyen en casi todo el mundo.

**Dieta:** se alimentan de pequeñas aves y mamíferos, reptiles e insectos.

**Estado de conservación:** Apéndice I CITES, Categoría 2 Lista roja.

**Amenazas:** Pérdida de hábitat, comercio ilegal, cacería.

**¿Cómo se puede ayudar a la conservación de esta especie?**

Conservando nuestros bosques y no comprando animales silvestres como mascota. No cazar animales en peligro de extinción.

**Nombre común: Águila arpía Nombre científico: Harpia harpyja**

**Sus características:** es el ave de mayor tamaño que puede encontrarse en el país. Mide entre 85 y 107 cm. La cabeza es de color gris con cresta eréctil oscura muy notoria. El dorso y las alas son negras. Tiene una franja negra en el pecho que separa el plumaje gris de la cabeza del blanco del pecho y partes inferiores del cuerpo. La cola es de color gris con bandas negras. Las patas son fuertes, cubiertas de plumaje blanco con barras oscuras.

Anidan en estructuras hechas con ramas grandes. Ponen de 1 a 2 huevos de color blanco. Permanecen dentro del bosque, aunque en ocasiones cazan y perchan en el dosel.

**Hábitat y distribución:** habita en bosques tropicales húmedos. Se distribuyen desde el sur de México, hasta Bolivia, el noroeste de Argentina y el sur de Brasil.

**Dieta:** se alimentan de aves, como por ejemplo

pajuiles y mamíferos, como por ejemplo, monos. **Estado de conservación:** Apéndice I CITES, Categoría 1 Lista roja.

**Amenazas:** pérdida de hábitat y cacería. **¿Cómo se puede ayudar a la conservación de esta especie?**

Conservando nuestros bosques. No cazar animales en peligro de extinción.

**Nombre común: Pavo ocelado, pavo petenero**

**Nombre científico: Meleagris ocellata**

**Sus características:** aves que miden aproximadamente 90 cm y pesan alrededor de 5kg. Las hembras son más pequeñas que los machos. La principal forma de distinguirlos es el plumaje, que presenta ocelos o figuras con forma de ojos en la cola. Estos ocelos son de colores iridiscentes, cobre y azul bordeados con negro. Tienen la cabeza y el cuello desnudos, de color azul, con protuberancias rojas.

Busca su alimento en el suelo y duermen en las ramas altas de los árboles. Se alimentan en aberturas pequeñas de bosques o sabanas. Durante el día se reúnen en grupos para alimentarse. Hacen sus nidos en el suelo, escondidos entre vegetación densa. Ponen aproximadamente 10 huevos de color crema con manchas oscuras.

Hábitat y distribución: habitan tierras bajas dentro o cerca de bosques densos o matorrales. Tienen una distribución reducida a la Península de Yucatán en México, norte de Guatemala en la reserva de la Biosfera Maya y partes adyacentes a Belice.

**Dieta:** se alimentan de retoños de plantas e insectos.

**Estado de Conservación:** Apéndice III CITES, Categoría 3 Lista roja.

**Amenazas:** cacería y pérdida de hábitat.

**¿Cómo se puede ayudar a la conservación de esta especie?**

Conservando nuestros bosques. No cazar animales en peligro de extinción.

**Nombre común: Pajuil, faisán Nombre científico: Crax rubra**

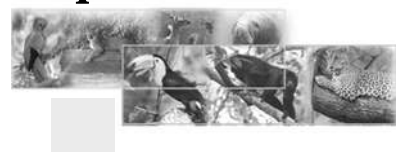

Campbell, J. 1998. Amphibians and Reptiles of Northern Guatemala, Yucatán and Belize. EE.UU. **21** University of Oklahoma Press.

**Sus características:** son aves grandes y robustas con cresta prominente, rizada y eréctil. Miden aproximadamente 91 cm. el macho es negro con el pecho blanco. Presenta una protuberancia amarilla sobre el pico. La hembra es de color café-rojizo, las alas y cola poseen barras.

Se les encuentra solos, en parejas o en grupos familiares pequeños. Pasan la mayor parte del tiempo en el suelo buscando alimento, aunque duermen y se refugian en ramas altas de árboles. Ponen dos huevos de cáscara muy dura.

#### **Hábitat y distribución**

Habita en bosques húmedos primarios poco perturbados. Se distribuye desde México hasta Colombia.

**Dieta:** se alimenta de frutos, semillas, retoños, hojas e insectos. Estado de conservación: Apéndice III CITES, Categoría 3 Lista Roja Amenazas: Cacería.

**¿Cómo se puede ayudar a la conservación de esta especie?** No cazar animales en peligro de extinción.

**Nombre común: Pavo de cacho, pavo cornudo Nombre científico: Oreophasis derbianus**

**Sus características:** son aves grandes de 79 a 90 cm. de longitud. Tienen un cuerno vertical rojo de piel desnuda que se proyecta desde la cabeza. El plumaje es negro. Pecho blanco con pequeñas líneas verticales negras. Tienen una franja ancha y blanca en la cola. Las patas son de color rojo. No hay dimorfismo sexual.

Es de hábitos arborícolas, se desplaza rápidamente desde los niveles medios hasta los más altos de árboles grandes. Usualmente se encuentran individuos solos.

Hábitat y distribución: son endémicos de bosques nubosos remotos de Chiapas, México y Guatemala.

**Dieta:** se alimentan de frutos, semillas, retoños, hojas e insectos.

**Estado de conservación:** Apéndice I CITES, Categoría 2 Lista roja.

**Amenazas:** pérdida de hábitat y comercio ilegal. **¿Cómo se puede ayudar a la conservación de esta especie?**

Conservando nuestros bosques y no comprando animales silvestres como mascota.

**Nombre común: Chacha, chachalaca Nombre científico: Ortalis vetula**

**Sus características:** son aves de 50 a 62 cm. de longitud. Son de color café olivo, con el pecho y el vientre ligeramente más claros. La cabeza es pequeña, la cola es larga con forma redondeada y pálida en la punta. La garganta tiene la piel desnuda y es de color rojo.

Generalmente se les observa en grupos de 4 a 20 individuos y son usualmente bulliciosos por las mañanas. Ponen de 2 a 4 huevos de color blanco o crema, incuban en época húmeda.

**Hábitat y distribución:** habita bosques matorrales altos. Se distribuye desde el sur de Texas y el noroeste de México hasta Nicaragua. Existe una población separada en el noroeste de Costa Rica.

**Dieta:** se alimenta de frutos, semillas, hojas, retoños e insectos.

**Estado de conservación** Apéndice III CITES, Categoría 3 Lista roja.

**Amenazas:** pérdida de hábitat, cacería y comercio ilegal.

**¿Cómo se puede ayudar a la conservación de esta especie?**

Conservando nuestros bosques y no comprando animales silvestres como mascota. No cazar animales en peligro de extinción.

**Nombre común: Cojolita Nombre científico: Penelope purpurascens**

**Sus características:** son aves de 85 a 90 cm, el plumaje es de color café olivo, con una pequeña cresta eréctil y abundante. La garganta con piel desnuda, floja y de color rojo. Las patas son rojas. Tiene ojos de color rojo con un anillo azulado. No hay dimorfismo sexual.

Generalmente se les observa en parejas o grupos

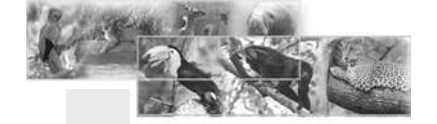

pequeños, usualmente en lo alto de los árboles, pocas veces en el suelo. Ponen de 2 a 3 huevos opacos y rugosos, la incubación dura de 22 a 34 días.

**Hábitat y distribución:** habitan en bosques tropicales húmedos o semi-húmedos. Se distribuye desde el norte de México hasta el Ecuador y el norte de Venezuela. Dieta: se alimenta de frutos y semillas, retoños e insectos.

**Estado de conservación:** Apéndice III CITES, Categoría 3 Lista roja.

**Amenazas:** pérdida de hábitat, cacería y comercio ilegal.

**¿Cómo se puede ayudar a la conservación de esta especie?**

Conservando bosques y no comprando animales silvestres como mascota. No cazar animales en peligro de extinción.

**Nombre común: Chacha negra, chacha de altura**

**Nombre científico: Penelopina nigra**

**Sus características:** son aves que miden entre 52 y 65 cm. El macho es de color negro brillante con un amplio pliegue de piel desnuda roja en la garganta; también presente en la hembra, aunque reducido y con una coloración menos intensa. La hembra es de color café, con barras en la cola y las alas. Las patas son rojas en ambos sexos.

Son de hábitos arborícolas, se desplazan entre ramas de los niveles medio y alto de árboles grandes, raramente en el suelo. Usualmente solitarios.

Hábitat y distribución: habitan es bosques nubosos de pino-encino. Se distribuyen desde el sureste de Oaxaca y Chiapas en México, hasta Honduras y el norte de Nicaragua.

**Dieta:** se alimenta de frutos, semillas, retoños e insectos.

**Estado de conservación:** Apéndice III CITES, Categoría 2 Lista roja.

**Amenazas:** pérdida de hábitat, cacería y comercio ilegal.

**¿Cómo se puede ayudar a la conservación de esta especie?**

Conservando nuestros bosques. No cazar animales en peligro de extinción.

**Nombre común: Alcavarán, peterete Nombre científico: Burhinus bistriatus**

**Sus características:** son aves de coloración críptica, café, negro y blanco; con una ceja blanca bien marcada sobre el ojo. Patas largas con articulaciones prominentes. Los ojos son grandes con el iris de color amarillo. El vientre y la garganta son blancos. Miden entre 46 y 61 cm, el pico es grueso y corto. Los ojos grandes son una adaptación a la actividad nocturna. A la luz del día, los ojos se constriñen con los párpados cubriéndolos hasta la mitad.

Aparentemente anidan durante la época seca. Ponen dos huevos de color amarillo-olivo opaco con manchas cafés y grises. Los machos hacen la mayor parte de la incubación.

Hábitat y distribución: habitan en sabanas y pastizales abiertos con o sin árboles y arbustos. Se distribuyen desde el sur de México hasta Costa Rica; Colombia, Venezuela y el norte de Brasil.

**Dieta:** se alimentan de gusanos, insectos, crustáceos, moluscos y ranas.

**Estado de conservación:** Apéndice III CITES, Categoría 2 Lista roja.

**Amenazas:** pérdida de hábitat y cacería.

**¿Cómo se puede ayudar a la conservación de esta especie?**

Conservando bosques. No cazar animales en peligro de extinción.

**Nombre común: Loro cabeza azul, quenque Nombre científico: Amazona farinosa**

**Sus características:** son loros grandes y robustos, llegan a medir entre 35 y 40 cm. Son de color verde con corona azul en la cabeza y anillo blanco alrededor de los ojos. La cola es cuadrada y corta, de color amarillo en la punta. El pico es negro. Se diferencian de otras especies de loros por la ausencia de plumas rojas en la cabeza. Las patas zigodáctilas, con dos dedos

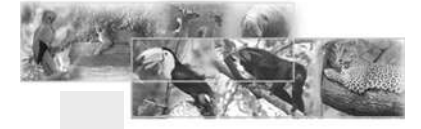

Ernst, C. & R. Babour. 1989. Turtles of the World. EE.UU. Smithsonian Intitution. **23** Hilty, S. & W. Brown. 1986. A Guide to the Birds of Colombia. EE.UU. Princeton University Press.

hacia enfrente y dos hacia atrás, les proporcionan facilidad para manipular semillas y frutos. Los picos son fuertes, con la punta afilada que les permite romper semillas duras. No existe dimorfismo sexual.

Normalmente se les encuentra en parejas o grupos pequeños de 4 a 6 individuos. Anidan en los huecos de árboles grandes.

**Hábitat y distribución:** habita en bosques húmedos, tierras boscosas y ecotonos de bosques. Se distribuye desde el sur de México hasta Bolivia y Brasil.

Dieta: Se alimenta de frutos, semillas y retoños.

**Estado de conservación:** Apéndice II CITES, Categoría 2 Lista roja.

**Amenazas:** pérdida de hábitat, comercio ilegal.

**¿Cómo se puede ayudar a la conservación de esta especie?** Conservando bosques y no comprando animales silvestres como mascota. **Nombre común: Guacamaya Nombre científico: Ara macao**

**Sus características:** son aves grandes de 85 a 95 cm. El cuerpo, cola y cabeza de color rojo con parches azules y amarillos en las alas. El pico es fuerte y ganchudo. La cola es larga.

Son muy ruidosas y sociales, generalmente forman parejas de por vida. Suelen volar en parejas o en grupos de tres, aunque en los lugares en donde las poblaciones son numerosas se puede ver a varias parejas volando juntas, formando un grupo grande. Anidan en cavidades naturales de árboles grandes o en agujeros hechos por otras especies.

**Hábitat y distribución:** habitan en bosques densos aislados o apartados. Se distribuyen desde el este de México hasta Bolivia y Brasil.

**Dieta:** se alimentan de frutos, semillas y retoños.

**Estado de conservación:** Apéndice I CITES, Categoría 2 Lista roja.

**Amenazas:** pérdida de hábitat y comercio ilegal.

**¿Cómo se puede ayudar a la conservación**

**de esta especie?** Conservando los bosques y no comprando animales silvestres como mascotas.

**Nombre común: Colibrí, chupaflor, picaflor, gorrión Nombre científico: Phaethornis superciliosus**

**Sus características:** son aves pequeñas de 15 a 16 cm. El cuerpo es de color canela combinado con bronce-verdoso metálico. Las plumas centrales de la cola son muy largas y blancas. El rostro tiene rayas marcadas. La cola es de color negro con la base verde opaca.

Se desplaza en las partes bajas del bosque, prefiere áreas cercanas a cuerpos de agua. Construyen sus nidos en pequeñas fibras y líquenes. Los colibríes son las únicas aves capaces de rotar las estructuras principales de las alas en cualquier dirección. Esta adaptación les permite volar hacia atrás o retroceder y volar con la cabeza hacia el suelo.

**Hábitat y distribución:** Habita en bosques densos húmedos de tierras bajas. Se distribuye desde el Sureste de México hasta Brasil. Dieta: se alimenta de néctar. Estado de conservación: Apéndice III CITES, Categoría 3 Lista roja Amenazas: Pérdida de hábitat, comercio ilegal.

**¿Cómo puedo ayudar a la conservación de esta especie?**

Conservando los bosques y no comprando animales silvestres como mascota.

**Nombre común: Quetzal Nombre científico: Pharomachrus mocinno**

**Sus características:** son aves de 35 a 40 cm, sin tomar en cuenta las plumas de la cola del macho. El plumaje del macho es de color verde intenso con el vientre y las plumas cobertoras inferiores de la cola de color rojo. La cabeza es pequeña con cresta eréctil. Las plumas cobertoras de la cola son extremadamente largas y verdes. La hembra carece de la cresta y de las plumas largas de la cola. Tiene la cabeza gris, el pecho y dorso verdes, las partes inferiores rojas y la cola con barras.

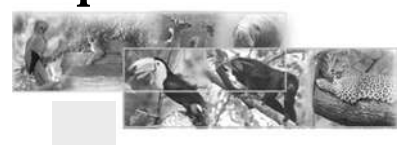

Pasan la mayor parte del tiempo en las ramas altas de los árboles. Anidan en troncos de árboles muertos.

**Hábitat y distribución:** habitan en bosques nubosos. Se distribuyen desde el Sur de México hasta el oeste de Panamá.

**Dieta:** se alimenta de frutos y pequeños insectos.

**Estado de conservación:** Apéndice I CITES, Categoría 3 Lista roja.

**Amenazas:** pérdida de hábitat, cacería y comercio ilegal.

**¿Cómo se puede ayudar a la conservación de esta especie?**

Conservando lo bosques. No cazar animales en peligro de extinción.

**Nombre común: Tucán, tucán real Nombre científico: Ramphastos sulfuratus**

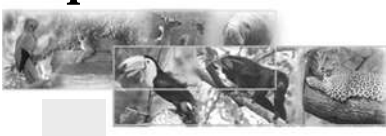

**Sus características:** son aves de aproximadamente 50 cm de longitud. El cuerpo es de color negro brillante. Las plumas de la base de la cola en el dorso son de color blanco y en la parte ventral de color rojo. Pico muy largo en relación al cuerpo, de colores brillantes (verde, azul, rojo y anaranjado) con la punta negra. Mejillas y pecho de color amarillo brillante.

Se les observa en parejas o en grupos de 12 o más individuos. Anidan en cavidades naturales de los árboles y agujeros de pájaros carpinteros. Ponen de 3 a 5 huevos.

**Hábitat y distribución:** habitan en bosques tropicales húmedos, áreas semiabiertas con parches de bosque. Se distribuyen desde el sur de México hasta Colombia y Venezuela.

**Dieta:** se alimentan de frutos, huevos, polluelos, lagartijas e insectos.

**Estado de conservación:** Apéndice III CITES, Categoría 3 Lista roja.

**Amenazas:** comercio ilegal.

**¿Cómo se puede ayudar a la conservación de esta especie?** Conservando nuestros bosques y no comprando animales silvestres como mascota.

**El grupo de los mamíferos**

**Nombre común: Tigrillo, ocelote Nombre científico: Leopardus pardalis**

**Sus características:** son felinos de tamaño medio, que pueden llegar a medir hasta 50 cm de alzada, la longitud del cuerpo es de 64-83 cm y la cola mide de 26-41 cm (menor que la longitud total del cuerpo). Tienen un peso aproximado de 14-28 lb. El color base de la piel varía de gris mate a gris amarillento con tonalidades rojizas en el dorso y blanquecinas en el vientre. Presentan manchas alargadas de color café oscuro con el borde negro en el dorso, los hombros y el cuello; las de la parte posterior son redondeadas. El vientre y las patas están salpicadas con motas negras. En la cola las manchas negras se convierten en anillos que no se cierran completamente. Se diferencian del jaguar las cinco rayas paralelas que corren hacia debajo de su cuello y porque las manchas son irregulares.

Son solitarios o andan en parejas (durante la época de apareamiento), generalmente son de hábitos nocturnos. Son buenos trepadores y se les considera como felinos arborícolas, aunque cazan en el suelo y son también buenos nadadores. Tienen generalmente 1 cría, aunque pueden observarse ocasionalmente 2 ó 3.

**Hábitat y distribución:** habitan regiones con buena cobertura vegetal, principalmente bosques tropicales siempre verdes o deciduos, como los de Petén, Quiché e Izabal. Su distribución va desde el sur de Estados Unidos hasta el Norte de Argentina.

**Dieta:** se alimenta de pequeños roedores, aves, huevos, reptiles, armadillos, tepezcuintles, ardillas, peces e invertebrados.

**Estado de conservación:** Apéndice I CITES, Categoría 2 Lista roja

**Amenazas:** pérdida de hábitat, caza furtiva, comercio de pieles y animales jóvenes.

**¿Cómo se puede ayudar a la conservación de esta especie?**

Conservando los bosques. No comprar animales silvestres como mascota, ni productos derivados de los mismos, como carne o pieles. No cazar animales en peligro de extinción.

**Nombre común: Tigrillo, margay Nombre científico: Leopardus wiedii**

**Sus características:** estos felinos pueden medir entre 45-55 cm de largo, la cola mide entre 33- 39 cm y pesan entre 8-15 lb. Tienen el tamaño de un gato doméstico y son corpulentos. Son muy parecidos al ocelote, pero de menor tamaño, con coloración de amarillo pálido a gris mate sobre el dorso y la cola y blanco cremoso a gris pálido sobre el vientre. Presentan líneas y manchas de color café oscuro o negro que cubren gran parte del cuerpo. Las líneas se concentran sobre la cabeza, el pecho y a lo largo de la línea media dorsal y se van convirtiendo gradualmente en manchas irregulares hacia los costados, vientre y patas. La cola presenta manchas que forman anillos y la punta es completamente negra.

Son animales nocturnos, poco abundantes y difíciles de observar. Son los felinos de hábitos arborícolas más marcados y hacen sus refugios en ramas altas o en huecos en los árboles. La mayor parte de su actividad la dedican a la búsqueda de alimento. Son solitarios y se reúnen en parejas únicamente durante la temporada de celo. La hembra tiene de 2 a 4 cachorros, que son amamantados hasta los 4 meses.

**Hábitat y distribución:** habitan bosques tropicales densos poco intervenidos. Se distribuyen desde el Norte de México hasta el Norte de Argentina, desde el nivel del mar hasta los 3,000 msnm.

**Dieta:** se alimenta de pequeños mamíferos, aves, reptiles e invertebrados.

**Estado de conservación:** Apéndice I CITES, Categoría 2 Lista roja.

**Amenazas:** pérdida de hábitat, cacería y comercio de pieles e individuos jóvenes.

**¿Cómo se puede ayudar a la conservación de esta especie?** Conservando los bosques. No comprar animales silvestres como mascotas, ni productos derivados de los mismos, como carne o pieles. No cazar animales en peligro de extinción.

**Nombre común: Puma, león americano, león de montaña.**

**Nombre científico: Puma concolor**

**Sus características:** existe una gran variabilidad en cuanto a su tamaño, que oscila entre 1.2 y 1.5 m de longitud (incluida la cola) y su peso que va de 70 a 220 lb. Miden un promedio de 65 cm de alzada. Los machos son más grandes que las hembras. El color predominante del dorso es el pardo amarillento, variando entre amarillo y rojizo; el vientre es blanquecino, igual que el pecho y la cara interna de las patas. En la región de la garganta, la cara interna de las orejas y alrededor de la boca presentan una coloración pálida. Los juveniles presentan manchas oscuras en todo en cuerpo que desaparecen a medida que crecen.

Son animales principalmente nocturnos, pero es posible verlos durante el día. Viven en forma solitaria y se reúnen en parejas sólo durante la época de celo. Las hembras tienen de 2 a 3 cachorros.

**Hábitat y distribución:** el puma es uno de los mamíferos terrestres con más amplia distribución, se encuentra en todos los tipos de hábitats desde el nivel del mar hasta los 3,000 msnm. Se distribuye desde el sur de Canadá hasta el sur de Argentina y Chile.

**Dieta:** se alimenta de una gran variedad de mamíferos pequeños, pero principalmente de animales grandes como venados.

**Estado de conservación:** Apéndice I CITES, Categoría 2 Lista roja .

**Amenazas:** pérdida de hábitat, cacería furtiva y comercio ilegal.

**¿Cómo se puede ayudar a la conservación de esta especie?**

Conservando los bosques. No comprar animales silvestres como mascota, ni productos derivados de los mismos, como carne o pieles. No cazar animales en peligro de extinción.

**Nombre común: Yaguarundi Nombre científico: Herpailurus yaguaroundi**

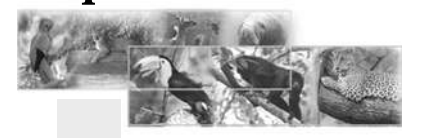

**Sus características:** son felinos del tamaño de un gato doméstico. Inconfundibles con otros mamíferos por su cuerpo largo y esbelto de apariencia ágil y ligera, con piernas cortas y la cola larga (casi del tamaño del cuerpo). Tiene el pelaje corto y áspero. Existen dos fases de coloración, una amarillenta o café rojiza y otra castaña oscura; en ambas fases la coloración ventral es más pálida. Estos felinos nunca presentan manchas.

Son de hábitos nocturnos principalmente. Viven en parejas, tienen territorios definidos que a veces se traslapan con otras parejas. Son excelentes corredores, rápidos y de mucha resistencia, además trepan y nadan con gran facilidad.

**Hábitat y distribución:** habitan bosques áridos, arbustivos y siempre verdes; además de áreas agrícolas. Su distribución natural abarca desde el sur de Norte América hasta el Sur de Brasil y Argentina.

**Dieta:** se alimentan de pequeños mamíferos, peces y aves terrestres.

**Estado de conservación:** Apéndice I CITES, Categoría 2 Lista roja.

**Amenazas:** pérdida de hábitat, cacería furtiva y comercio ilegal.

**¿Cómo se puede ayudar a la conservación de esta especie?**

Conservando los bosques. No comprar animales silvestres ni productos derivados de los mismos, como carne o pieles. No cazar animales en peligro de extinción.

**Nombre común: Jaguar, pantera Nombre científico: Panthera onca**

**Sus características:** es el depredador más grande del país, puede alcanzar longitudes de cuerpo de hasta 160 cm y pesar hasta 160 lb. La parte superior del cuerpo y la cabeza son de color amarillo con manchas irregulares negras. Las partes inferiores del cuerpo son blancas con manchas negras sólidas. Existe una fase negra a la que comúnmente se le conoce como pantera. La cola es más corta que la mitad de la longitud del cuerpo. Posee patas fuertes y cortas.

Pasan la mayor parte del tiempo en tierra, aunque son buenos nadadores y trepan con mucha facilidad. Matan a las presas pequeñas golpeándolas con las garras y a las grandes mordiéndolas en el cuello. Son solitarios y se reúnen casi exclusivamente para aparearse, a excepción de las madres y sus cachorros, que pasan alrededor de un año y medio juntos. Las hembras dan a luz de 1 a 4 crías, aunque lo más común es que tengan 2.

**Hábitat y distribución:** habitan bosques siempre verdes en tierras bajas. También se les encuentra en bosques deciduos, pastizales y manglares. Se distribuyen desde el norte de México hasta el norte de Argentina a elevaciones de hasta 2,000 msnm.

**Dieta:** se alimentan de mamíferos, reptiles, aves y peces.

**Estado de conservación:** Apéndice I CITES, Categoría 2 Lista roja.

**Amenazas:** pérdida de hábitat, cacería furtiva, comercio de pieles y de animales jóvenes.

**¿Cómo se puede ayudar a la conservación de esta especie?**

Conservando los bosques. No comprar animales silvestres como mascota, ni productos derivados de los mismos, como carne o pieles. No cazar animales en peligro de extinción.

**Nombre común: Mono aullador, saraguate, mono negro Nombre científico: Alouatta palliata**

**Sus características:** son monos cuyo tamaño del cuerpo oscila entre 40-55 cm de longitud. El largo de la cola es de 51-61 cm, pesa entre 9 y 15 lbs. Son de color negro y en la parte dorsal baja presentan una coloración amarillenta o café. El escroto de los machos es de color blanco. El pelo de la cola, cabeza y brazos es corto. Son gregarios y forman grupos de 2-45 individuos, generalmente se ven grupos de 10-18 animales.

Es más fácil escucharlos que observarlos, ya que sus gritos, que semejan rugidos, pueden oírse a varios kilómetros de distancia. Son eminentemente arborícolas, aunque no es raro verlos desplazarse sobre el suelo en busca de árboles aislados en fructificación. Los nacimientos ocurren durante todo el año con un pico durante

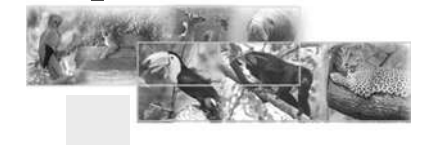

la época seca. Las hembras dan a luz a una sola cría.

**Hábitat y distribución:** habitan en bosques maduros siempre verdes, secundarios, semideciduos y bosques ribereños. Se distribuyen en Centro y Sur América, desde el Este de México, excepto en la península de Yucatán.

**Dieta:** se alimentan de hojas durante la época húmeda y, de frutas y flores en la época seca.

**Estado de conservación:** Apéndice I CITES, Categoría 2 Lista roja.

**Amenazas:** pérdida de hábitat, comercio ilegal de juveniles. En algunas regiones se les caza para alimento.

**¿Cómo se puede ayudar a la conservación de esta especie?**

Conservando los bosques. No comprar animales silvestres como mascota, ni productos derivados de los mismos, como carne. No cazar animales en peligro de extinción.

**Nombre común: Mono aullador, saraguate Nombre científico: Alouatta pigra Sus características:** el tamaño del cuerpo de estos monos oscila entre 41 y 64 cm, la cola mide entre 49 y 63 cm y su peso oscila entre 12 y 17 lbs. Es muy similar a *A. palliata*, sólo que totalmente negro. Los grupos familiares son de menor tamaño que los de *A. palliata*, entre 2 y 6 individuos.

**Hábitat y distribución:** los hábitos de estos monos son muy similares a los de *A. palliata*. Su distribución es mucho más restringida, abarcando los estados mexicanos de Tabasco, Chiapas y Yucatán, así como Belice y el Norte de Guatemala.

**Dieta:** se alimenta de frutas, flores, hojas, brotes y semillas de varias especies de árboles.

**Estado de conservación:** Apéndice I CITES, Categoría 2 Lista Roja.

**Amenazas:** Pérdida de hábitat y comercio ilegal de juveniles.

**¿Cómo se puede ayudar a la conservación de esta especie?**

Conservando los bosques. No comprar animales

silvestres como mascotas.

**Nombre común: Mono araña Nombre científico: Ateles geoffroyi**

**Sus características:** son monos que miden entre 33 y 58 cm de longitud, la cola mide entre 52 y 79 cm y pesan entre 11 y 20 lbs. Tienen el cuerpo alargado, cubierto con un pelo grueso hirsuto de color gris, café-rojizo o café oscuro. La cara es generalmente negra con aros claros alrededor de los ojos. Las patas son largas y la cabeza es pequeña en relación al cuerpo.

Se encuentran comúnmente en grupos de 2 a 8 individuos. El periodo de gestación es de 139 días. La hembra tiene una sola cría, a la cual amamanta y cuida hasta los 10 meses de edad. Son muy ágiles y pueden moverse con rapidez entre los árboles.

**Hábitat y distribución:** su ámbito es extenso e incluye las tierras bajas de las costas, así como las montañas relativamente elevadas. Se encuentran en los bosques tropicales, desde el Sur de México a lo largo de Centroamérica y Sudamérica.

**Dieta:** se alimenta de frutos, nueces, raíces, granos, hojas tiernas, insectos, huevos y pequeños vertebrados.

**Estado de conservación:** Apéndice I CITES, Categoría 2 Lista roja.

**Amenazas:** pérdida de hábitat, cacería y comercio como mascotas.

**¿Cómo se puede ayudar a la conservación de esta especie?**

Conservando los bosques. No comprar animales silvestres como mascota. No cazar animales en peligro de extinción.

**Nombre común: Danta, danto, tapir Nombre científico: Tapirus bairdii Sus características**

El cuerpo de un adulto tiene una longitud entre 190 y 220 cm, la cola mide entre 7 y 10 cm y pesan entre 400 y 550 lbs. Son los mamíferos más grandes de Centroamérica.

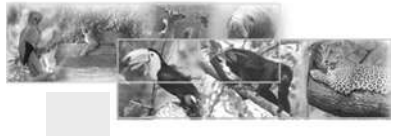

El cuerpo es robusto y redondeado, cuello corto, cabeza y hocico alargados. Tiene los ojos pequeños y situados a ambos lados de la cabeza. Presentan pelo corto, grueso y muy escaso. La piel es gruesa, de color pálido en la parte ventral. Las dantas jóvenes son de color oscuro y presentan líneas horizontales blancas y amarillas que desaparecen después de los 8 meses.

Están activos tanto de día como de noche. Viven solos o en parejas, son rápidos en el agua y buenos escaladores. Sus enemigos naturales, además del hombre, son el jaguar y el puma. Marcan rutas permanentes dentro de los bosques para conectar sitios de agua y alimentación.

**Hábitat y distribución:** viven en áreas alejadas de la actividad humana, en bosques siempre verdes o deciduos y en bosques secundarios o pantanos. Se distribuyen naturalmente desde el Sur de Oaxaca, México, hasta el Norte de Ecuador y Colombia.

**Dieta:** son totalmente herbívoros, comen retoños de hierbas y brotes de árboles y arbustos bajos, frutos, flores y pastos.

**Estado de conservación:** Apéndice I CITES, Categoría 2 Lista roja.

**Amenazas:** cacería furtiva y pérdida de hábitat.

**¿Cómo se puede ayudar a la conservación de esta especie?**

Conservando nuestros bosques. No cazar animales en peligro de extinción.

**Nombre común: Perro de agua, nutria, gato de agua**

**Nombre científico: Lutra longicaudis**

**Sus características:** son carnívoros de tamaño medio con medidas entre 56-80 cm y cola de 36-50 cm de largo. El cuerpo es muy alargado, flexible y esbelto. El cuello es rechoncho y la cabeza aplanada y alargada. Tiene el hocico corto y ancho. Los ojos son pequeños y las orejas cortas redondeadas, completamente ocultas dentro del denso pelaje. Las extremidades son cortas y robustas. Las patas tienen 5 dedos unidos por membranas interdigitales. La coloración de la piel es café oscuro, con el vientre más pálido y la garganta blanquecina.

Son activas de día o de noche, la mayor actividad es la consecución de alimento. Viven siempre cerca del agua, utilizando como madrigueras las cuevas de otros animales, huecos en los árboles o amontonamientos de troncos o ramas. Los individuos de diferentes edades pueden vivir interactuando sin poseer un territorio definido. El tamaño de la camada es de 2 a 4 crías.

**Hábitat y distribución:** habitan principalmente ríos, lagunas, lagos, arroyos, esteros o lugares cercanos a cuerpos de agua, preferentemente en lugares con climas cálidos. Se distribuyen desde el Sur de México hasta el Norte de Argentina.

**Dieta:** se alimentan de peces, crustáceos, reptiles y otros animales acuáticos.

**Estado de conservación:** Apéndice I CITES, Categoría 2 Lista roja

**Amenazas:** pérdida de hábitat, cacería furtiva y comercio.

**¿Cómo se puede ayudar a la conservación de esta especie?**

Conservando los bosques. No cazar ni comprar animales silvestres en peligro de extinción.

**Nombre común: Pecarí de labio blanco, coche de monte**

**Nombre científico: Tayassu pecari**

**Sus características:** son animales de tamaño medio con cuerpo que oscila entre 90 y 130 cm de longitud y peso entre 60 y 90 lbs. La cabeza es de forma triangular y las piernas son delgadas. Presentan una coloración café oscura con un parche de color claro en la parte inferior de la mandíbula y el cuello. Los juveniles presentan una coloración más clara entre café claro y café rojizo. Se encuentran activos tanto de día como de noche.

Son animales terrestres, aunque pasan buena parte del tiempo en el agua. Se alimentan utilizando la nariz como instrumento para remover la vegetación o el suelo. Viven en grupos sociales de 40 a 200 individuos. Las hembras dan a luz generalmente 2 crías, luego de 5 meses de gestación.

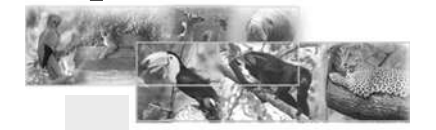
**Hábitat y distribución:** habitan mayoritariamente bosques tropicales extensos poco alterados. Se distribuyen desde el sur de México hasta el Norte de Argentina, desde el nivel del mar hasta los 1900 mnsm.

**Dieta:** se alimentan de frutas, semillas, raíces, hojas y algunos invertebrados.

**Estado de conservación:** Apéndice II CITES, Categoría 3 Lista roja.

**Amenazas:** pérdida de hábitat, cacería furtiva y comercio.

**¿Cómo se puede ayudar a la conservación de esta especie?**

Conservando los bosques. No cazar ni comprar animales silvestres en peligro de extinción.

**Nombre común: Coche de monte, jabalí, pecarí**

**Nombre científico: Tayassu tajacu**

Sus características: Son animales de tamaño medio, con longitudes del cuerpo entre 86 y 96 cm, pesan entre 25 y 60 lbs. El cuerpo es corto, macizo y robusto, con la cabeza grande y el hocico alargado. Tienen extremidades cortas y delgadas y la cola muy corta. El pelaje es denso con pelos largos y gruesos de color gris, negro y blanco, que en conjunto le dan una tonalidad gris. La coloración de las patas es más oscura (casi negra). Alrededor del cuello se forma un collar de color blanco. Tienen muy desarrollados los caninos, aunque no quedan expuestos.

Son animales gregarios y muy sociables, se les encuentra en grupos de entre 2 y 15 individuos, ocasionalmente hasta 30. Son activos tanto de día como de noche, pero prefieren el amanecer y atardecer.

**Hábitat y distribución:** viven en una gran variedad de hábitats, desde regiones semiáridas hasta selvas tropicales lluviosas y bosques de encinos, hasta los 2000 msnm, prefiriendo hábitats con vegetación arbustiva. Se distribuyen desde el sur de Estados Unidos hasta el norte de Argentina.

**Dieta:** se alimenta de frutas, semillas e invertebrados.

**Estado de conservación:** Apéndice II CITES, Categoría 3 Lista roja

**Amenazas:** pérdida de hábitat, cacería furtiva y comercio.

**¿Cómo se puede ayudar a la conservación de esta especie?**

Conservando nuestros bosques. No cazar ni comprar animales silvestres en peligro de extinción.

**Nombre común: Grisón, cabeza de viejo Nombre científico: Galictis vittata**

**Sus características:** tiene el cuerpo largo y musculoso, con coloración gris en la parte dorsal. Las patas, región ventral y la mayor parte de la cara son de color negro. Presentan un collar de color blanco que baja desde la cabeza hasta el pecho.

Son activos tanto de día como de noche, pero prefieren el amanecer y el atardecer. Son animales terrestres y buenos nadadores. Se les observa solos o en parejas. Las hembras dan a luz por lo general 2 crías.

**Hábitat y distribución:** habitan bosques siempre verdes, principalmente en tierras bajas, cerca de los cuerpos de agua. Algunas veces se les observa en bosques deciduos y pastizales. Se distribuyen desde el estado de Veracruz, México; hasta el sur de Brasil.

**Dieta:** se alimentan de reptiles, aves y pequeños mamíferos.

**Estado de conservación:** Apéndice III CITES

**Amenazas:** pérdida de hábitat, cacería furtiva y comercio.

**¿Cómo se puede ayudar a la conservación de esta especie?**

Conservando los bosques. No cazar ni comprar animales silvestres en peligro de extinción.

**Nombre común: Cabrito, huitzizil Nombre científico: Mazama americana**

**Sus características:** son animales pequeños, con cuerpo redondeado, cola corta, patas y cuello delgado. La parte dorsal del cuerpo es de

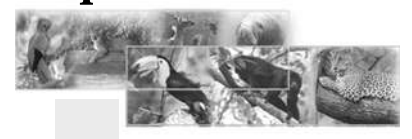

**<sup>30</sup>** Ernst, C. & R. Babour. 1989. Turtles of the World. EE.UU. Smithsonian Intitution. Hilty, S. & W. Brown. 1986. A Guide to the Birds of Colombia. EE.UU. Princeton University Press.

color café rojizo con la región ventral de un tono más claro. El macho presenta dos pequeñas astas.

Son animales activos tanto de día como de noche, pero mayoritariamente son crepusculares. Prefieren hábitat con vegetación densa. Son buenos nadadores. La hembra da a luz generalmente una cría, pero no es raro que nazcan gemelos.

**Hábitat y distribución:** habitan áreas boscosas con vegetación densa, cerca de claros de bosque en donde suelen alimentarse. Se distribuyen desde Tamaulipas, México; hasta el Sur de Brasil y el Norte de Argentina.

**Dieta:** se alimentan de frutas, flores, hongos y hierbas.

**Estado de conservación:** Apéndice III CITES, Categoría 3 Lista roja

**Amenazas:** pérdida de hábitat, cacería furtiva y comercio.

**¿Cómo se puede ayudar a la conservación de esta especie?**

Conservando nuestros bosques. No comprar animales silvestres como mascota, ni productos derivados de los mismos, como carne, astas o pieles. No cazar animales en peligro de extinción.

**Nombre común: Venado cola blanca, venado.**

**Nombre científico: Odocoileus virginianus**

**Sus características:** son animales de tamaño medio, el largo del cuerpo oscila entre 90 y 150 cm, la cola mide entre 12 y 18 cm y pesan entre 50 y 90 lbs. El color del pelo es café grisáceo en la parte superior y blanco en la parte ventral. Sus orejas son relativamente grandes y el macho presenta dos astas que crecen y caen cada año. La cola es de color café por encima y blanca por debajo.

Son animales activos tanto de día como de noche. Pueden encontrarse solos o en pequeños grupos. La hembra da a luz a 1 o 2 crías, generalmente durante la época seca.

**Hábitat y distribución:** viven en una gran variedad de hábitats, desde regiones semiáridas,

hasta selvas tropicales lluviosas. Prefieren los bosques secundarios a los bosques maduros. Se distribuyen desde el sur de Canadá hasta el norte de Brasil.

**Dieta:** se alimentan de frutos, flores, hongos y hierbas.

**Estado de Conservación:** Apéndice III CITES, Categoría 3 Lista roja

**Amenazas:** pérdida de hábitat, cacería furtiva y comercio.

**¿Cómo se puede ayudar a la conservación de esta especie?**

Conservando nuestros bosques. No comprar animales silvestres como mascota, ni productos derivados de los mismos, como carne, astas o pieles. No cazar animales en peligro de extinción.

**Nombre común: Oso hormiguero Nombre científico: Myrmecophaga tridactyla**

**Sus características:** son mamíferos grandes con una longitud entre 110 y 200 cm, la cola mide de 60 a 90 cm y pesan entre 45 y 80 lbs. Tienen la cabeza delgada y alargada. Son de color café y presentan una mancha negra en forma de "V" que va desde la garganta hasta la parte media de la espalda. Las patas delanteras son de color crema, con manchas negras en los tobillos. Tienen 4 garras en las patas delanteras y 5 en las patas traseras.

Son activos tanto de día como de noche, eminentemente terrestres. Son solitarios, pero pueden verse en parejas durante la época reproductiva. Las hembras dan a luz a una sola cría, la cual llevan en su espalda durante aproximadamente 6 meses.

**Hábitat y distribución:** habitan bosques poco densos y sabanas. Se distribuyen desde Guatemala y el Sur de Belice hasta el Norte de Ecuador y Bolivia.

**Dieta:** se alimentan principalmente de termitas y hormigas.

**Estado de conservación:** Apéndice II CITES, Categoría 1 Lista roja.

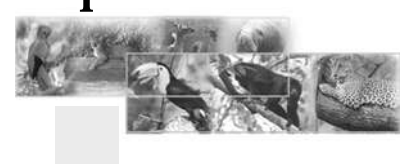

**Amenazas:** pérdida de hábitat, cacería furtiva y comercio.

**¿Cómo se puede ayudar a la conservación de esta especie?**

Conservando los bosques. No cazar animales en peligro de extinción.

**Distribución en Guatemala:** se cree que aún existe en Guatemala, aunque desde hace 50 años no se conocen reportes confiables de su existencia.

**Nombre común: Oso hormiguero de chaleco Nombre científico: Tamandua mexicana**

**Sus características:** son mamíferos con cuerpos que miden entre 50 y 70 cm de longitud, la cola mide entre 40 y 65 cm y pesan alrededor de 8 a 16 lbs. Tienen la cabeza larga y delgada y presentan una fuerte cola prensil; las patas y la cabeza son de color crema a café dorado, con una mancha negra en forma de chaleco que se prolonga hasta la base de la cola. Tienen 5 garras en las patas.

Son animales diurnos, terrestres y arborícolas. Son solitarios y silenciosos. Las hembras dan a luz a una sola cría en cualquier época del año.

**Hábitat y distribución:** habitan bosques deciduos y siempre verdes, manglares y sabanas. Se distribuyen desde Tamaulipas, México, hasta el Norte de Perú y Venezuela.

**Dieta:** se alimenta de termitas, hormigas y abejas.

**Estado de conservación:** Apéndice III CITES, Categoría 3 Lista roja.

**Amenazas:** pérdida de hábitat, cacería furtiva y comercio.

**¿Cómo se puede ayudar a la conservación de esta especie?**

Conservando nuestros bosques. No cazar animales en peligro de extinción.

**Nombre común: manatí Nombre científico: Trichechus manatus**

**Sus características:** son mamíferos acuáticos

con una longitud entre 2.5 a 4.5 m y pesan entre 400 y 1200 lbs. Tienen el cuerpo grueso y voluminoso, con una cola aplanada en forma horizontal, la cabeza es pequeña y sus extremidades anteriores están modificadas en forma de aletas. Tienen una coloración que varía entre café y gris.

Viven debajo de la superficie del agua y sacan solo la nariz para respirar, ocasionalmente se pueden ver sus lomos salir de la superficie. Son solitarios o viven en pequeños grupos. La hembra da a luz a una sola cría luego de un año de gestación.

**Hábitat y distribución**

Habitan costas marinas, canales y cuerpos de agua dulce. Se distribuyen en la costa atlántica desde el sureste de los Estados Unidos hasta Sudamérica y el Caribe.

**Dieta:** se alimentan de pastos marinos, jacintos de agua y otras plantas acuáticas.

**Estado de conservación:** Apéndice I CITES, Categoría 2 Lista roja, Estrategia Nacional para la Conservación del Manatí.

**Amenazas:**pérdida de hábitat, cacería furtiva, comercio y colisiones con embarcaciones. **¿Cómo se puede ayudar a la conservación de esta especie?**

Conservando los bosques y cuerpos de agua. No comprar carne de manatí. No cazar animales en peligro de extinción. Al conducir lanchas en las zonas donde vive esta especie, hacerlo a bajas velocidades.

En estos últimos tiempos con la implementación de Programas como Flash con el cuál se pueden transmitir mensajes dinámicos e interactivos, las páginas web formados por páginas HTML que es el formato standar de los documentos que circulan en la World Wide Web. (WWW) es un mecanismo proveedor de información electronica para usuarios conectados a internet. Este sistema permite a los usuarios el acceso a una gran cantidad de informción como leer publicaciones periódicas, buscar referencias de bibliotecas, realizar paseos virtuales, compras electrónicas, audiciones de conciertos, buscar trabajo y muchas otras funciones..

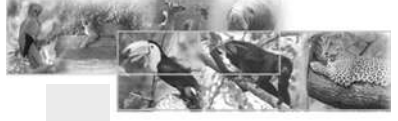

Peterson, R. & E. Chalif. 1989. Aves de México. Guía de Campo. México. Editorial Diana. **32** Preston, E. 1998. The birds of México and Adjacent Areas. Belize, Guatemala and El Salvador. EE.UU. University of Texas Press.

Las presentaciones en Cd interactivos han logrado ser más efectivos que los afiches o publicidad en trifoliares.

Por lo cual las empresas pueden contar con una herramienta útil y, estar a la vanguardia de la tecnología.

Muchas empresas lo están implementando obteniendo muy Buenos y efectivos resultdos en sus grupos obejtivos.

La Comunicación Corporativa se compone de un sin número de elementos, tanto internos como externos que desarrollándolos, constituyen la plataforma de proyección de la imagen en una forma eficiente.

La comunicación es la facultad que tiene el ser vivo de transmitir a otro u otros, informaciones, sentimientos y vivencias. En toda comunicación tiene que haber un emisor, un mensaje codificado y un canal receptor.

Nos comunicamos cuando hablamos de seres vivos, no nos referimos tan sólo a los humanos, ya que desde los insectos hasta los grandes mamíferos tienen dicha facultad, siendo el hombre el único ser que puede comunicarse por vía oral articulado; mientras que los demás, lo hacen por sonidos onomatopégicos y kinésicos (pájaros, cuadrúpedos, delfines, ballenas) , fricción de elementos de su cuerpo (grillos, chicharras) o por acción (formación de vuelo de las abejas, posición del cuerpo de perros o venados, formación de nado de los peces). Los mamíferos, incluido el hombre, también tienen la característica de comunicarse por el tacto.

La Comunicación Corporativa es el conjunto de mensajes que una institución (empresa, fundación, universidad, ONG, etc.) proyecta a un público determinado (Público/target) a fin de dar a conocer su misión y visión y, establecer una empatía entre ambos.

La Comunicación Corporativa tiene que ser dinámica, planificada y concreta, constituyéndose en una herramienta de dirección u orientación sinérgica, basada en una retroalimentación constante.

### 3.2 Disco compacto

El **disco compacto** (conocido popularmente

como **CD**, del inglés *compact disc*) es un soporte digital óptico utilizado para almacenar cualquier tipo de información (audio, video,documentos, ...). Fue desarrollado conjuntamente en 1980 por las empresas Sony y Philips , y comenzó a comercializarse en 1982 . Hoy en día tecnologías como el DVD pueden desplazar o minimizar esta forma de almacenamiento, aunque su uso sigue vigente.

A pesar de que cada fabricante utiliza pequeñas variaciones en la composición de los materiales empleados en la fabricación de los discos, todos siguen un mismo patrón: la información es almacenada en un sustrato de policarbonato plástico, al que se le añade una capa refractante de aluminio que reflejará la luz del láser; se le añade una capa protectora que lo cubre y, opcionalmente, una etiqueta en la parte superior.

**Sus características**

**Información almacenada**: grabación de audio, video, imágenes, texto, datos, etc. **Capacidad**: originalmente 650 MB , para 74 minutos de audio. Actualmente hasta 875 MB o 100 minutos de audio. Hay versiones reducidas de 215 MB o 21 minutos de audio. **Forma**: circular, con un orificio al centro. **Diámetro**: originalmente 120 mm en el borde exterior. Hay versiones reducidas de 80 mm . **Grosor**: 1,2 mm. **Material**: policarbonato plástico con una capa reflectante de aluminio. **Vida útil**: entre 2 años y más de 8 años (aunque en condiciones especiales de humedad y temperatura se calcula que pueden durar unos 217 años). **Según el disco compacto**: De sólo lectura del inglés, CD-ROM (Compact Disc - Read Only Memory). Grabable: del inglés, CD-R (Compact Disc - Recordable). Reescribible: del inglés CD-RW (Compact Disc - ReWritable). **Capacidad** Según el tipo de CD, actualmente hay diferentes configuraciones: Diámetro: 80 mm - 215 MB o 21 minutos de audio. Diámetro: 120 mm - 650 MB o 74 minutos de audio. Diámetro: 120 mm - 700 MB o 80 minutos de audio. Diámetro: 120 mm - 800 MB o 90 minutos de

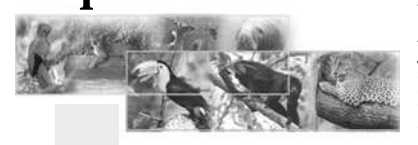

www.xpress.com.mx/glosario\_b.jsp, webmaster.lycos.es/glossary/, www.avisora.com, www.lorenzoservidor.com, www.gestiaba.com **33** www.hardware12v.com/diccionario, www.e\_planning.net/es/soporte/glosario/.htm, http://www.baluart.net

audio.

Diámetro: 120 mm - 875 MB o 100 minutos de audio.

**¿Qué es un CD interactivo?**

Un Cd Interactivo, es aquel CD que presenta un contenido multimedia, como sonido, texto, imagenes, movimiento, video entre otros, destinado a ser visto especialmente en las PC, y en casos especiales en las computadoras Mac.

Las caracteristicas principales son que posee un autorun, que hace que una vez insertado en la lectora de cd, se empiece a reproducir automaticamente, generalmente a pantalla completa.

El contenido generalmente está realizado con sos softwares especiales, uno de ellos el Director de Macromedia, con mayores alcances y, el otro, que se está desarrollando es el software de Flash, que es la tendencia en la elaboracion de sitios web , y se usa para aplicaciones interactivas, ambos tienen capacidad de realizar lo que llamamos un proyector que hace que tras el diseño, se pueda ver correctamente en las computadoras, sin necesidad de instalar ningun software, esto claro si el diseño está correcto.

Un Cd Interactivo se usa para mostrar lo que deseemos, como un catalogo de productos, la presentacion de una empresa, un video a un cierto tamaño y tiempo entre otros, puede ser el contenido muy sencillo y llamativo o, complejo y con gran cantidad de información. Los costos dependen de la manera que los clientes desean ver el producto final.

**En qué consiste un CD interactivo?**

Los CDs interactivos se están convirtiendo en un arma fundamental para el negocio y la comunicación. Tienen enormes ventajas respecto de los catálogos o presentaciones tradicionales de imprenta:

### **Interactividad**

Posibilidad de incluir vídeos demostrativos, sonidos o locución profesional.

Transportabilidad.

Calidad. Siempre la mejor calidad. El CD es incorruptible, no se mancha ni se rompe ni se gasta.

Ahorro en costes. La reproducción y copia del CD les supondrá un considerable ahorro respecto de los catálogos tradicionales.

La versatilidad de los CDs interactivos permiten utilización para un gran variedad de fines:

**Para la empresa**

- Presentaciones comerciales
- Catálogos de productos
- Trainings y cursillos de formación de empleados
- Memorándos interactivos
- Colecciones

**Para fines educativos y formativos** Aplicaciones de training, formación o educativas interactivas. Enciclopedias interactivas Demostraciones de procesos, con inclusión de locución. Vídeos instructivos

**A qué formatos puedo acceder:** -Cds -Mini cds -Dvd -Mini dvd -Cd card

**¿Cómo se organiza el trabajo de la creación de un CD interactivo?**

Lo primero que conozca bien el mundo del CD y lo que le rodea (audio, video, diseño, etc.) para que sepa lo que puede y no puede hacer y, después, hacer lo primero que es desarrollar un árbol de navegación en el cual vamos a integrar los contenidos finales (imagen gráfica, video, etc.).

Hay varias fases:

**Diagrama de flujo o mapa de navegación:** Lo primero que se plantea es la navegación del CD y los posibles apartados de lo que va a costar. **Diseño**

Cuando se sabe qué opciones va a tener el CD, desarrollamos la imagen gráfica del mismo **Integración y programación**

Una vez definida la gráfica, empezamos a integrar contenidos (texto, vídeo si hubiera, audio) y a programar dichos contenidos y sus opciones. **Testeo**

Finalizado todo el trabajo, llevamos a cabo pruebas exhaustivas en distintas máquinas para verificar su buen funcionamiento. **Master**

Entrega del master final a fábrica o al cliente.

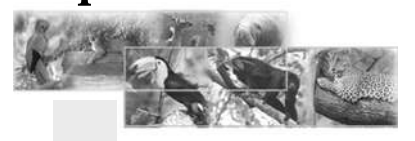

**Los criterios que se siguen para hacer un "buen" CD interactivo**

Básicamente, que el cliente quede contento,ya que es él quien paga. Lo mas importante es que al ser un soporte audiovisual, lo primero en que se fijan es en la imagen: que tenga buen diseño. Luego, según se maneje el CD, se empieza a valorar la interactividad del mismo (que sea intuitivo, fácil de navegar por los distintos apartados, etc.) que cumpla el objetivo, ya que si el CD se hizo para informar de algo y será muy bonito pero no informa, está malo.

En resumen: **diseño, usabilidad, calidad del contenido..**

### 3.3 Anuncio web

Un área pequeña de una ventana o pantalla, utilizada para fines de publicidad, y que a menudo consta de imágenes GIF, JPG O PNG. Gráfico publicitario rectangular que puede ser fijo o animado e, incluso, con sonido que se incluye en las páginas web a modo de anuncio. Anuncio publicitario que se inserta en una página web. Es un rectángulo con imágenes en movimiento (en ocasiones también sonido).

### 3.4 Banner

Imagen, gráfico o texto utilizado con fines publicitarios lo cual, generalmente, presenta un pequeño tamaño, anunciando determinado producto o servicio, puede ser también un aviso, aparece en una página web y, habitualmente, la enlaza con el sitio web del anunciante o mercader. El mismo opera mediante un botón de hiperenlace el cual permite pasar directamente de una a otra página o dirección de cualquier servidor de la red.

Las medidas estándar de un banner definidas por el IAB (Internet Advertising Bureau) son 468 pixels de ancho por 60 pixels de alto, (las pantallas de los ordenadores suelen tener una resolución de 800 x 600 ó 640 x 480 píxeles). En general ubicado en la parte superior al centro, aunque a veces aparece en otras ubicaciones. Haciendo un clic sobre éste, se puede llegar al sitio del anunciante.

Aviso gráfico colocado en una página web. Consiste normalmente en una imagen publicitaria con un enlace (link) a otra página web que contiene más información. Los banners son archivos gráficos que poseen algunas características. Tipo de formato gráfico: de acuerdo a como hayan sido diseñados, los banners tienen un formato gráfico indicado por la extensión de su nombre de archivo (JPG, GIF o PNG) o, incluso, pueden ser animados (GIF, Flash).

Banner también son Imágenes o, bien, animaciones Flash puestas en páginas web, el fin de las cuales es la publicidad.

Las medidas del gráfico se establecen en píxeles y su ocupación en bytes (o Kbytes) no mayor de 15kb(15,360bytes). Generalmente, enlazada a una dirección URL ajena al website donde está ubicada.

**Medidas de Banners**

88x31 pixeles = micro botón 120x6o pixeles = botón pequeño 120x90 pixeles = Botón grande 125x125 pixeles = banner cuadrado  $234x60$  pixeles  $=$  medio banner  $468x60$  pixeles  $=$  banner rectangular 120x240 pixeles = medio banner vetical  $120x600$  pixeles  $=$  banner vertical  $160x600$  pixeles  $=$  banner vertical 728x90 pixeles = rectángulo grande encabezado **Varios tamaños** 250x250 pixeles 250x600 pixeles 414x165 pixeles 500x350 pixeles 550x400 pixeles 425x600 pixeles 720x300 pixeles

**La mejor tipografía Web**

Leer un texto impreso en una hoja de papel es muy distinto que leerlo en la pantalla del monitor. Diseñar para la pantalla tiene toda una serie de inconvenientes y limitaciones que si no se tienen en cuenta pueden producir una mala experiencia al lector.

Dos aspectos básicos hay que cuidar de la tipografía dentro de un CD interactivo o una página web, el puntaje y la legibilidad. Para el primero es conveniente saber en que tipo de

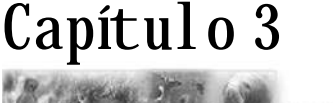

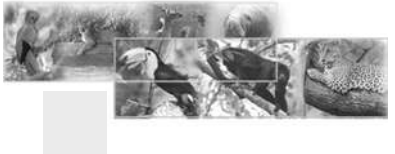

**<sup>35</sup>** www.xpress.com.mx/glosario\_b.jsp, webmaster.lycos.es/glossary/, www.avisora.com, www.lorenzoservidor.com, www.gestiaba.com www.hardware12v.com/diccionario, www.e\_planning.net/es/soporte/glosario/.htm, http://www.baluart.net

## Capítulo 3

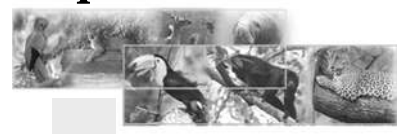

monitor se va a mirar el CD, pero tomando en cuenta que se espera su distribución a mediana escala eso no es posible, aun así, basándose en monitores de 15 pulgadas en adelante (los más tradicionales) un puntaje de 13 es más que suficiente, a partir de ahí se aumentarán puntos para títulos y otros aspectos resaltables completamente con base en la estética ya que la funcionabilidad no será problema. La legibilidad, por su parte, la primera parte de ella consiste en encontrar una fuente tipográfica que sea de fácil lectura, sin muchos adornos, patines, etc sobre todo cuando son grandes cantidades de texto, hay que tener en cuenta que no sólo debe poder comprenderse bien, también debe evitar el cansar por su complejidad, el segundo aspecto de la legibilidad es su relación con el fondo, hay que tener mucho cuidado de no utilizar una tipografía oscura sobre un fondo negro o, por el contrario utilizar letras blancas cuando nuestro fondo es amarillo. Esto presenta sobretodo problemas cuando el fondo consta de un degradado o una fotografía, las áreas claras y oscuras van a estar alternándose unas y otras y no se pueden dejar partes del texto claras y otras oscuras ya que su posición dentro de la pantalla cambiará, dependiendo del tamaño del monitor con el que se le mire y el navegador que se utilice, aun así si existen trucos para este problema.

#### **Antialiased - Aliased**

En la actualidad, los sistemas operativos modernos (Windows XP ó Mac OS 10) tienen disponibles y por defecto las fuentes denominadas Antialiased, las cuales suavizan los bordes de los caracteres proporcionando una lectura en pantalla más cómoda.

### A A

#### **Serif - Sans-serif**

La gran limitación al diseño tipográfico es que sólo se pueden usar las tipografías que los usuarios tengan instaladas en su computadora. De esta manera, son sólo dos grupos los que se utilizan, principalmente: Serif y Sans-serif.

Las tipografías de tipo Serif son las que tienen más detalles, principalmente, a sus extremos, mientras que las tipografías de tipo "Sans serif" carecen de ellos.

Las fuentes Serif son muy populares en la

impresión, pero no muy legibles en la pantalla, por lo que las fuentes Sans-serif representan la mejor opción. (Haciendo un paréntesis, una herramienta útil que he estado utilizando últimamente para hacer las comparaciones de fuentes).

### **Ejemplo:** Georgia Verdana

**Características de la mejor tipografía para la web**

- Bajo contraste y movimientos simples con un peso y grosor constante
- Abundante altura (X-height)
- Abundante espacio entre cada letra (Wide Letter Sapacing) y
- Abundante ancho dentro de cada letra (Wide Punch Width)

 Así pues, éstas son las pautas para escoger la mejor tipografía para la web. Aunque no debemos descartar las fuentes Serif, pues veo cómo muchos diseñadores web han empezado a usarla.

**Elección de la paleta de fuentes** Para lograr una composición tipográfica adecuada, es necesario una correcta selección de las familias tipográficas a utilizar, teniendo en cuenta su legibilidad, sus proporciones, el contraste entre los trazos gruesos y delgados, la existencia del remate o su falta, su inclinación y su forma.

El factor más determinante sobre la elección de una fuente debe ser su legibilidad, propiedad derivada del diseño mismo de los tipos de letra, especialmente importante para textos largos. Para bloques de texto más cortos tenemos mayor libertad de elección y, para los títulos podemos emplear la fuente que queramos, en función del espíritu del documento y la sensación que nos interese crear.

Un concepto relacionado con la legibilidad, pero independiente del mismo, es el de la comprensión de un contenido textual, la capacidad del mismo de ser o no interpretado.

Hay una diferencia importante entre legibilidad y comprensión. Mientras que la legibilidad se refiere a la facilidad con la que los lectores pueden decodificar la información en un documento, la comprensión se refiere al

www.xpress.com.mx/glosario\_b.jsp, webmaster.lycos.es/glossary/, www.avisora.com, www.lorenzoservidor.com, www.gestiaba.com www.hardware12v.com/diccionario, www.e\_planning.net/es/soporte/glosario/.htm, http://www.baluart.net

contenido del mismo. Las dos tienen un efecto importante en el éxito o fracaso de la lectura del documento; la comprensión no puede ser adquirida sin la legibilidad.

#### **Tamaño de las fuentes**

El tamaño de la letra debe elegirse teniendo en cuenta la naturaleza de la composición y la distancia a la que se va a leer.

Para pequeños formatos como informes, libros, folletos, manuales o páginas web, conviene utilizar fuentes entre 8 y 12 puntos para cuerpos de texto. Elementos textuales menos importantes en la composición, como notas de pie, pueden ir a tamaños de 7-8 puntos, siempre y cuando resulten legibles en la fuente elegida.

#### **Espaciado entre caracteres**

El kern o kerning se utiliza para ajustar el espacio entre las letras de una misma palabra o en algunos pares de caracteres determinados que llaman la atención por estar demasiado juntos o separados, normalmente en cuerpos grandes. El kern es estrictamente proporcional, ya que el espacio eme (la unidad en la que se basa) tiene el mismo tamaño en puntos que el cuerpo de los caracteres, es decir que el espacio eme para un texto de 12 puntos mide 12 puntos. Las palabras parecen de un tono más luminoso si las letras están más separadas. Del mismo modo, si se incrementa el espaciado que hay entre palabras y líneas, el tipo parece adquirir un valor más brillante.

#### **Ancho de línea**

Otro factor decisivo en la facilidad de lectura de un texto y en su poder comunicativo es el ancho de línea.

Es conocido por todos que a una menor longitud de línea, mayor velocidad de lectura, razón por la cual los periódicos tienen columnas muy estrechas.

### **Interlineado**

El interlineado (leading), espacio vertical entre las líneas de texto, es un factor importante para que el lector pueda seguir correctamente la lectura sin equivocarse de línea o cansar la vista, además de ser uno de los responsables de la sensación de color que toma un bloque de texto. A mayor espacio entre líneas, mayor facilidad de lectura. Se recomienda un interlineado óptimo de un ancho de línea de 1,5.

#### **Color de los textos**

El color, aplicado discretamente a algunas partes del texto, puede mejorar mucho su legibilidad, darle un mayor peso visual e incluso crear la impresión de mayor variedad de fuentes. Un ligero toque de color en los subtítulos o, remarcando una cita, es un recurso muy útil y elegante.

Uno de los factores más importante de los textos que influye sobremanera en la legibilidad de los mismos, es el contraste entre estos y el fondo sobre el que se situan. Un contraste adecuado hace que los textos se lean bien y que su lectura no canse al lector, condición muy importante en obras de contenido textual importante. Si el tipo se disminuye en tamaño, debe incrementarse la fuerza de contraste de color.

Para alcanzar la óptima legibilidad cuando se diseña con tipos y color se han de sopesar cuidadosamente las tres propiedades del color (tono, valor e intensidad) y determinar el contraste apropiado entre las letras y su fondo. Podemos usar contrastes de tono (cálidos y fríos), contrates de valor (luminosos y oscuros) o contrastes de saturación (vivos y apagados). Deben buscarse colores compatibles, pero también colores que difieran en valor e intensidad. Si el contraste de colores no basta por sí solo para destacar el tipo sobre el fondo, pueden añadirse perfiles y sombras. De todas formas no es recomendable utilizar estos efectos en los bloques de texto, pues en terminos de legibilidad sería más perjudicial que beneficioso. Los mejores resultados se consiguen con tipos grandes o en titulares.

### **Tamaño de las fuentes**

Un Mac trabaja por defecto a una resolución de 72 ppp (pixels por pulgada), por lo que en éste existe una equivalencia exacta entre punto y píxel, cosa que no ocurre en un PC con Windows, cuya resolución de trabajo por defecto es de 96 ppp.

- Mac: 12 pt ---------- 12 px
- PC: 12 pt ---------- 16 px

Como consecuencia, el tamaño de una fuente definida en puntos es diferente en ambos sistemas, por lo que los usuarios de Mac verán las fuentes más pequeñas que los de PC. Por estos motivos, el tamaño de los contenidos textuales para la web debe oscilar entre 9 y 15

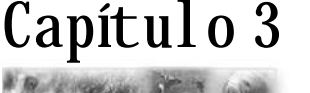

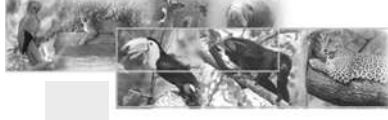

píxeles (7 y 11 puntos), ya que con estos valores los caracteres resultan legibles y sin escalado. De lo contrario las letras comienzan a escalarse, produciéndose un efecto de dientes de sierra en sus contornos, sobre todo, en las zonas inclinadas y curvas de las mismas. Los tamaños de las letras se especificarán normalmente en píxeles, considerando valores válidos aquellos comprendidos entre 9 y 16 píxeles.

#### **Colores de los textos**

Otro tema de vital importancia es el color que vamos a dar a nuestros textos. Es conocido el efecto psicológico de los colores y cómo afectan y transmiten uno u otro sentimiento, además de crear el conjunto disposición-color un estado receptivo en el usuario que le puede impulsar a leer o a no leerla.

Como norma general debemos procurar que el color de nuestros textos sea tal que destaque claramente del fondo de la página, sobre todo en el caso en que usemos una imagen de fondo, ya que el texto es la vía principal de transmisión de ideas, y por lo tanto, debe ser la parte que más clara resulte al visitante. O no colocamos imagen de fondo o lo hacemos de tal forma que el texto, por su disposición y color destaque claramente sobre el fondo. Si la página va dedicada a un público corporativo o adulto podemos usar fuentes serias o clásicas, como Times New Roman o Arial. Si está orientada a público general podemos usar Verdana, Helvetica o Tahoma. Y si nuestro público va a ser joven podemos usar fuentes más dinámicas, como Comic Sans MS, Impact o Lucida Console.

### **Imagen**

Existen actualmente en el mercado un número inmenso de formatos para imágenes: JPG, JPE, GIF, BMP, ART, PCT, PIC, PNG, EPS, DXF, EMF, SWF, WMF, SPL, MOV, etc, los navegadores convencionales como Explorer, Netscape y American On Line pueden soportar la mayoría, eso nos da una gama muy amplia de donde escoger.

Las mejores opciones son .JPG para el grueso de las imágenes y las .GIF para todas aquellas que necesiten transparencias o que su gama de colores no sea tan amplia como lo sería una fotografía. Ello, porque ambos tipos de archivos son conocidos por el común de los usuarios de internet, si se utilizara por ejemplo, archivos tipo ART (un tipo de archivo increíblemente ligero y exclusivo de AOL), se podrían ver desde casi cualquier navegador, pero a la hora de explorar el contenido del CD le dificultaría la vida a aquellos que quisieran imprimir alguna imagen o utilizar cualquiera como papel tapiz, además mucha gente se asusta de ver archivos de un tipo que no conocen, entonces no explorarían el CD y hay algunas imágenes y otras sorpresas que no están vinculadas, son sólo para los que examinen el CD desde fuera de los navegadores.

### **Audio**

Si uno se limita a imágenes (ya sea estáticas o animaciones de cualquier tipo), no está realmente trabajando un sitio multimedia, este es como su nombre lo indica, un lugar en donde podrás apreciar diferentes medios audio-visuales. Ya se habló de gráficos, ahora se verá el sonido.

Tanto flash como htm aceptan muchos formatos diferentes de audio, entre los que destacan los tipo: .MID, .AU, .MP3, .SND, etc, sin embargo se han utilizado los tipo .MID por las facilidades que me da el programa llamado Sound Forge y por su tamaño, gracias al programa mencionado, se pueden armar los archivos de audio pegando y cortando cada una de sus partes, o, incrementando y desacelerando las mismas. Los audios sirven, básicamente, para dos cosas:

1.- Ambientar el sitio y acompañar la lectura visual y

2.- Dar efectos que remitan a las acciones dadas con imágenes o textos.

### **Animación**

Sin importar el género, la calidad, la duración, las características específicas, etc, se entiende como animación cualquier imagen o forma que da la sensación de movimiento. "Hoy en día el término "película animada" se reserva en sentido limitado al trabajo de aquellos artistas gráficos que crean sobre el papel o sobre el celuloide fases separadas de movimiento, capaces de producir sensación de movimiento una vez que son proyectadas en pantalla".

Ha pasado mucho tiempo desde que los doctores Kenneth Knowlton y Edward Zajac (considerados los pioneros de la animación por

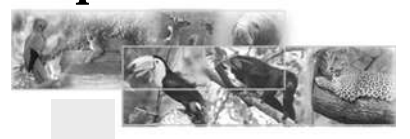

www.xpress.com.mx/glosario\_b.jsp, webmaster.lycos.es/glossary/, www.avisora.com, www.lorenzoservidor.com, www.gestiaba.com www.hardware12v.com/diccionario, www.e\_planning.net/es/soporte/glosario/.htm, http://www.baluart.net

computadora) dieran a conocer su trabajo. En la actualidad y sin adentrarnos mucho a encuadres, tomas, perspectivas, etcétera se sabe que los sitios web tienen tantas o más animaciones que películas ha hecho Hollywood. Pero el tipo de animaciones más convencionales son de cuatro naturalezas distintas: GIF, Flash, Director y Javascript. De estas cuatro la primera corre absolutamente en cualquier tipo de navegador y hoy y desde windows 98, las otras tres tampoco encuentran ningún tipo de problemas en los equipos actuales. Si acaso Flash y Director podrían necesitar de un programa especial que aunque incluido en Explorer, Netscape y AOL se puede descargar gratuitamente en el sitio de Macromedia y en varios otros más. El proyecto utilizó las animaciones tipo GIF y SWF (Flash).

Las animaciones tipo GIF se utilizan cuando se quiera dar una sensación leve de movimiento y este se repita una y otra vez. Ciertamente se le puede sacar mayor partido a este formato, pero los archivos que resultarían serían increíblemente pesados (en este CD los cuatro archivos GIF más pesados son animaciones, y tres de ellas se componen sólo de dos imágenes). Sin embargo algo que podemos hacer con las animaciones GIF y difícilmente darían igual resultado con cualquier otro tipo de archivo son las animaciones con transparencias, GIF da la oportunidad no sólo de hacer un gráfico animado, sino, también de que éste se pueda integrar al fondo como si fuera un escenario y no verse forzosamente dentro de un recuadro (aunque si es lo que se quiere se puede hacer sin ningún problema).

Mucha gente piensa que las animaciones tipo GIF están limitadas a sensaciones de movimientos simples, talvez tengan razón, pero, los efectos que se pueden lograr con ellos sólo depende de la creatividad del realizador.

Y complementando el trabajo se encuentran las animaciones SWF o tipo Flash. Sus ventajas son innumerables, sus características muchas y su peso no es tan grande. Pero posiblemente lo que las distinga por sobre todo es la facilidad que tienen para crear una interacción con el usuario que va mucho más allá de sólo apretar un botón para pasar a la siguiente pantalla, se puede hacer que dependiendo de lo que hallan hecho antes vayan a determinada pantalla en particular. Entre las herramientas de Flash se

encuentra la de crear los pasos intermedios entre dos puntos de una animación sin tener que hacer el diseñador cada uno, ello da una ventaja en peso y efectos respecto de GIF casi total.

#### **Psicología del color**

Es la expresión desde el punto de vista psicológico, no sólo la apariencia de un color depende grandemente de su contexto en el espacio y en el tiempo, sería también necesario saber a qué tinte preciso se, hace referencia, a que valor de claridad, y, a que grado de saturación.

En la psicología de los colores están basadas ciertas relaciones de éstos con formas geométricas y símbolos.

Los colores cálidos se consideran como estimulantes, alegres y hasta excitantes y los fríos como tranquilos, sedantes y en algunos casos deprimentes. Aunque estas determinaciones son puramente subjetivas y debidas a la interpretación personal, todas las investigaciones han demostrado que son corrientes en la mayoría de los individuos, y, están determinadas por reacciones inconscientes de éstos, y también por diversas asociaciones que tienen relación con la naturaleza.

El amarillo es el color que se relaciona con éste y significa luz radiante, alegría y estímulo. El rojo significa sangre, fuego, pasión, violencia, calor, revolución, alegría, acción, fuerza, disputa, desconfianza, destrucción e impulso, así mismo, crueldad y rabia. actividad, impulso y es el color del movimiento y la vitalidad; aumenta la tensión muscular, activa la respiración, estimula la presión arterial y es el mas adecuado para personas retraídas, de vida interior con reflejos lentos.

El naranja es entusiasmo, ardor, incandescencia, euforia y actúa para facilitar la digestión; mezclado con blanco constituye una color rosa carne que tiene una calidad muy sensual.

El amarillo es Sol, poder, arrogancia, alegría, buen humor y voluntad; se le considera como estimulante de los centros nerviosos El azul, color del cielo, es inteligencia, verdad, sabiduría, recogimiento, espacio, inmortalidad, cielo y agua y, también, significa paz y quietud; actúa como calmante y en reducción de la presión sanguínea, y, al ser mezclado con blanco forma un matiz celeste que expresa pureza y fe.

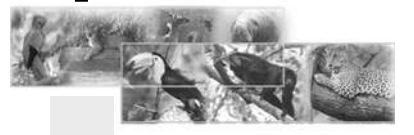

www.xpress.com.mx/glosario\_b.jsp, webmaster.lycos.es/glossary/, www.avisora.com, www.lorenzoservidor.com, www.gestiaba.com www.hardware12v.com/diccionario, www.e\_planning.net/es/soporte/glosario/.htm, http://www.baluart.net, http://www.desarrolloweb.com, http://www.desarrolloweb.com/articulos/1740.php, http://es.wikipedia.org/wiki/Psicología\_del\_color

El violeta es profundidad, misticismo, misterio, melancolía y en su tonalidad púrpura, realeza, suntuosidad y dignidad; es un color delicado, fresco y de acción algo sedante, es serenidad, infinito y frialdad. El naranja, mezcla de amarillo y rojo, tiene las cualidades de éstos, aunque en menor grado.

El verde, color de los prados húmedos, es fresco, tranquilo y reconfortante, también es reposo, esperanza, primavera, juventud y por ser el color de la naturaleza sugiere aire libre y frescor; este color libera al espíritu y equilibra las sensaciones. Es un color de gran equilibrio, porque esta compuesto por colores de la emoción (amarillo = cálido) y del juicio (azul = frío) y por su situación transicional en el espectro. Simboliza la primavera y la caridad, es el favorito de los psiconeuróticos porque produce reposo en el ansia y calma, también porque sugiere amor y paz .Significa realidad, esperanza, razón, lógica y juventud. Sugiere humedad, frescura y vegetación, simboliza la naturaleza y el crecimiento.

Los colores que tienen una mayor potencia de excitación, son rojo, rojo-naranja y naranja, los más tranquilos, los azules y azules verdes o violáceos. Un azul turqueza es algo más inquieto que un azul ultramar, por la intervención en el primero del amarillo y en el segundo del azul, que lo hace derivar al violeta. Los colores más sedantes y confortables en decoración son los verdes, azules claros y violetas claros, los matices crema , marfil, beige, gamuza, y, otros de cualidad cálida, son alegres, y tienen cierta acción estimulante, pero tanto unos como otros , deben ser usados en áreas amplias y adecuadamente. Los colores a plena saturación son usados muy pocas veces en superficies de gran tamaño; los rojos, naranjas, amarillos, azules y otros colores vivos en toda su pureza no lo presenta nunca la naturaleza en amplias extensiones, sino como acentos o pequeñas áreas de animación.

Los colores expresan estados anímicos y emociones de muy concreta significación psíquica, también ejercen acción fisiológica.

Los colores cálidos en matices claros: cremas, rosas, etc, sugieren delicadeza, feminidad, amabilidad, hospitalidad y regocijo, y en los matices oscuros con predominio de rojo, vitalidad, poder, riqueza y estabilidad. Los colores fríos en matices claros expresan delicadeza, frescura, expansión, descanso, soledad, esperanza y paz, y en los matices oscuros con predominio de azul, melancolía, reserva, misterio, depresión y pesadez.

El blanco es pureza y candor; es el que mayor sensibilidad posee frente a la luz. Es la suma o síntesis de todos los colores, y el símbolo de lo absoluto, de la unidad y de la inocencia, significa paz o rendición. Mezclado con cualquier color reduce su croma y cambia sus potencias psíquicas, la del blanco es siempre positiva y afirmativa. Los cuerpos blancos nos dan la idea de pureza y modestia.

El gris, resignación; el pardo; madurez; el oro, riqueza y opulencia; y, la plata, nobleza y distinción.

Negro:tristeza y duelo; símbolo del error y del mal. Es la muerte, es la ausencia del color. Estiliza y acerca.

Numerosos test selectivos han demostrado que el orden de preferencia de los colores es el azul, rojo y verde, los amarillos, naranjas y violetas ocupan un segundo plano en el gusto colectivo, las mujeres sitúan el rojo en primer lugar, y los hombres el azul.

### **Colores**

Los colores web representa una paleta de 216 colores que se ven perfectamente en todas las definiciones de colores que puedan tener los ordenadores de los visitantes.

Los colores web se componen con valores RGB dentro de un rango. Son los compuestos por valores 00, 33, 66, 99, cc, ff. Se explican en detenimiento en el artículo: .

¡Si se pregunta por qué esta cantidad de colores es importante, es probablemente porque tiene la fortuna de tener una pantalla que puede visualizar miles o millones de colores! Pero considere que algunos internautas en Internet tienen una capacidad de visualización limitada a 256 colores

Esto puede ser, entonces, un problema. En otras palabras, ¿cómo asegurarse que los colores elegidos aparecerán correctamente en las pantallas de la mayor parte posible de internautas? Netscape ofrece dos soluciones que todos los otros navegadores han aceptado:

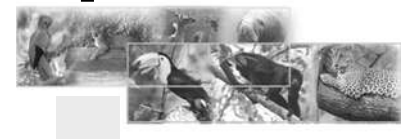

www.xpress.com.mx/glosario\_b.jsp, webmaster.lycos.es/glossary/, www.avisora.com, www.lorenzoservidor.com, www.gestiaba.com www.hardware12v.com/diccionario, www.e\_planning.net/es/soporte/glosario/.htm, http://www.baluart.net, http://www.desarrolloweb.com http://www.desarrolloweb.com/articulos/1755.php

• Mezcla de colores

Cuando algunos colores no están disponibles para un navegador, porque sólo dispone de 256 colores, éste intenta "crearlos" mezclando pixeles de colores. El resultado no es el más estético, pero ofrece una sustitución aproximada de un color no disponible.

• Una paleta de 216 colores

Estos 216 colores aparecen de manera similar cualquiera que sea el navegador (Netscape, Internet Explorer, etc.) o el sistema operativo (Windows, Mac, Unix, etc.).

Mediante los 216 colores de la paleta Web, se evita el proceso de mezcla de colores dado que todos los navegadores contienen esta paleta.

Optimización de la paleta ¿Por qué 216 colores y no 256? Porque la interfaz del sistema operativo utiliza algunos de los 256 colores y éstos no están entonces disponibles para el navegador.

### **Fondo**

El fondo es la superficie del banner, página web o de nuestra animación flash sobre la cual se van a colocar todos los elementos y se van a desarrollar todas las acciones. Su importancia reside en el hecho de que si no está bien planeado el texto será completamente ilegible o las imágenes no tendrán el impacto que se deseaba o necesitaba. El fondo es generalmente una plasta de color o una fotografía, aunque por medio de la programación de algunos lenguajes scripts puede ser también un degradado entre dos o más colores, sin embargo, para esto último es más usual colocar una imagen que tenga dicho degradado.

Para una página htm, una imagen con un degradado totalmente horizontal sólo debe cuidarse de tener una anchura mínima de 1024 píxeles, esto a razón de que puede lucir sin problema tanto en monitores de 800 x 600 como en los de 1024 x 768 y tanto a ventana normal como a ventana + F11 (Pantalla Completa). Por otro lado, si dicho degradado tiene una inclinación, aunque sea mínima, ésta será notoria durante la repetición constante de la misma ya dentro de la página en cuestión desplegada. Una página con un degradado vertical, por su parte, debe contar con una altura mínima de 768 píxeles por las razones arriba citadas. Pero aquí se

presenta un problema adicional, si el degradado se da de un color oscuro a uno claro o viceversa no existirá un color para el texto que lo haga visible en toda la página, una solución simple es agregar una pequeña orden al código htm que da la instrucción de desplazar el fondo junto con el área de pantalla, la instrucción es: onunload=spawntopfivewindow()

Cuando la imagen de fondo la atrae más la atención que el resto del contenido de la página, es conveniente cambiarla o apagarla un poco (ya sea convirtiéndola en una transparencia o abrillantándola en distintas intensidades). Concluyendo, las mejores opciones para utilizar una imagen de fondo son un GIF animado o una imagen estática JPG, el primero por los efectos que nos puede dar, la segunda por su ligereza.

### **Resolución**

Se eligio el formato de resolución de 17", Resolución máxima apreciable: 800x600 ó 1024x768 porque el tamaño absoluto y la resolución deben estar en concordancia para una visualización correcta.

Las posibles resoluciones de trabajo de un equipo dependen, sobre todo, de la calidad del monitor y, de la tarjeta gráfica dela computadora, y se configuran, en sistemas operativos Windows, bien haciendo click con el botón derecho del ratón sobre el escritorio, seleccionando la opción, Propiedades y accediendo a la pestaña Configuración, bien desde Inicio > Panel de control > Pantalla.

La importancia de la resolución de pantalla sobre la forma de ser visualizadas las páginas web en la ventana del navegador es muy importante. A mayor resolución en el monitor se dispone de más puntos de información para presentar los elementos en pantalla, pero estos puntos son más pequeños, con lo que los elementos de la interfaz (textos, imágenes, objetos de formulario, etc.) se ven más pequeños.

### **Resolución de fotografías y los mapas de bits**

Existen dos tipos principales de imágenes digitales: los mapas de bits, en los que la imagen se crea mediante una rejilla de puntos de diferentes colores y tonalidades, y, los gráficos vectoriales, en los que la imagen se define por medio de diferentes funciones matemáticas.

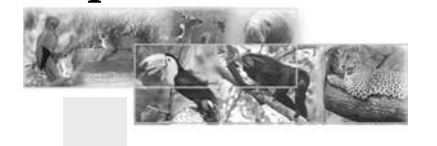

www.xpress.com.mx/glosario\_b.jsp, webmaster.lycos.es/glossary/, www.avisora.com, www.lorenzoservidor.com, www.gestiaba.com www.hardware12v.com/diccionario, www.e\_planning.net/es/soporte/glosario/.htm, http://www.baluart.net, http://www.desarrolloweb.com, http://www.desarrolloweb.com/articulos/1755.php

Las imágenes de mapa de bits (bitmaps o imágenes raster) están formadas por una rejilla de celdas, a cada una de las cuales, denominada píxel (Picture Element, Elemento de Imagen), se le asigna un valor de color y luminancia propios, de tal forma que su agrupación crea la ilusión de una imagen de tono continuo.

Un píxel es pues una unidad de información, pero no una unidad de medida, ya que no se corresponde con un tamaño concreto. Un píxel puede ser muy pequeño (0.1 milímetros) o muy grande (1 metro).

Una imagen de mapa de bits es creada mediante una rejilla de píxeles única. Cuando se modifica su tamaño, se modifican grupos de píxeles, no los objetos o figuras que contiene, por lo que éstos suelen deformarse o perder alguno de los píxeles que los definen. Por lo tanto, una imagen de mapa de bits está diseñada para un tamaño determinado, perdiendo calidad si se modifican sus dimensiones, dependiendo esta pérdida de la resolución a la que se ha definido la imagen.

Los gráficos de mapa de bits se obtienen normalmente a partir de capturas de originales en papel utilizando escáneres, mediante cámaras digitales o directamente en programas gráficos. También existen multitud de sitios en Internet que ofrecen imágenes de este tipo de forma gratuita o por una cantidad variable de dinero.

**Resolución de una imagen de mapa de bits**

La resolución de una imagen es un concepto que suele confundir bastante, principalmente porque no es un concepto único, sino que depende del medio en el que la imagen vaya a ser visualizada o tratada. Así, podemos hablar de resolución de un archivo digital, resolución de impresión, resolución de semitono, resolución de escaneado, etc.

Talvez el concepto más ligado a la propia naturaleza de la imagen digital sea el de resolución del archivo digital, definida como el número de píxeles distintos que tiene una imagen por unidad de longitud, es decir, la densidad de éstos en la imagen. Sus unidades de medida son los píxeles por pulgada (ppp o ppi, pixels per inch, en inglés) o los píxeles por centímetro (más raramente). Cuanto mayor sea esta resolución, más contenedores de

información (píxeles) tiene el fichero digital, más calidad tendrá la imagen y más peso en Kb tendrá el archivo.

Una forma común de clasificar las imágenes según su resolución es aquella que las divide en imágenes de alta resolución (hi-res) e imágenes de baja resolución (low-res). Una imagen de alta resolución está prevista para la impresión, teniendo generalmente 300 ppp o más. Una imagen de baja resolución está prevista solamente para su exhibición en pantalla, teniendo generalmente una resolución de 100 ppp o menos.

A mayor resolución, más píxeles hay en una imagen, más grande es su mapa de bits, mayor información contiene y mayor capacidad de distinguir los detalles espaciales finos, por lo que tendrá más definición, permitiendo un mayor detalle, unas transiciones de color más sutiles y una mayor calidad de reproducción.

Otra consecuencia de la relación resolucióntamaño es que para mantener la calidad de reproducción, al variar el tamaño de una imagen tamaño, tendremos que variar también su resolución. En líneas generales, si queremos que mantenga el mismo nivel de calidad hay que mantener la cantidad de información que posee la imagen (número de bits que ocupa) cuando modificamos sus dimensiones.

#### **Elección de la resolución**

Las imágenes de alta resolución reproducen generalmente más detalle y transiciones más sutiles del color que imágenes de baja resolución. Sin embargo, el aumento de la resolución de una imagen baja resolución separa solamente la información original en un mayor número de píxeles, pero raramente mejora la calidad de la imagen.

Si una imagen está destinada a ser visualizada en un monitor de computadora, hay que tener en cuenta que la resolución de estos periféricos es de 72 ppp en los aparatos Macintosh y 96 píxeles por pulgada en los PCs con sistemas Windows, por lo que habrá que digitalizarla a estas resoluciones. Si le damos mayor resolución estaremos desperdiciando recursos, sobre todo si la imagen está destinada a la web, ya que tardará mucho más en bajarse desde el servidor sin conseguir ninguna ventaja visual con ello.

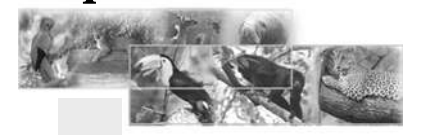

Resumiendo: hay que trabajar siempre en unos niveles de resolución adecuados al medio en el que se va a usar la imagen. Resoluciones mayores necesitarán unos recursos excesivos que no son aprovechables.

En el extremo contrario, resoluciones menores que las del medio suelen producir una mala visualización o impresión, presentando las imágenes el conocido efecto de pixelización o dientes de sierra.

**El diseño equilibrado. El reticulado** Cómo armonizar los bloques de contenido que formarán la composición del diseño. Una composición gráfica debe ser equilibrada no sólo en contenidos, sino también visualmente, hasta tal punto que podemos decir que el orden en la disposición espacial de los elementos de la misma es uno de los factores más importantes para su éxito.

El espectador que contempla una obra gráfica (folleto, cartel tríptico o página web) busca subconscientemente en ella un orden y una estabilidad que le permita pasear la vista por la misma de forma organizada y limpia.

 El sistema plano de referencia habitual en los seres humanos es el formado por un eje horizontal y otro vertical, es decir, por dos rectas que se cortan en un ángulo de 90º. En este sistema, el eje horizontal aporta equilibrio y estabilidad, mientras que el vertical facilita la elevación de la vista, marcando prioridades o niveles en la composición.

Puesto que las composiciones gráficas (y dentro de ellas, las páginas web) se representan en soportes planos, es fácil deducir que este sistema de referencia es también el más adecuado para la distribución de sus elementos. Si a esto sumamos el carácter eminentemente rectangular de la mayoría de los soportes, obtenemos por extensión el sistema de organización idóneo para nuestras composiciones: el reticulado.

 Un reticulado o rejilla es un sistema de referencia formado por diferentes líneas horizontales y verticales que marcan la ubicación de elementos y zonas en una composición gráfica, líneas que no tienen porqué tener una representación real (no tienen porqué formar parte del grafismo), pero sí mental. Son las guías imaginarias sobre

las que vamos a ir colocando los elementos, la espina dorsal de una composición gráfica.

Mediante el reticulado, el diseñador va situando con armonía los bloques de contenido que formarán la composición: zonas principales y secundarias, títulos y subtítulos, bloques de texto, fotografías, ilustraciones, gráficos, sistemas de navegación, botones, íconos, etc, dando con ello un estilo propio visualmente lógico a la misma.

 Una composición gráfica no es un sistema estándar, único, sino que los mismos elementos se pueden organizar según diferentes esquemas lógicos. Pero siempre deberán estar dispuestos según una retícula que les aporte equilibrio y estabilidad visual. Es tarea del diseñador buscar el conjunto ubicación-reticulado que mejor se adapte a su obra.

 La ubicación de elementos en una composición según un reticulado determinado no precisa la introducción de los elementos finales de la misma. Es decir, se puede perfectamente diseñar la organización de un grafismo tan sólo con rectángulos de colores. Más aún, con rectángulos de un solo color. Lo que importa no es el aspecto visual final, sino, la organización lógica y regular de los elementos.

 En el caso concreto de una página web, el diseñador puede perfectamente distribuir en pantalla una serie de rectángulos que representen las zonas que va a tener la página. Si la distribución sigue un reticulado acorde y las zonas están ubicadas con lógica, la página que resulte de ello tiene un 50% de posibilidades de resultar correcta.

#### **Reticulado**

Esta estructura lógica creada con el reticulado debe mantenerse luego en todas las páginas que forman el sitio web, proporcionando con ello consistencia y homogeneidad al mismo.

Si definimos una separación entre el cabecero de un formulario y el inicio de los elementos del mismo de 15 píxeles, todos los formularios, fichas, textos, etc, que tengan un cabecero, deben mantener el mismo espacio separador. Si definimos unos márgenes vacíos entre la página que diseñamos y los bordes de la ventana del navegador de 30 píxeles, todas las páginas

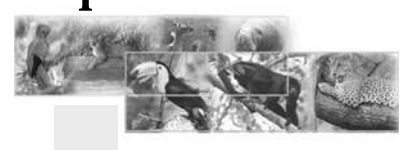

www.xpress.com.mx/glosario\_b.jsp, webmaster.lycos.es/glossary/, www.avisora.com, www.lorenzoservidor.com, www.gestiaba.com www.hardware12v.com/diccionario, www.e\_planning.net/es/soporte/glosario/.htm, http://www.baluart.net, http://www.desarrolloweb.com

del sitio deben mantener constantes esos márgenes.

**Las formas básicas del diseño gráfico:** son pocas: el punto, la línea y el contorno. Pero constituyen la materia prima de toda la información visual que aporta una composición. Cada una de ellas posee un conjunto de características propias que las modifican y condicionan, entre las que destacan:

**Forma:** definida por disposición geométrica. La forma de una zona o contorno va a permitirnos reconocerlas como representaciones de objetos reales o imaginarios.

**Dirección:** proyección plana o espacial de una forma, continuación imaginaria de la misma aún después de su finalización física. Puede ser horizontal, vertical o inclinada en diferentes grados.

**Color:** talvez la más importante y evidente, puede imprimir un fuerte carácter y dinamismo a los elementos a los que se aplica. Toda forma o zona tendrá en general dos colores diferentes, el de su contorno y el de su parte interna, pudiendo aplicarse tanto colores puros como degradados de colores.

**Textura:** modificación o variación de la superficie de los materiales, sirve para expresar visualmente las sensaciones obtenidas mediante el sentido del tacto o para representar un material dado. La textura está relacionada con la composición de una sustancia a través de variaciones diminutas en la superficie del material, y, se consigue en una composición gráfica mediante la repetición de luces y sombras o de motivos iguales o similares.

**Escala:** tamaño relativo de una zona respecto a las demás y al total de la obra. Los diferentes tamaños de las diferentes zonas modifican y definen las propiedades de cada una de ellas.

**Dimensión:** capacidad tridimensional de un elemento o zona. La dimensión sólo existe en el espacio real tridimensional, pero se puede simular en una composición gráfica plana mediante técnicas de perspectiva, sombreado o superposición. También, mediante el uso de fotografías que introducen espacios tridimensionales en la composición.

**Movimiento:** propiedad muy importante, que aporta connotaciones de dinamismo y fuerza. En las obras gráficas puras no existe movimiento real, pero sí se encuentra implícito en ciertos elementos y se puede conseguir con ciertas técnicas que engañan al ojo humano (diseño cinético, pintura cinética) o representando elementos que sí lo tienen en el mundo real.

En las páginas web podemos introducir animaciones gráficas que aportan sensaciones de movimiento mucho mayores, como animaciones Flash, gifs animados, capas dinámicas, elementos de vídeo, etc

**El diseño equilibrado. La jerarquía visual** En toda composición gráfica se debe crear una jerarquía visual adecuada, con el objeto de que los elementos más importantes de la misma se muestren debidamente acentuados. Mediante un adecuado diseño se puede establecer un camino visual que conduzca el ojo del espectador y le vaya mostrando la información contenida en la composición de forma organizada, lógica y fiable, que dirija su percepción por la ruta más idónea. La persona que contempla una obra gráfica aprecia, en primer lugar, un conjunto completo de formas y colores, con los elementos situados en primer plano contrastando con el fondo de la composición. Sólo tras esta primera observación global, y, si su curiosidad ha sido despertada, el espectador comenzará a analizar las partes individuales del todo, comenzando por los elementos gráficos puros, y, continuando luego con los elementos textuales más difíciles de interpretar, pues hay que leer palabra por palabra.

En los países occidentales leemos los documentos de izquierda a derecha y desde la parte superior a la inferior, forma de proceder se ha extendido a todas aquellas actividades en las que necesitamos visualizar algo (cuando observamos a una persona, generalmente empezamos por la parte izquierda de su cabeza).

Esto se puede aprovechar para organizar el contenido de una composición lógicamente, situando en ella los elementos más importantes en la zona superior izquierda de la misma, las siguientes en importancia en el lateral izquierdo, las otras en el cuerpo central y las menos relevantes en la parte inferior.

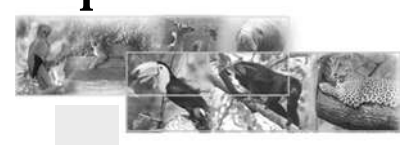

www.xpress.com.mx/glosario\_b.jsp, webmaster.lycos.es/glossary/, www.avisora.com, www.lorenzoservidor.com, www.gestiaba.com www.hardware12v.com/diccionario, www.e\_planning.net/es/soporte/glosario/.htm, http://www.baluart.net, http://www.desarrolloweb.com/articulos/1426.php

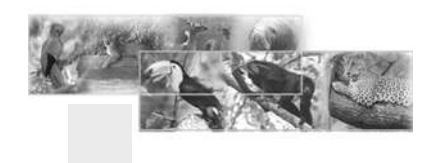

# 4. Concepto de diseño y bocetaje

### Capítulo 4

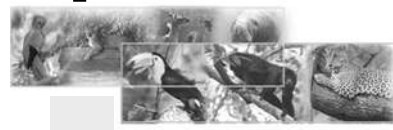

### 4.1 Conceptual ización

El proceso que se siguió fue el siguiente: Primeramente se ulizó LA TÉCNICA CREATIVA QUÉ ES MAPA MENTAL es una técnica creada por Tony Buzan, investigador en el campo de la inteligencia y presidente de la Brain Foundation.

La importancia de los mapas mentales radica en que son expresiones de una forma de pensamiento: el pensamiento irradiante. El mapa mental es una técnica gráfica que permite acceder al potencial del cerebro. Su principal aplicación en el proceso creativo es la exploración del problema y la generación de ideas. En la exploración del problema es recomendable su uso para tener distintas perspectiva del mismo.

Para la elaboración de esto se siguieron los siguientes pasos:

coloqué en el centro una palabra clave para tener más ideas y poder basar mi concepto de diseño. En mi caso, la palabra. EXTINCIÓN, ESTINGUIRSE, de las cuales se derivaron las siguientes palabras que me llevaron a las siguientes ideas.

Apagar, sofocar, ahogar,consumir, destruir, exterminar, acabar, terminar, desaparecer, expirar, sucumbir, morir, fenecer, expirar, caducar, vencer. Aquí las siguientes copies e ideas que surgieron:

**1.** No dejes que la llama de vida se apague, TU Y YO podemos mantenerla encendida. (colocar una vela que se vaya apagando poco a poco y, luego, que aparezca una especie de las que están en peligro de extinción).

**2.** NO DEJES QUE SE APAGUE SU VIDA. Una luz que se apaga seria otra idea en lugar de una vela,

**3.** ES UNA EMERGENCIA, SU VIDA ESTÁ EN PELIGRO. PROTÉGELOS (sonido de ambulancia) y colocar un animal en una camilla.

**4.** YA NO HAY TIEMPO QUE PERDER, ELLOS MERECEN VIVIR

(colocar un reloj y el sonido del mismo).

**TÉCNICA DE LA PREGUNTA**

Alex Osborn, experto en creatividad y creador del Brainstorming, afirmaba que "La pregunta es la más creativa de las coductas humanas"

**1.** ¿CUÁL ES EL PROBLEMA? Cómo diseñar las escenas de la fauna en extinción en Flash.

**2.** ¿QUÉ NECESITO SABER?

Como voy a colocar el orden de todos los elementos que van ir apareciendo.

**3.** ¿QUE DEBO ANALIZAR?

El tipo de efectos que voy a utilizar

DESARROLLO DE ESTRATEGIAS DE COMUNICACIÓN INTERACTIVA PARA INFORMAR A LOS GUATEMALTECOS SOBRE LA FAUNA QUE ESTÁ EN PELIGRO DE EXTINCIÓN EN GUATEMALA .

El desarrollo es producir o alcanzar crecimiento o aumento en el orden intelectual, es una exposicón o explicación amplia y detallada, realización, producción o evolución en etapas sucesivas sobre algo.

El significado del término estrategia, proviene de la palabra griega Strategos, jefes de ejército; tradicionalmente utilizada en el terreno de las operaciones guerreras. En los últimos años el concepto de estrategia ha evolucionado de manera tal que, sobre la base de éste ha surgido una nueva escuela de administración y una nueva forma de dirigir a las organizaciones, llamada "administración estratégica".

La comunicación es la facultad que tiene el ser vivo de transmitir a otro u otros, informaciones, sentimientos y vivencias. En toda comunicación tiene que haber un emisor, un mensaje y un receptor. En toda comunicación el emisor proyecta un mensaje que es recibido por el receptor. Esta es la trilogía de la comunicación.

Una comunicación eficiente está basada en el establecimiento de un puente donde el emisor tenga detectado el objeto, el lenguaje y el contenido correcto, conociendo previamente quién es el perceptor y previendo cuál será su feedback (hacer las cosas correctas correctamente).

Las estrategias de comunicación a utilizar en este proyecto:

CD interactivo en Flash Banners en flash Anuncio interactivo en Flash

Clasificación de piezas creativas.

Es Institucional: tiene que ver con la misión y vision de CONAP.

Según su contenido. Informativo

Según su cromatismo. Será full color

Según el tamaño o duración. Se escogerán 17 animales para este proyecto. Por que es el número de fotos que CONAP proporcionó, de eso dependerá el tamaño o las escenas y botones que se realicen.

**El concepto de diseño** Está basado en mostrar al usuario, que es una

emergencia el proteger a la fauna que está en peligro de extinción, para lo cual se utilizó, una introducción de tipografía que textualmente, dice: ÉSTA ES UNA EMERGENCIA, en el audio se escuchan los disparos y el sonido de aves que asustadas emprenden el vuelo, precedido de una ambulancia con su respectivo sonido alarmador, aparece un tigre en una camilla, luego una escena sonora de Selva con el título: FAUNA EN PELIGRO DE EXTINCIÓN, que lleva a las escenas respectivas de las diferentes especies, aves, mamíferos y reptiles.

La presentación interactiva se realizará con 17 especies variadas entre las cuales están: aves, reptiles y mamíferos. En cada especie serán indicadas sus características, habitat, dieta, amenaza y cómo puedo ayudar a dicha especie para su conservación.

Las especies que se incluirán en el CD son las siguientes:

Aves: Tucán, Quetzal, Pajuil, Guacamaya, Pavo de cacho, Cojolita y Loro.

Reptiles: Cocodrilo, caimán, Parlama, Tortuga carey.

Mamíferos: Jaguar, Mono aullador, Tapir, Tigrillo, Nutria, Venado.

CONAP proporcionó una serie de elementos esenciales para el desarrollo de dicho proyecto como fotos de animales, fondos, también ilustraciones.

Se utilizarán botones creativos, escenas, las necesarias, efectos de flash, efectos de sonido.

El banner y el anuncio tendrá unidad con el CD interactivo. Estarán bajo el mismo concepto de diseño.

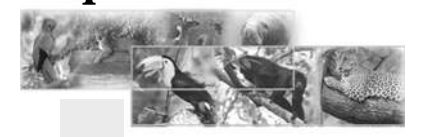

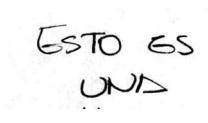

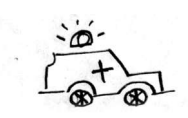

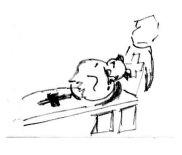

# Capítulo 4

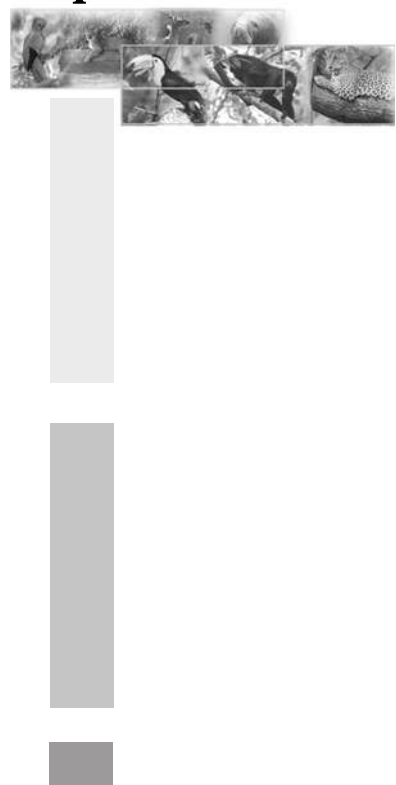

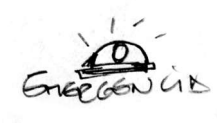

#### Found CON PERIORO EXTINCE

 $\alpha$ 

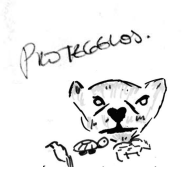

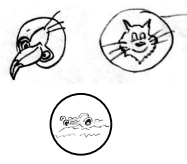

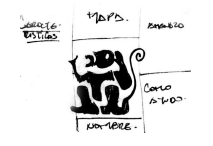

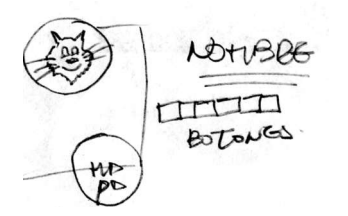

### **CD presentación interactiva**

Se quizo que las letras de inicio salieran espontáneamente y dar la sensación de rapidez,para esto se utilizó tipografía naranja, color rojo de fondo, se probó con otros colores como el amarillo sobre fondo blanco pero se pierde entonces, el rojo y el naranja fue el mejor.

No se quizo poner la palabra "EMERGENCIA" sino el ícono que se sobre entiende, se hizo sencillo, lo que costó fue darle el movimiento y la sensación de que se viera como luz, tal y como en las ambulancias, talvez no se logró del todo pero es lo más próximo. Se hizo un movie clip.

Este ícono se hizo para darle una pista al expectador de que no es camilla para llevar gente sino se trata de animales que pueden morir si no se les da la importancia debida. Utilicé negro para resaltar del rojo de fondo y el tigre pintado de amarillo, ya que el naranja se perdía sobre el fondo rojo.

Esta escena es la que confirma y la que termina la frase "ESTO ES UNA EMERGENCIA" se hizo sobre fondo rojo, la letra amarilla y el mismo ícono de la ambulancia convertido en movie clip para llamar la atención y que tuviera movimiento la sirena de la ambulancia. Los colores son los de la luz de una sirena de ambulancia.

Para sellar la introducción de expectativa se creó un collage de casi todos los animales que están en peligro de extinción para que el expectador reconozca y visualice de qué animales se trata. Se había pensado en poner uno nada más pero al final tuvo mejor resultado y además la música de fondo de selva lo hace más real. El mensaje es muy claro y directo, Las letras rojas contrastan con el verde del fondo.

Los botones se hicieron pensando en que cada uno tiene que representar cada especie, la de aves, mamíferos y reptíles, para ello se escogieron: el tucán, el tigre y el cocodrilo, que además tienen la función de que cuando se pase el mouse encima, sale el texto e indica el nombre de la especie, Si se oprime el botón tiene sonido de cada animal para hacerlo más dinámico. El color de fondo de los botones es verde y contrasta con las letras de la escena.

Para hacer la siguiente escena sí se hicieron varios bocetos para establecer el mejor layout y tener un mejor orden en los elementos.

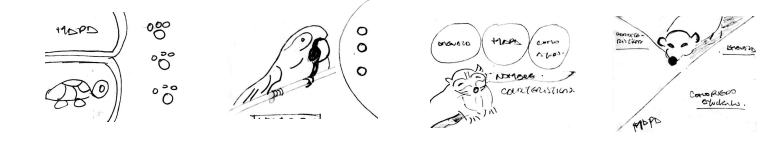

Este fuel mejor por ser más simple y ordenado, también se pensó en la forma de ver el texto ya que era demasiado. Se tomó la desición de poner la foto del animal en grande del lado izquierdo, los mapas se recortaron y se pusieron dentro de un círculo para diferenciarlo de la fotografía y que resaltara, se pensó en un color que contrastara

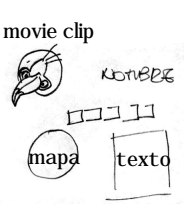

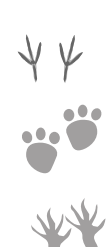

# Capítulo 4

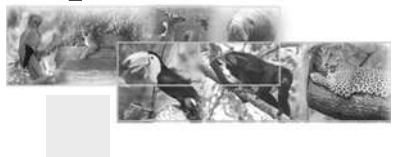

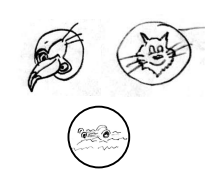

con el fondo de la escena completa o que el color fuera análogo,

El fondo se hizo en degradé para que no se viera tan estático y se creara un ambiente más de selva, además, tiene sonido. Los titulares con tipo de letra legible, tomando en cuenta que el material lo verían en una pantalla, los colores se analizaron respecto del fondo, se hicieron varias pruebas hasta obtener la mejor legibilidad.

Los botones que se utilizaron en las escenas donde se muestra la información de cada animal fueron diseñados pensando en las huellas de los animales según su especie, utilizando así las huellas de fondo, los botones son rojos para que contrasten y llamen la atención con el fondo. Los botones tiene sonidos de animales al oprimirlos y tiene texto al pasar el mouse, que indica la función que tiene cada uno, llevan al usuario a una fácil forma de navegar, puden regresar a la escena anterior, pueden detener el sonido de fondo, pueden deter el texto el cual va pasando de abajo hacia arriba para que sea más dinámico y no se aburra el usuario, hay un botón de salida, hay un botón que conduce al menú nuevamente por si el usuario quiere salirse y ver otra especie.

Los mismos dibujos de los botones sirvieron para hacer los movie clip (íconos en movimiento) colocados en la parte superior izquierda de cada escena para llamar la atención y que la página se vea con movimiento.

Los mapas tienen un área pintada y es la indicadora del lugar donde habitan las especies.

Las fotografías se difuminaron de los bordes para que se mezclaran con el fondo y no se vieran los cortes, fueron retocadas para una mejor presentación.

### **Anuncio interactivo para web**

was a Ricce

N EXTINCT

Para el layout del anuncio también se hicieon varios bocetos para distribuir los elementos. Se había pensado en un solo animal pero, al final, se decidió que se vería mejor un collage de animales pero muy tenues para que el anuncio no estuviera tan saturado visualmente.

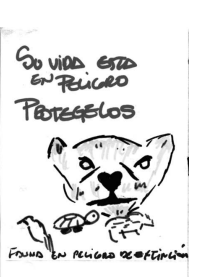

El elegido fue éste, el texto se colocó en un lugar bastante difuminado de fondo casi blanco y letras rojas para llamar la atención del usuario, el protégelos en un tipo diferente de tipografía para que contrastara con el título, ambos con efecto de sombra para resaltarlos. Se puso el mismo dibujo del cocodrilo pero ya no como botón sino

PROTECELA

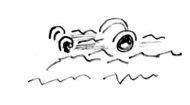

Fours En Perioro Of CXTINLO

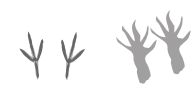

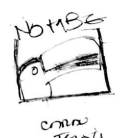

Capítulo 4

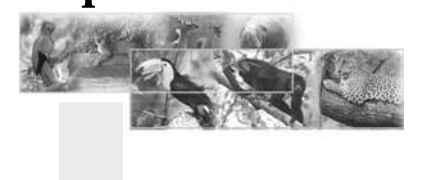

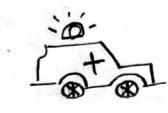

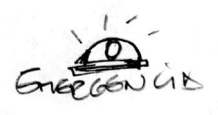

FOUND EN

como un movie clip, la idea fue dar la sensación de que el cocodrilo está nadando entre el fondo del anuncio, de un lado hacia el otro.

Este texto se quizo poner en la parte inferior del anuncio como pie del mismo pero se le dio movimiento, para que se viera dinámico, las letras son rojas para contrastar con el fondo, también se hizo un movie clip.

Los botones al igual que la presentación llevan las huellas de las especies de fondo con el fin de conservar la unidad de diseño y darle una característica especial a los botones, solo son tres, uno para salir y con los otros se puede pasar a la siguiente fotografía o se puede ir a la anterior, también tienen sonidos.

El anuncio es una escena, lo que va cambiando son las fotografías, para esto no se colocó una simple fotografía sino se hizo una composición, se decidió tomar un fondo, en este caso, el verde con degradé, se difuminó la fotografía, se colocó el título (nombre común y nombre científico), y, se grabó como una foto. Se decidió hacerlo de esa forma para que fuera más simple, pero el mensaje es el mismo, dar a conocer a las especies que están en peligro de extinción. La composición en sí es agradable a la vista, tiene movimiento, cuenta con colores que contrastan y es dinámica y, sobre todo, funcional.

#### **Banner interactivo para web**

Se quizo hacer un banner muy sencillo para la página web, tomando los mismos elementos de la presentación interactiva, para esto se tomó el ícono de la ambulancia con su respectivo movie clip que pasa de izquierda a derecha para dar la impresión al usuario que es una ambulancia en movimiento.

La escena con el titular "EMERGENCIA", fue colocado para confirmar que algo pasa, los colores utilizados son los mismos que emana una sirena cuando está en emergencia, el rojo y amarillo; se aplicó el negro en el borde de la sirena para que sobresaliera del fondo y se viera más visible. Se decidió que no llevaría sonido por que sería molesto para los usuarios, el sonido repetitivo.

Las otras escenas son sólo letras que terminan de complementar la idea que se quiere llevar al usuario, pero se hicieron por palabras o frases para hacer más dinámico el banner, conservando el fondo verde en degradé y las letras se colorearon de rojo para contrastar con el fondo, las letras son legibles y anchas para mejor legibilidad.

La composición es clara, muy sencilla pero funcional.

**Mapa de navegación CD presentación interactiva**

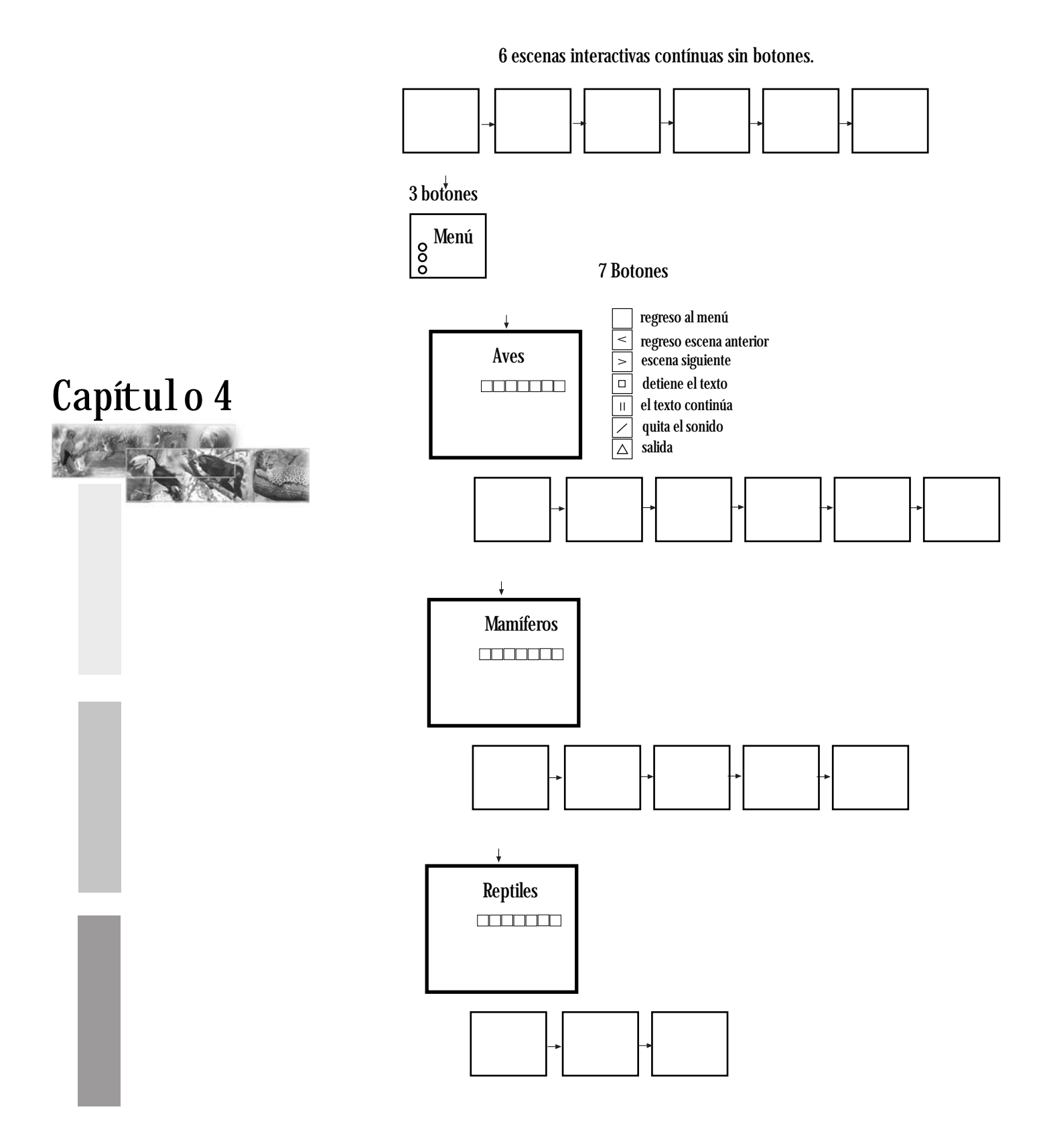

**Mapa de navegación Anuncio interactivo** 1 escena

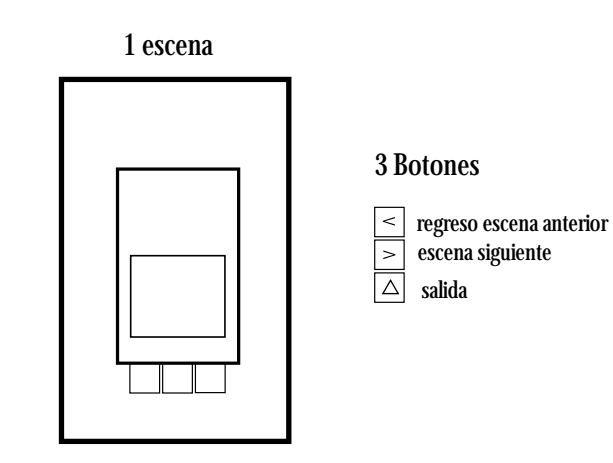

18 fotografías de las especies

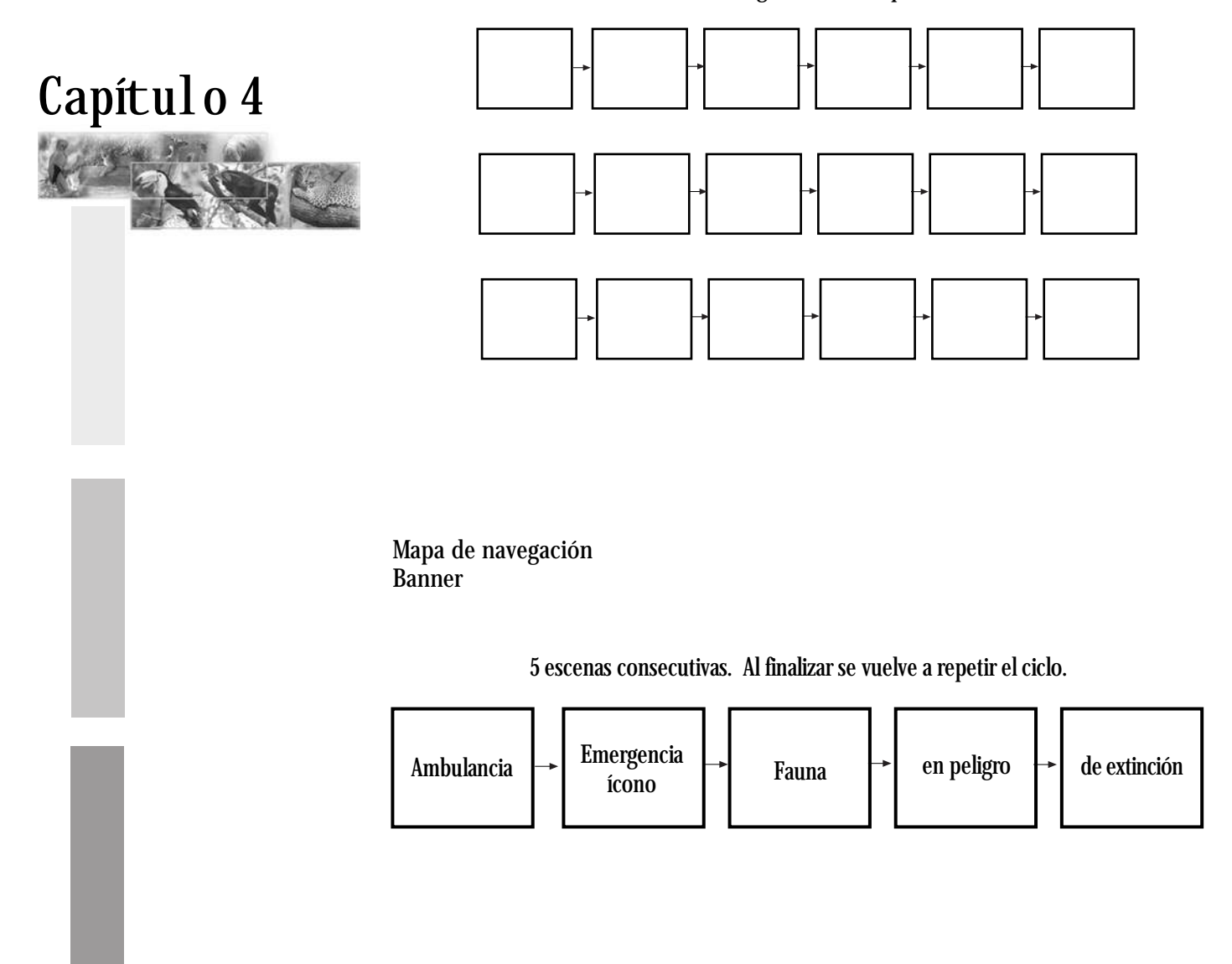

### 4.3 CD Presentación interactiva

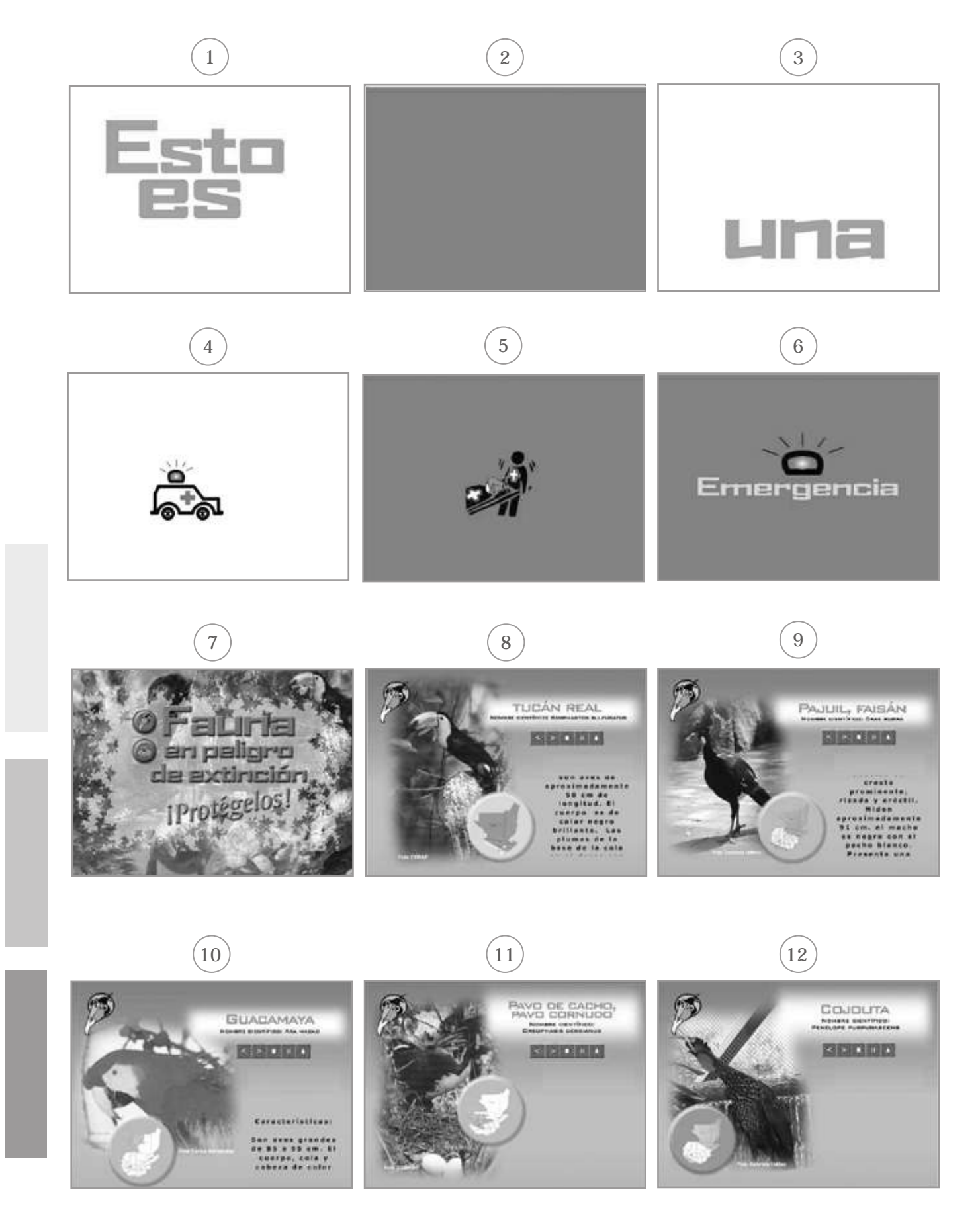

### 4.3 CD Presentación interactiva

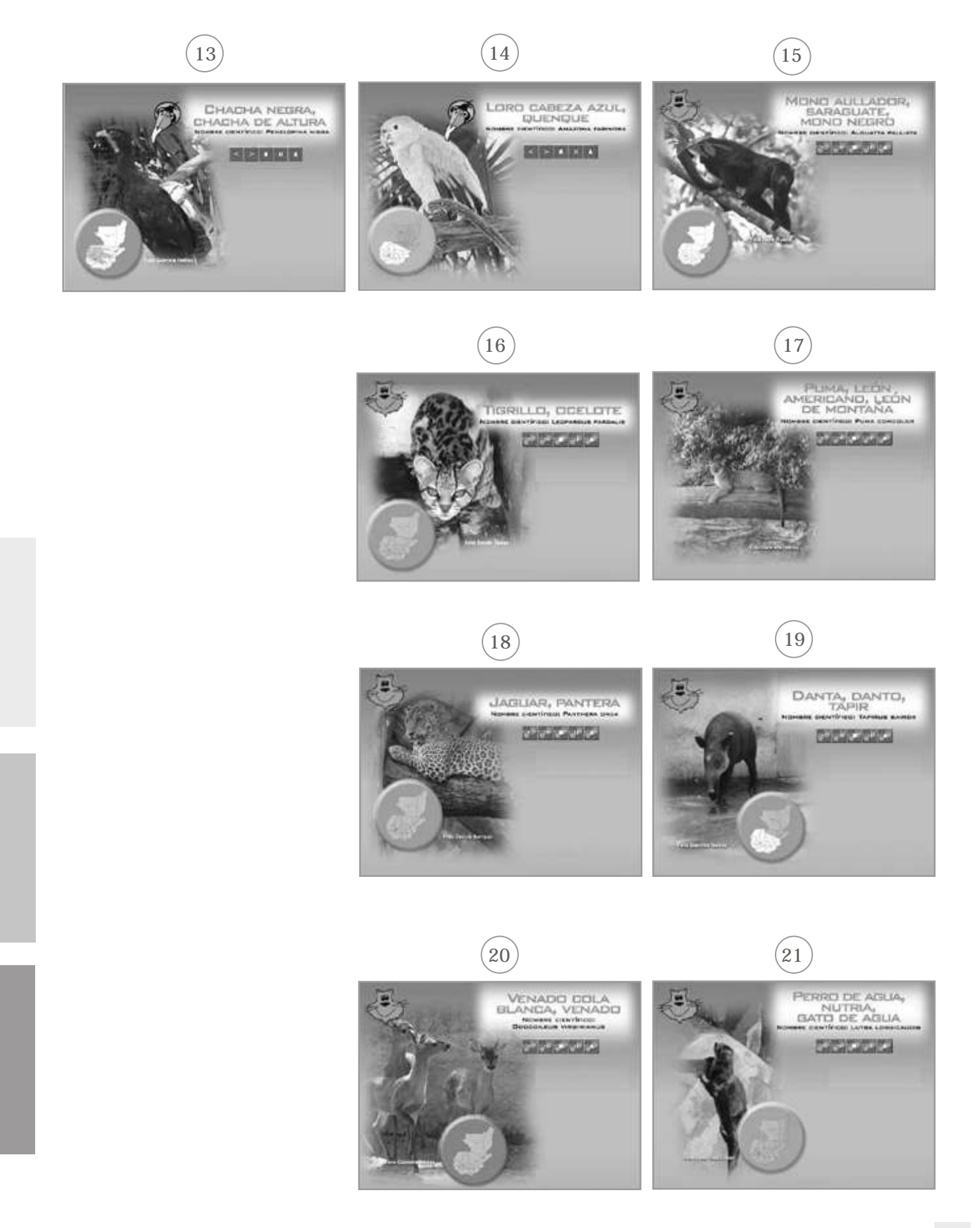

### 4.4 Anuncio interactivo para web

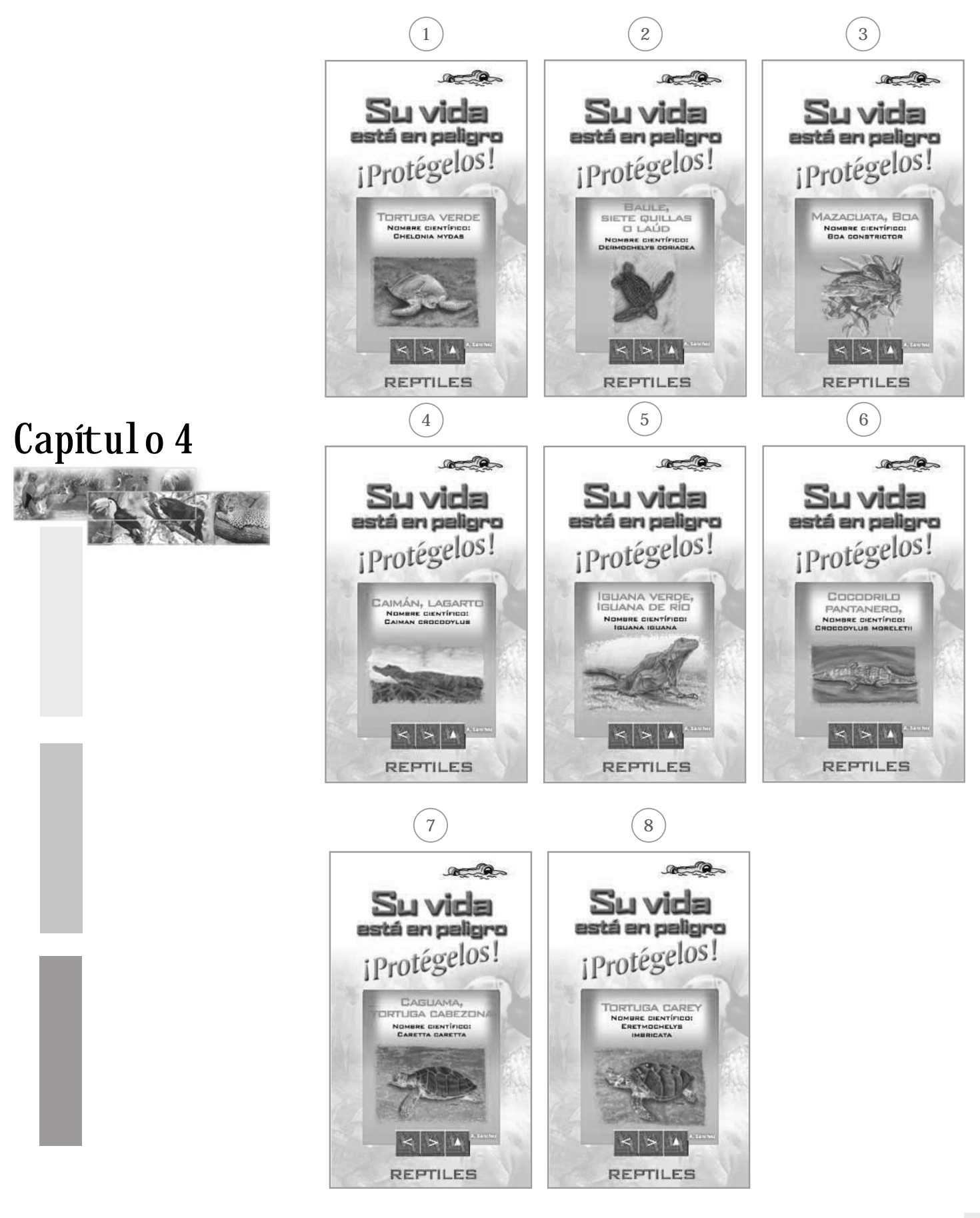

### 4.5 Banner para PÁGINA web

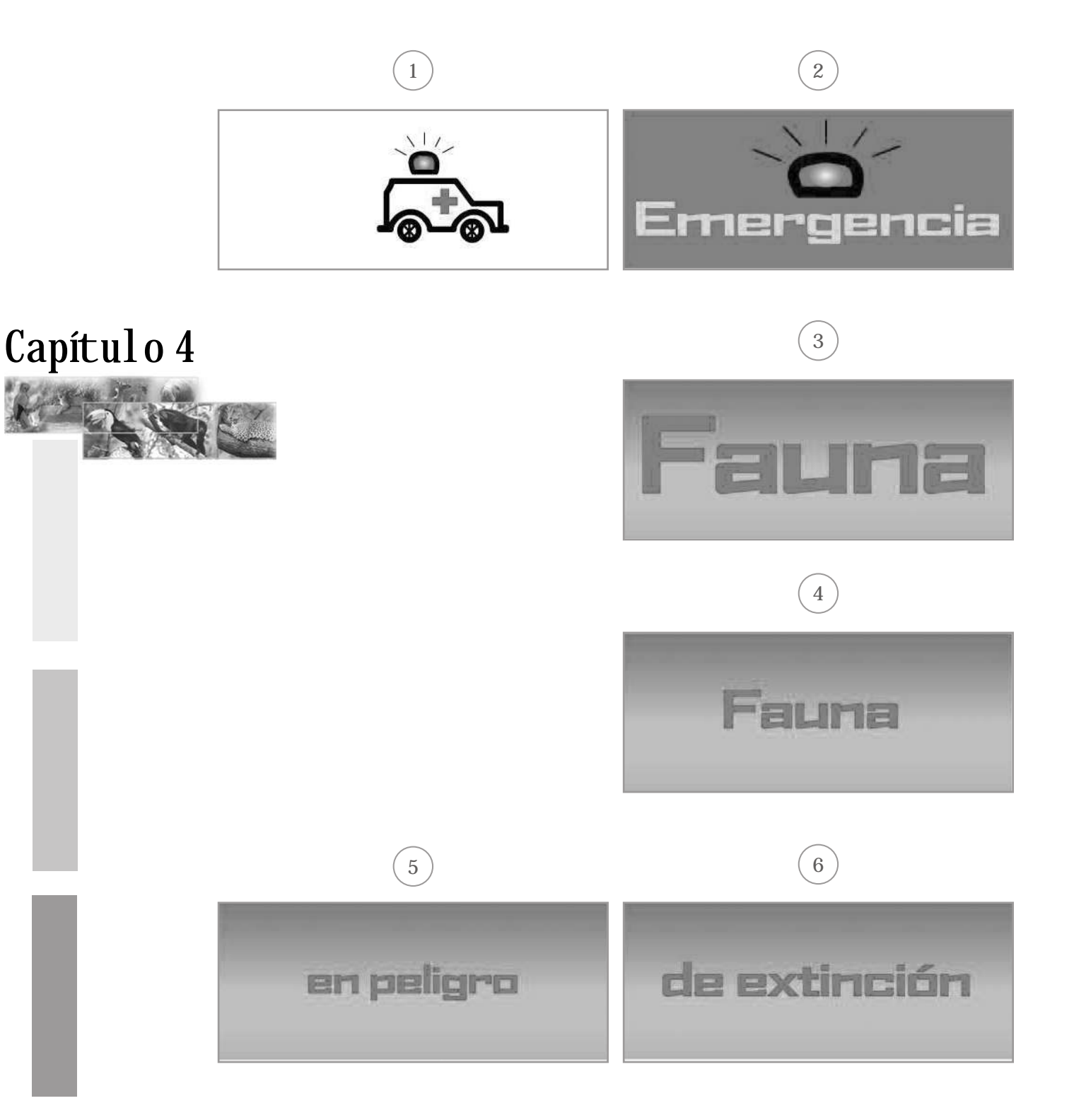

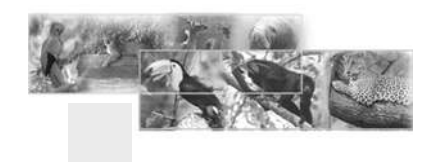

# DE EFICACia y propuesta Gráfica final 5. Comprobación

Para la comprobación de la eficacia de las piezas de diseño se utilizó la técnica cuantitativa.

El instrumento fue la encuesta de diez y once preguntas cada uno, una para la presentación interactiva, otro para el anuncio interactivo para web y el otro para el banner con respuestas cerradas y también contiene comentarios abiertos para saber opiniones personales que ayudaron a realizar modificaciones para mejorar la eficacia de las mismas.

El procedimiento fue el siguiente:

**1.** las piezas se mostraron a CONAP,

**2.** juntamente con los instrumentos para validar las piezas. Las personas de CONAP hicieron una reunión exclusivamente para mostrar las piezas realizadas y, a la vez, fueron validadas.

**Población objetivo muestra**

El instrumento de validación fue dado a especilialistas en diseño gráfico entre ellas Licda. Ericka Gámez, Paola Faillace, Cindy La Fuente, como también diseñadoras de CONAP, expertos en el ramo de la Fauna, como biólogos e ingenieros que opinaron al respecto y dieron muchas sugerencias para

mejorar las piezas, secretarias, contadores, etudiantes, licenciados en administración, ingenieros agroquímicos, ingenieros agrónomos, estudiantes de derecho etc. Los expertos supieron sugerir cambios acertados. Las edades oscilan entre 15 a 50 años, residentes en la ciudad capital. Dichas encuestas proporcionaron los siguientes datos.

**CD Presentación interactiva**

**1.** La mayoría opinó que la introducción de la misma es creativa y dinámica, el comentario fue que es una excelente presentación.

**2.** Respecto de los colores les gustó el contraste utilizado con el verde y rojo.

**3.** La tipografía es legible, hubo cambios de tipografía en el nombre científico por requerimiento de la empresa.

**4.** El diseño fue calificado como excelente en su mayoría.

**5.** La presentación sí cumple con el propósito deseado.

**6.** En los sonidos hubo cambios. Fue requerido un collage de sonidos en el fondo de cada escena.

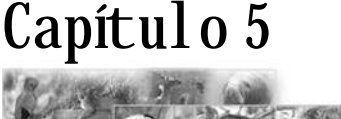

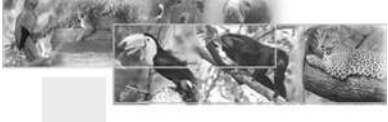

En conclusión, es una pieza eficaz que llama la atención.

**Anucio interactivo**

**1.** Fue necesario modificar el fondo del anuncio.

**2.** El diseño fue calificado como bueno en su mayoría.

**3.** Se sugirió que los botones tuvieran indicación de la acción al posicionarse encima.

**4.** Las ilustraciones proporcionadas por el mismo CONAP, fueron reemplazadas por las fotografías, por ser más llamativas.

**5.** Respecto de la tipografía al igual que en la presentación, se tuvo que cambiar por los aspectos indicados anteriormente.

**Banner para página web**

- **1.** Les gustó el diseño.
- **2.** Les gustaron los colores
- **3.** La tipografía es legible.
- **4.** Es creativo y llama la atención.
- **5.** La mayoría opinó que el banner no tuviea sonido.
- **6.** Sí cumple con el objetivo

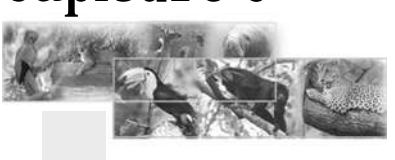

### 5.1 **hstrumentos**

### 5.1.1 CD presentación inteactiva

UNIVERSIDAD DE SAN CARLOS DE GUATEMALA FACULTAD DE ARQUITECTURA LICENCIATURA DE DISEÑO GRAFICO EN MULTIMEDIA PROYECTO DE GRADUACIÓN TEMA: DESARROLLO DE ESTRATEGIAS DE COMUNICACIÓN INTERACTIVA PARA INFORMAR A LOS GUATEMALTECOS SOBRE LA FAUNA EN PELIGRO DE EXTINCIÓN EN GUATEMALA, REALIZADO PARA CONAP.

#### ENCUESTA

#### **Validación de pieza de diseño, CD Presentación interactiva.**

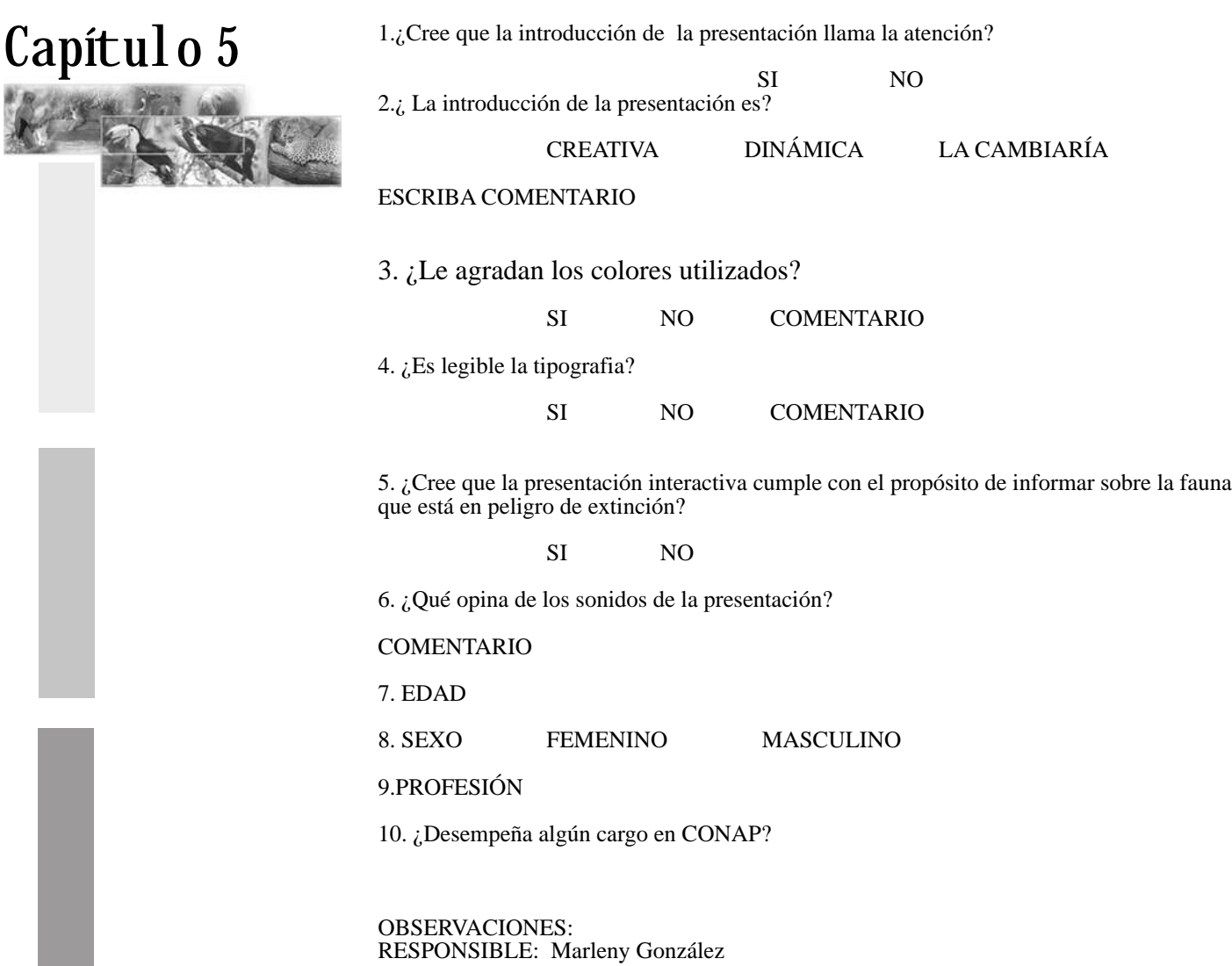

### 5.1 Instrumentos

Capítulo 5

### 5.1.2 Anuncio interactivo para web

UNIVERSIDAD DE SAN CARLOS DE GUATEMALA FACULTAD DE ARQUITECTURA LICENCIATURA DE DISEÑO GRAFICO EN MULTIMEDIA PROYECTO DE GRADUACIÓN TEMA: DESARROLLO DE ESTRATEGIAS DE COMUNICACIÓN INTERACTIVA PARA INFORMAR A LOS GUATEMALTECOS SOBRE LA FAUNA EN PELIGRO DE EXTINCIÓN EN GUATEMALA, REALIZADO PARA CONAP.

### ENCUESTA

**Validación de pieza de diseño, anuncio para Página Web.**

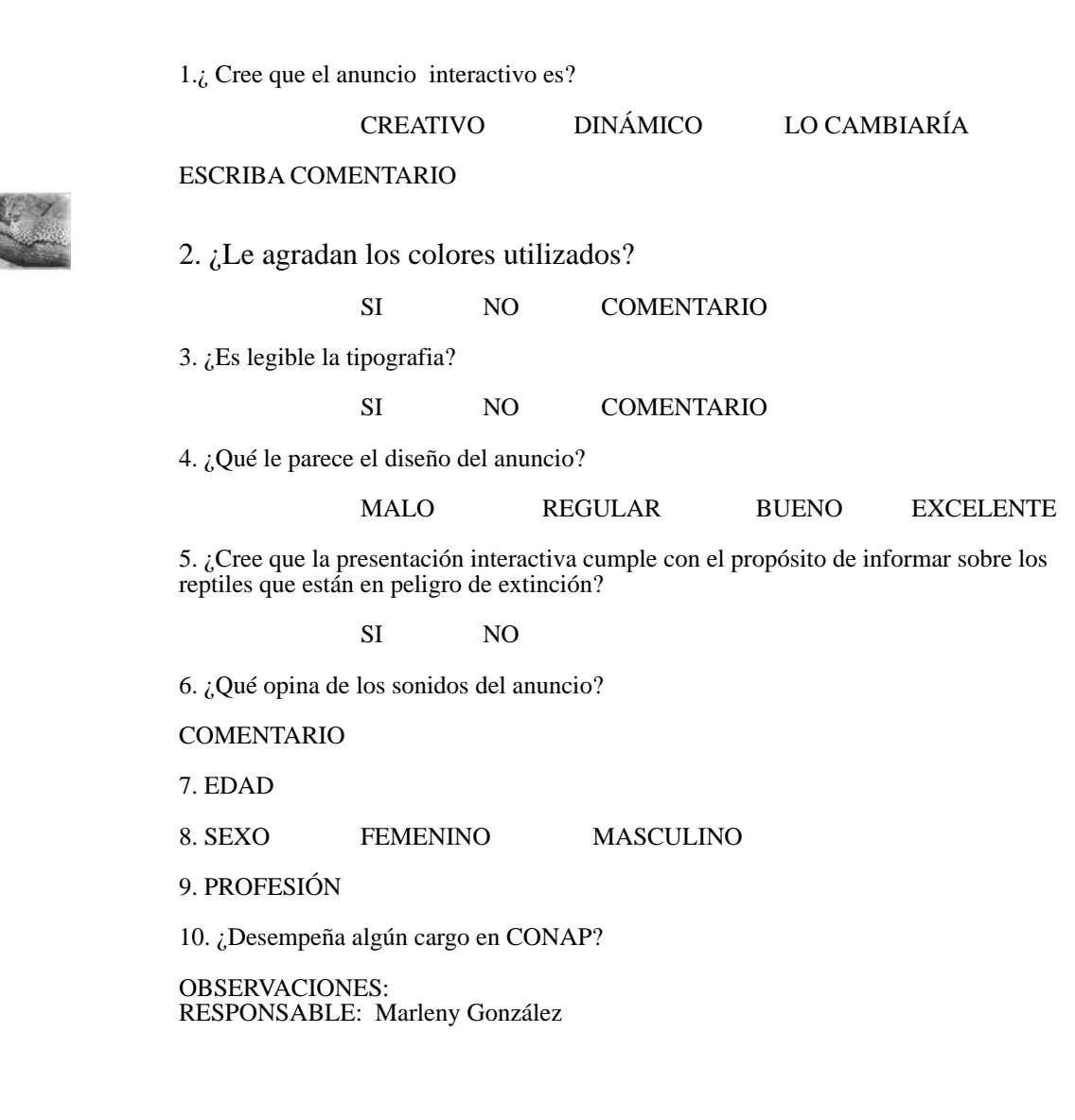

**61**

### 5.1 Instrumentos

### 5.1.3 Banner para página web

UNIVERSIDAD DE SAN CARLOS DE GUATEMALA FACULTAD DE ARQUITECTURA LICENCIATURA DE DISEÑO GRAFICO EN MULTIMEDIA PROYECTO DE GRADUACIÓN TEMA: DESARROLLO DE ESTRATEGIAS DE COMUNICACIÓN INTERACTIVA PARA INFORMAR A LOS GUATEMALTECOS SOBRE LA FAUNA EN PELIGRO DE EXTINCIÓN EN GUATEMALA, REALIZADO PARA CONAP.

### ENCUESTA

**Validación de pieza de diseño, Banner, para Página Web.**

1. ¿Cree que el banner interactivo es? CREATIVO DINÁMICO LO CAMBIARÍA ESCRIBA COMENTARIO 2. ¿Le agradan los colores utilizados? SI NO COMENTARIO 3. ¿Es legible la tipografia? SI NO COMENTARIO 4. ¿Qué le parece el diseño del Banner? MALO REGULAR BUENO EXCELENTE 5. ¿Le gustaría que fuera agregado a la página web? SI NO 6. ¿Le gustaría que el cintillo tuviera algún sonido? COMENTARIO 7. EDAD 8. SEXO FEMENINO MASCULINO 9. PROFESIÓN 10. ¿Desempeña algún cargo en CONAP? OBSERVACIONES: RESPONSABLE: Marleny González

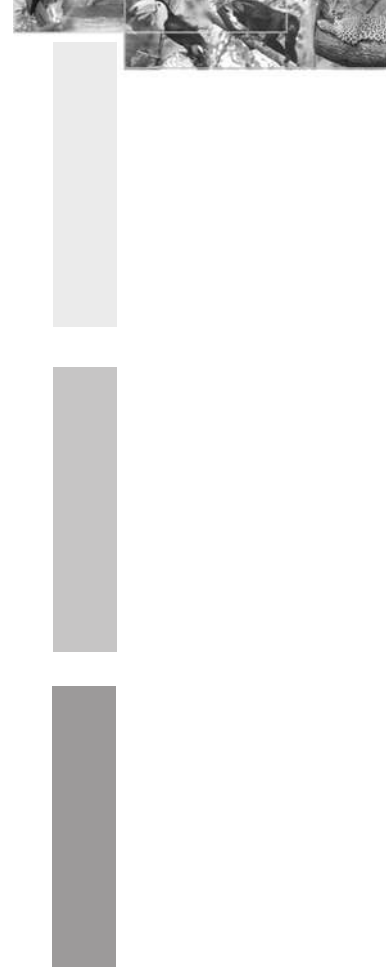

### 5.2 Propuesta gráfica final

5.2.1 CD presentación inteactiva

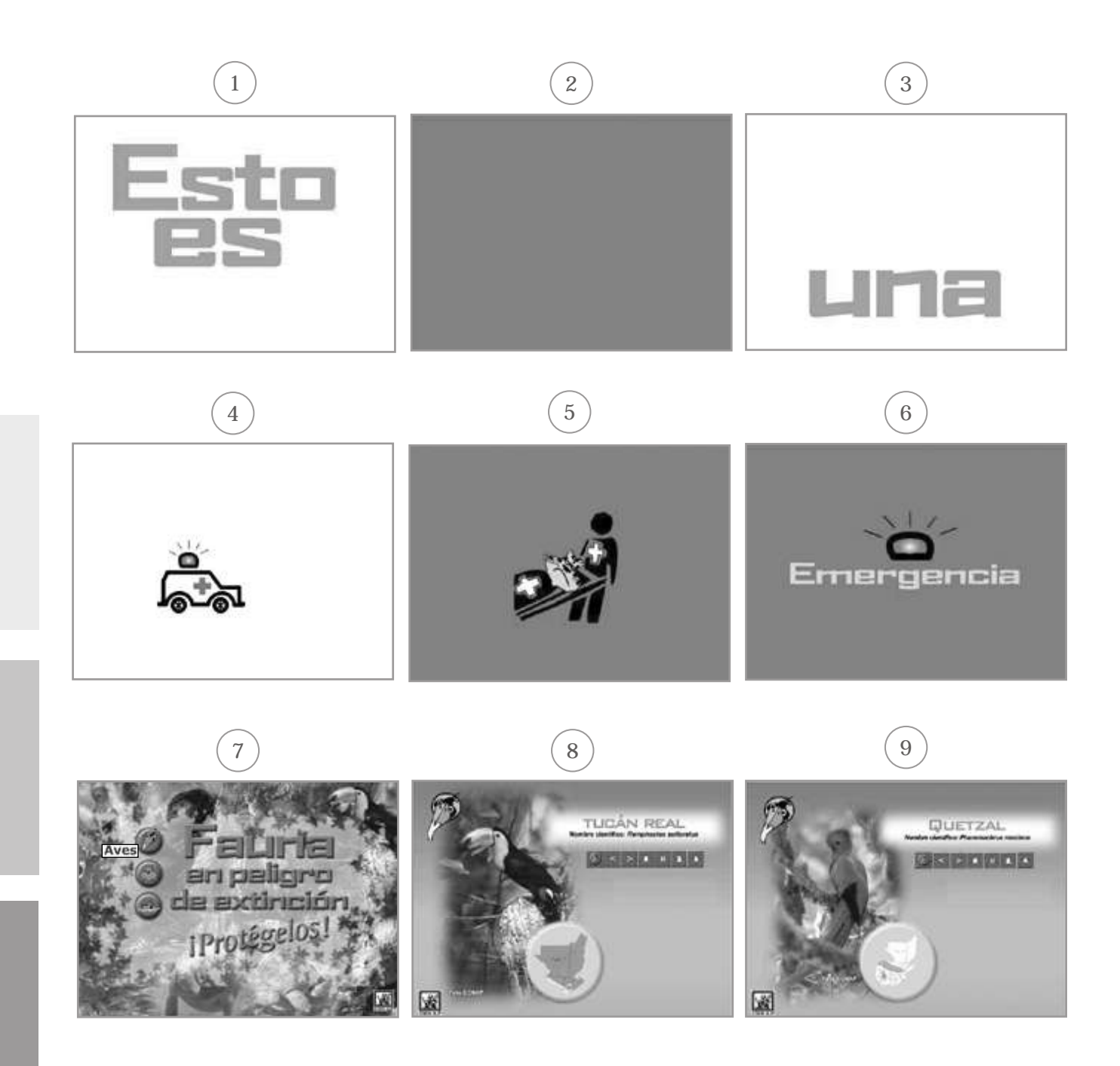

### 5.2 Propuesta gráfica final

### 5.2.1 CD presentación inteactiva

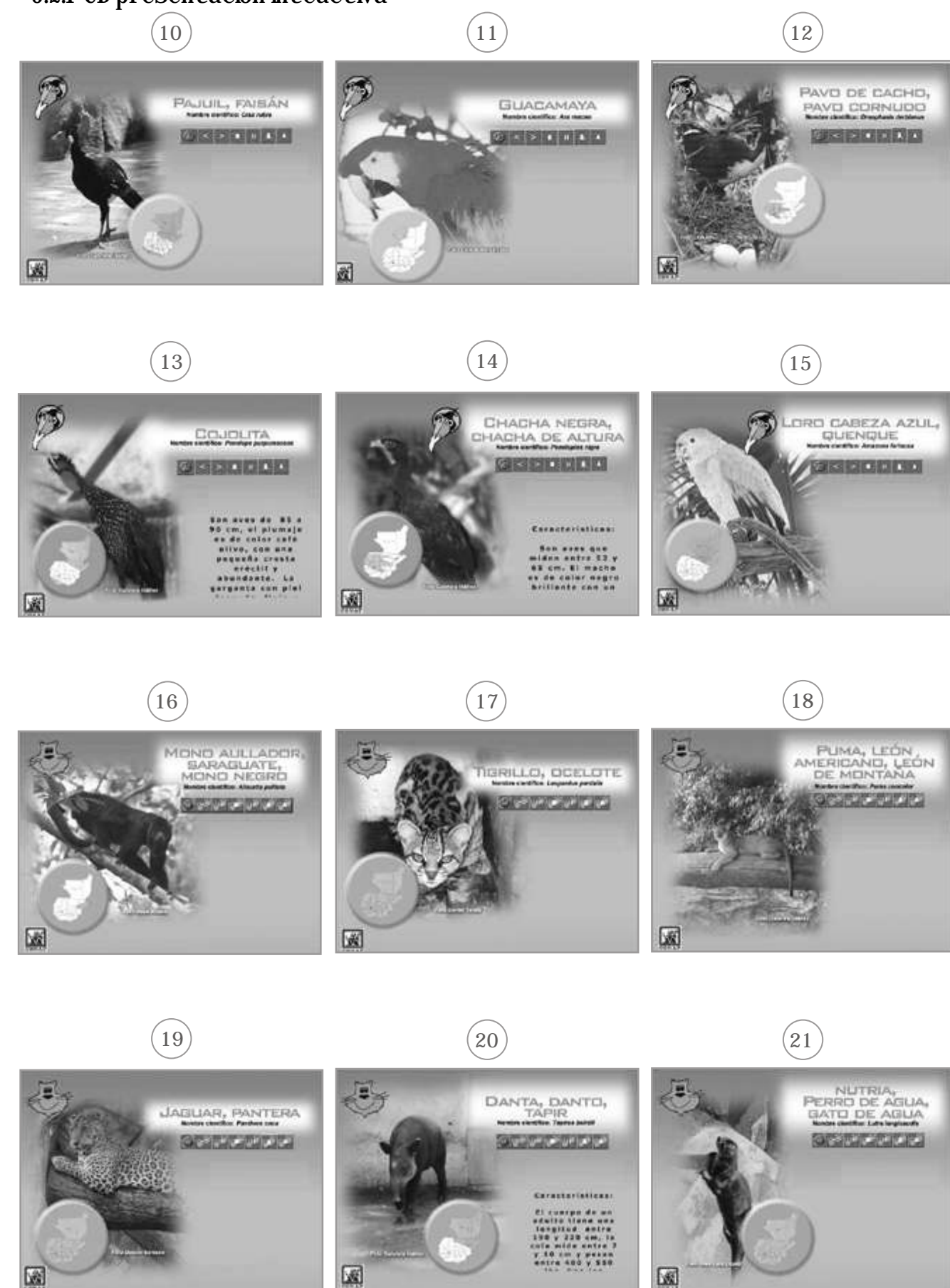

### 5.2 Propuesta gráfica final

### 5.2.1 CD presentación inteactiva

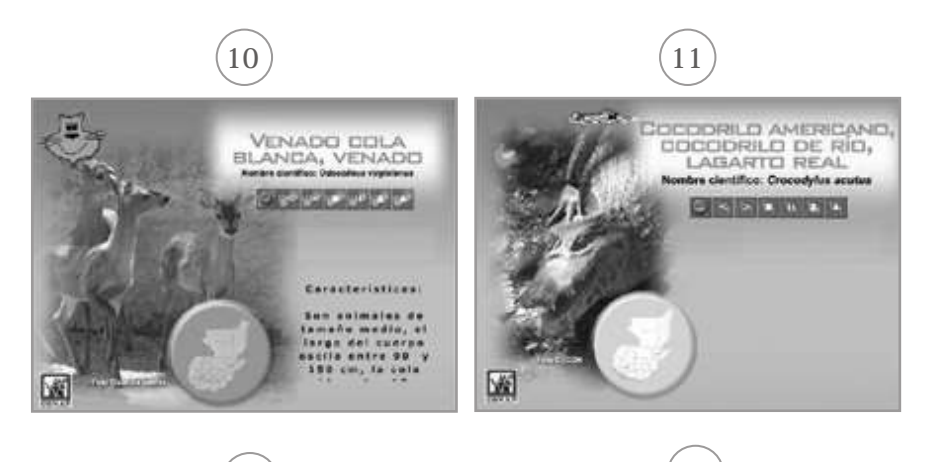

**13**

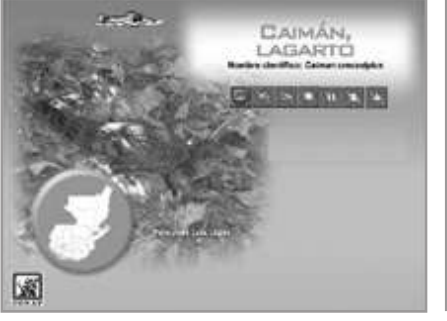

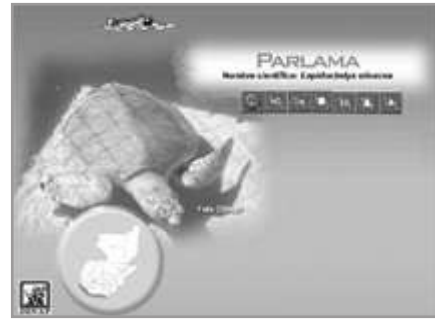

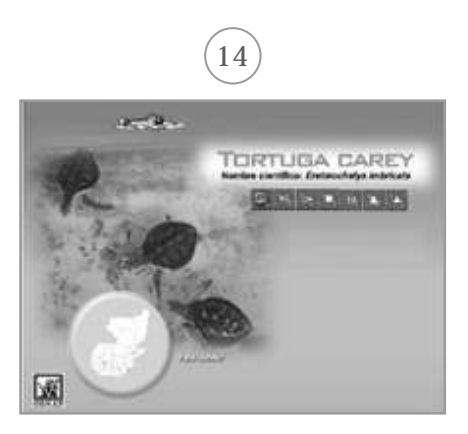
## 5.2 Propuesta Gráfica final

#### 5.2.2 Anuncio interactivo para web

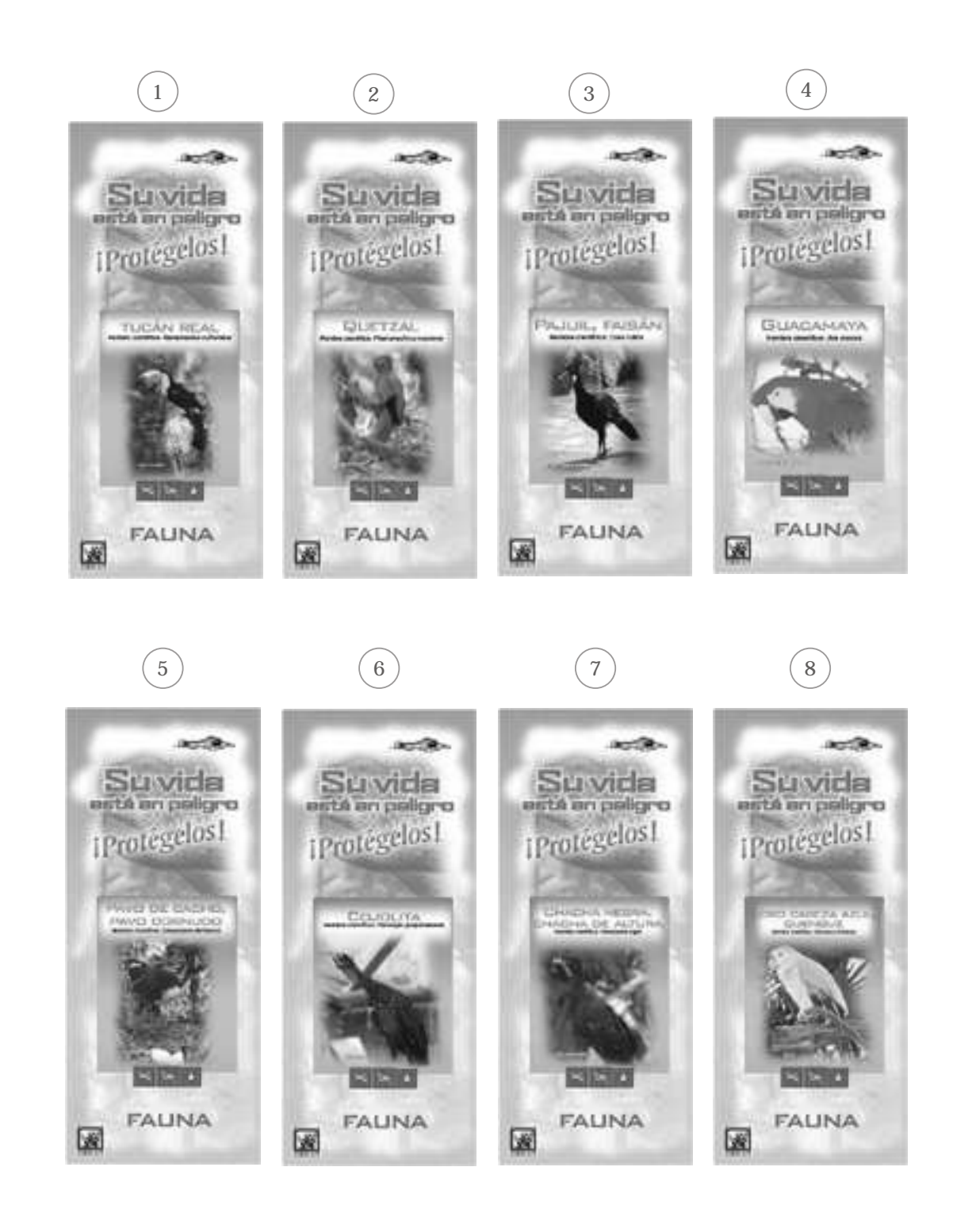

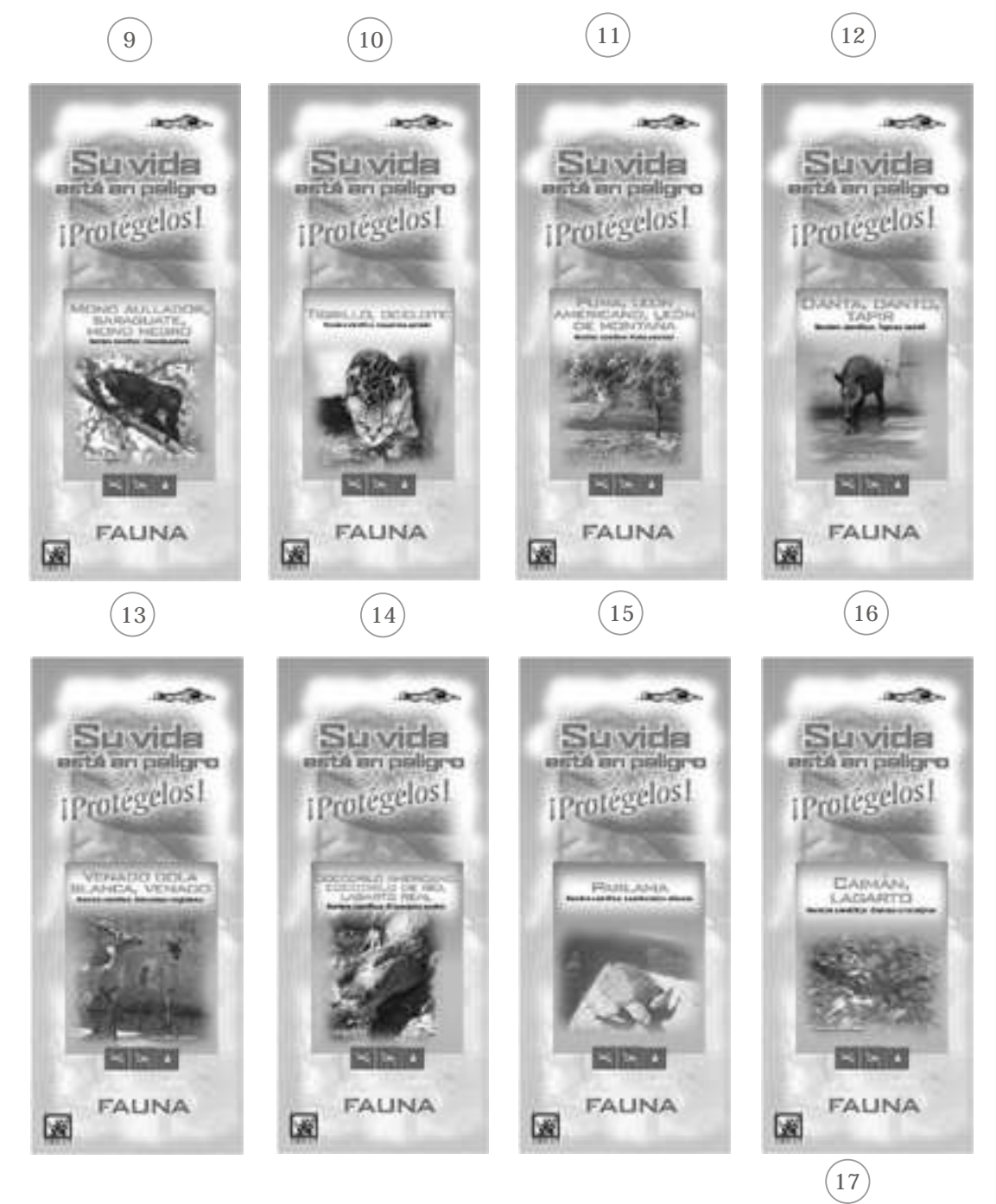

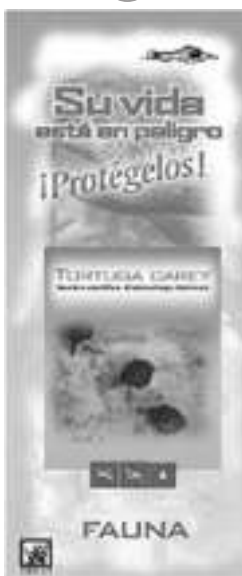

## 5.2 Propuesta gráfica final

5.2.3 Banner para página web

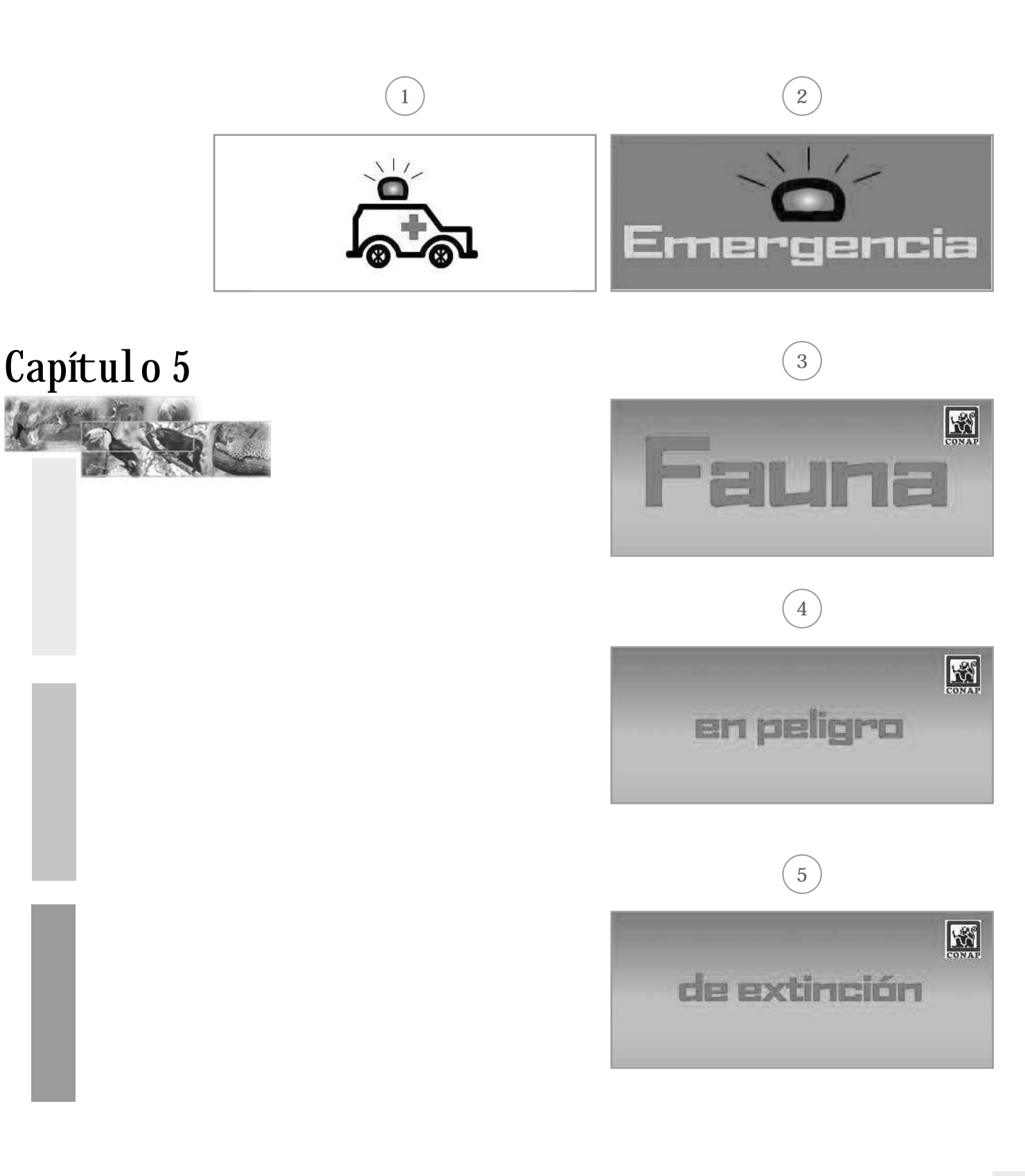

### 5.3 Fundamentación

#### 5.3.1 CD presentación inteactiva

**Características**

Es un excelente material interactivo que consta de 18 escenas todas full color.

**1.** La primera escena contiene una introducción creativa animada donde se utilizaron tres movie clips éstos son animaciones dentro de una presentación flash que siempre están en movimiento, su función es esa, entre ellas el carro de la ambulancia, la sirena y el tigre que va en camilla, en esta escena se pueden escuchar 3 disparos y el sonido de las aves asustadas por lo mismo. Cuando pasa la ambulacia se escucha el sonido de una sirena.

**2.** El menú es un collage de fotografías de animales realizado en Photoshp, con filtros, texto y colores muy vivos, además contiene sonidos de animales, se creó un collage de sonidos para obtener un sonido de selva. Contiene 3 botones que clasifican las especies en aves, mamíferos y reptiles, cada botón tiene la función de trasladar a cada escena correspondiente.

Los botones tienen sonidos de animales al oprimirlos y tienen un texto pequeño que especifíca lo que hace el botón, al posicionarse sobre él.

**3.** En las escenas que corresponde propiamente a los animales contiene: el fondo realizado en photoshop con fotografía de la especie, mapa de ubicación, nombre común y científico de la especie, un texto que va pasando de lado inferior derecho a superior derecho se difumina y desaparece debajo de los botones ubicados en esta posición, contiene el logotipo de CONAP. Los botones son siete, los diseños son huellas de las especies dependiendo de la clasificación por ejemplo en las aves se utilizaron huellas de aves, con sonidos de aves al oprimirlos, cada botón identificado por texo que aparece al colocarse sobre él, los botones son los siguientes y tienen las mismas características en las escenas de las 3 clasificaciones, lo que varía son los sonidos, y los diseños, pero las acciones son las mismas.

- 1. Botón de regreso al menú
- 2. Botón escena anterior
- 3. Botón escena posterior
- 4. Botón que detiene el texto
- 5. Botón para que continúe el texto
- 6. Botón para quitar el sonido
- 7. Botón de salida.

Cada escena contiene un movie clip (un dibujo animado) posicionado en la esquina superior izquierda de cada una. Son tres, un pájaro, un tigre y un cocodrilo.

En total son 17 especies en peligro de extinción, 7 escenas que contienen aves, 6 de mamímeros y 4 de reptiles. Todas las escenas contienen sonidos.

#### **Argumentación**

Se eligió el formato de resolución de 17", 1024x768 en el monitor porque el tamaño absoluto y la resolución deben estar en concordancia para una visualización correcta.

Las posibles resoluciones de trabajo de un equipo dependen, sobre todo, de la calidad del monitor y de la tarjeta gráfica del ordenador La importancia de la resolución de pantalla sobre la forma de ser visualizadas las páginas web en la ventana del navegador es muy importante. A mayor resolución se dispone de más puntos de información para presentar los elementos en pantalla. (www.desarrolloweb.com/articulos/1286/php)

El diseño está conformado por las formas básicas del diseño gráfico que son el punto, la línea y el contorno. También es materia prima de toda la información visual que aporta una composición.

**La forma:** fue definida por disposición geométrica, se utilizó el cuadrado, rectángulo y círculo, el mapa dentro de un círculo y la fotografía rectangular para hacer un contraste. **Dirección del formato:** horizontal para

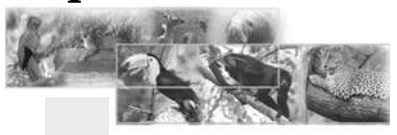

obtener un mejor espacio entre los elementos **Dirección del bloque de texto**: en movimiento vertical de abajo hacia arriba por ser bastante texto y para facilitar la lectura.

**Textura:** del fondo verde con degradé para simular un ambiente de selva. El texto principal sobre un recuadro blanco con degradé para resaltarlo, los botones con fondos de huellas para identificar la especie, la fotografía difuminada para evitar rasgos bruscos y difuminar en el fondo.

**Escala:** la fotografía en mayor escala a los demás elementos por ser el elemento más importante que se quiere proyectar, el titular y el mapa en segundo plano, los botones y el texto en tercero.

**Dimensión:** los botones y el mapa tienen un relieve, un sombreado para hacerlos resaltar de todos los elementos planos a su alrededor.

**Movimiento:** la presentación contiene tres íconos en movimiento que representan las 3 especies de animales con el propósito de aportar connotaciones de dinamismo y fuerza. http://www.desarrolloweb.com/articulos/12 97.php

La organización espacial es primordial para atraer al usuario.

En toda composición debe existir un adecuado equilibrio entre los diferentes elementos que la forman si queremos atraer la atención del espectador y mantenerla hasta que haya asimilado el mensaje que queremos transmitirle.

Para ello es imprescindible mantener en nuestra obra gráfica una correcta organización espacial de contenidos gráficos y textuales, así como unas cantidades adecuadas de cada uno de ellos.

Los componentes gráficos aportan a la composición sensaciones visuales por medio de formas, colores y contrastes, mientras que los textos suministran información, mensajes, aunque esto no quiere decir que estas funcionalidades sean excluyentes, ya que los gráficos pueden aportar información y los textos formas y colores (de hecho, la Tipografía es una herramienta de diseño excelente).

Por ello, en este proyecto se hizo un estudio anterior para tener la mejor ubicación de cada elemento.

Las composiciones formadas por muchos elementos gráficos y poco o ningún contenido textual pueden crear rechazo en aquellos espectadores que buscan el contenido sustancial en la obra, la información práctica que ofrece.

La escena del menú está formado por ejes horizontales para aportar equilibrio y estabilidad.

La escena de cada animal es una misma plantilla conformada por una retícula de ejes horizontales y verticales, en la cual se le da prioridad a la fotografía del animal y al texto porque facilita la elevación de la vista marcando priodidades o niveles en la composición. Esta estructura lógica creada con el reticulado se mantiene en todas las escenas de animales.

Un reticulado o rejilla es un sistema de referencia formado por diferentes líneas horizontales y verticales que marcan la ubicación de elementos y zonas en una composición gráfica, líneas que no tienen porqué tener una representación real (no tienen porqué formar parte del grafismo), pero sí mental. Son las guías imaginarias sobre las que vamos a ir colocando los elementos, la espina dorsal de una composición gráfica.

Una composición gráfica no es un sistema estándar, único, sino que los mismos elementos se pueden organizar según diferentes esquemas lógicos. Pero siempre deberán estar dispuestos según una retícula que les aporte equilibrio y estabilidad visual. Esta estructura lógica creada con el reticulado debe mantenerse luego en todas las páginas proporcionando con ello consistencia y homogeneidad al mismo.

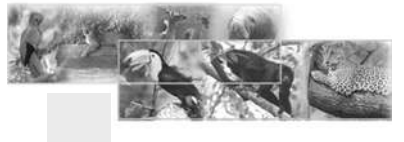

#### **Jerarquía visual**

En toda composición gráfica se debe crear una jerarquía visual adecuada, es decir, establecer un camino visual que conduzca el ojo del espectador y la muestre en forma lógica y fiable, en el caso de la presentación interactiva en las escenas de información en cuanto a gráficas en primer plano se colocó la fotografía de la especie en extinción, segundo plano: el ícono en movimiento, tercer plano, el mapa de ubicación del mismo y en cuarto plano los botones. Esto para que el espectador conozca e identifique de entrada a la especie. Jerarquía de texto: en primeer plano, el titular, segundo plano el cajón del texto, esto con el objetivo de guiar al espectador a un orden. Jerarquía de color, primer plano: contraste entre el color del fondo y titular, segundo plano, contraste entre el color del fondo con el color de los botones, tercer plano, color del fondo con el círculo del mapa en el cual se utilizaron colores contrastantes y análogos, para tener un mejor impacto en el espectador.

**Las fotografías** fueron las proporcionadas por CONAP con sus respectivos créditos y las indicadas por ellos. También tenían dibujos pero se decidió utilizar las fotografías porque son más reales y el objetivo es tratar de introducir al usuario al ambiente y estas son lo más cercanas a la realidad.

La resolución utilizada en las fotografías fue de 72 dpi o ppi que singnifica pixel por pulgada, definida como el número de píxeles distintos que tiene una imagen por unidad de longitud. Fue utilizada a esa resolución porque las fotografías están previstas solamente para su exhibición en pantalla.

Esta resolución está muy ligada al concepto de resolución de pantalla en un monitor, referida al número de píxeles por pulgada existentes en la pantalla del monitor en el que se visualiza la imagen. Una configuración del monitor en alta resolución exhibirá más píxeles por pulgada, por lo que éstos serán más pequeños, **permitiendo una mejor visualización de la imagen en pantalla.** Si le damos mayor resolución estaremos desperdiciando recursos, sobre todo, si la imagen está destinada a la web, ya que tardará mucho más en bajarse desde el servidor, sin conseguir ninguna ventaja visual con ello.

Se debe trabajar siempre en unos niveles de resolución adecuados al medio en el que se va a usar la imagen. Resoluciones mayores necesitarán unos recursos excesivos que no son aprovechables.

En el extremo contrario, resoluciones menores que las del medio suelen producir una mala visualización o impresión, presentando las imágenes el conocido efecto de pixelización o dientes de sierra.

http://www.desarrolloweb.com/articulos/17 55.php.

**Psicología del color:** en la presentación interactive se utilizó el color naranja en los titulares de introducción porque refleja entusiasmo, ardor, incandescencia, euphoria. El rojo como fondo de tres escenas de introducción porque nos indica que hay una acción que se debe realizar, un alerta significa sangre, violencia y en este caso que hay una emergencia que se debe atender además es un color cálido, es dinámico, alegre. El verde como fondo por que significa reposo, esperanza, primavera, juventud y por ser el color de la naturaleza sugiere aire libre y frescor; este color libera al espíritu y equilibra las sensaciones, el verde es un color fresco da la sensación de tranquilidad el indicado para fondo de los animales. El Amarillo y naranja fueron utilizados de fondo en los círculos de los mapas el naranja mencionado con aterioridad y el amarillo es el color que se relaciona con el Sol y significa luz radiante, alegría y estímulo. Es importante analizar los colores por que expresan estados anímicos y emociones de muy concreta significación psíquica, también ejercen acción fisiológica. Asímismo utilizaron colores complementarios son colores que están diametralmente opuestos en el círculo cromático como el rojo con el verde y análogos como el rojo y naranja que tienen un tinte en común. El objetivo es llamar la atención al usuario. Los diseñadores gráficos utilizan esta capacidad humana de apreciar colores para crear obras que profundicen en el alma y que inspiren sentimientos en los seres que las contemplan, para crear armonía y que el diseño sea agradable y atractivo a la vista.

http://es.wikipedia.org/wiki/Psicología\_del\_ color

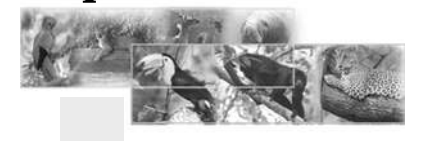

Al 100% de los encuestados les agradan los colores.

El 70% de los encuestados opina que la introducción es creativa y al 95% le llama la atención.

**La tipografía** utilizada fue requerida por la institución, el 100% opinó que es legible. La tipografía utilizada, fue BankGothic (titular) a 30 puntos y Arial en nombre científico (sub titular) a 11 puntos.

Se eligieron estas tipografías con el objetivo de tener una buena legibilidad, las tipografías muy estilizadas son ilegibles y causan fatiga visual y por el tipo de tema para todo público las tipografías deben ser sobrias. También se tomó en cuenta que este proyecto se presentará en pantalla.

Tipografía BankGothic como titular porque sus trazos son gruesos y el color naranja que es un tono cálido contrasta con el verde del fondo que es un tono frío aunque se colocó una pastilla blanca difuminada para resaltar aún más el titular donde podemos ver un contraste de valor, fondo obscuro con pastilla luminosa.

Los subtitulares que en este caso son los nombres científicos de los animales en Arial 11 puntos color negro porque hace contraste con el titular por sus trazos delgados, su inclinación, su forma y el color negro para tener una mejor visualización.

En el bloque de texto, donde se concentra la mayor información, la tipografía utilizada fue Verdana bold a 11 puntos porque para presentación en pantalla este tipo de letra ofrece óptima legibilidad.

El color adecuado en los textos mejora la legibilidad, le da un mayor peso visual e, incluso crea la impresión de mayor variedad de fuentes.

El tamaño de la letra fue elegido teniendo en cuenta la naturaleza de la composición y la distancia a la que se va a leer.

El bloque de texto tiene un kerning de 2 (se utiliza para ajustar el espacio entre las letras

de una misma palabra, se utiliza en bloques de texto muy cargados.) y un leading de 3 para que el lector pueda seguir correctamente la lectura sin equivocarse de línea o cansar la vista y que el recorrido visual sea natural y haya armonía.

El kerning y el leading se utilizaron para que las palabras parezcan de un tono más luminoso, del mismo modo, si se incrementa el espaciado que hay entre palabras y líneas, el tipo parece adquirir un valor más brillante.

El ancho del cajón de texto donde está concentrada toda la infomación, es de aproximadamente 20 a 25 caracteres ya que para una mejor longitud de línea, mayor velocidad de lectura.

http://www.desarrolloweb.com/articulos/1 740.php

**Los íconos** en este caso tienen la función de substituir palabras y su objetivo es crear cierta expectativa en el usuario.

El 95% de las encuestan confirman que este es un proyecto que cumple el propósito para el cual fue diseñado y el 55% lo catalogó como un excelente proyecto educativo.

**Los sonidos** fueron cambiados algunos en su primera fase y se agregaron otros acorde a las especies. Su función es crear interés y que la presentación sea más dinámica y no se torne aburrida, el objetivo es llevar, transportar al usuario al ambiente en este caso "La Selva".

La función de **los botones** es transportar al usuario de una escena a otra, por eso también tiene el mouse over, su función es que el usuario lea lo que cada botón hace. Su objetivo es tener interactividad con el usuario.

EL 80% del grupo objetivo fue de CONAP y el resto de personas ajenas a CONAP. El 55% fue de mujeres, el 45%, fueron hombres.

Las edades oscilan entre 17 a 50 años, entre los cuales encontramos desde estudiantes hasta profesionales universitarios.

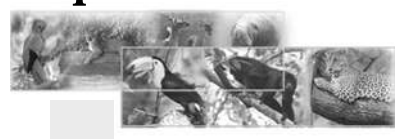

**Técnicas utilizadas**

El collage: para lograr la integración de varias especies en un mismo ambiente. El objetivo, tener una mejor visualización de las mismas. El difuminado en las fotografías para que las fotos no se vean tan marcadas sino que formen parte del fondo.

Lápiz y marcador en bocetaje: para saber qué colores utilizar.

Retoque y recorte de fotografías, su objetivo tener una mejor presentación y visualización. Utilización de filtros en Photoshop, su objetivo, mejorar las fotografías. Retoque de logotipo.

**Equipo utilizado** eMac, G4 scanner impresora HP Software: Photoshop 7 Freehand 11 Flash Mx

Capítulo 5

**Especificaciones técnicas**

- Realizado en Flash MX

- Formato de 550 x 400 pixeles
- Fotografias al tamaño con una resolución de 100 dpi .
- tipografía utilizada: BankGhotic, Verdana y Arial normal e itálica
- Tiempo de vida del material, se debería modificar cada año o cada vez que sea requerido.
- Medios de distribución, en Colegios, escuelas, personas del interior del país que desconocen que estos anmales están en peligro de extinción, para esto CONAP haría una reunión y proyectarlo por grupos de personas.

#### 5.3.2 Anuncio interactivo para página web

#### **Características**

**1.** Es un material dinámico interactivo que consta de 1 escena pero da la facilidad de interactuar con el usuario.

**2.** Contiene 17 fotografías que el usuario

tiene la facilidad de verlas detenidamente, leer su nombre común y su nombre científico, solamente oprimiendo botones. Están las 3 clasificaciones, las aves, los mamíferos y los reptiles. Las fotografías fueron montadas en photoshp y tienen filtros de difuminado, en el fondo del anuncio podemos apreciar que tiene una opacidad para que pueda resaltar el texto. Por requerimiento de la empresa el logotipo es indispensable.

**3.** Son 3 botones, los tres indican con texto la función que realizan al posicionarse sobre ellos, dos de ellos tienen sonido de animales, tienen un diseño especial con colores que contrastan.

**4.** La ventaja es que se pueden ver las fotografías de una en una y volver a retroceder para ver las anteriores.

**5.** Da a conocer perfectamente qué animales están en peligro de extinción.

**6.** Es full color.

**7.** Los colores son contrastantes, llaman la atención

**8.** Contiene 2 movie clips, que dan movimiento a el anuncio.

**9.** El movie clip de cocodrilo que nada de un extremo del anuncio a otro, es muy simpático.

**10.** En la parte posterior se puede apreciar otro movie clip pero este es de texto que enfatiza que esas especies están en peligro de extinción.

**11.** El tamaño es vertical para poder apreciar mejor las fotografías y leer el texto.

**12.** Es una forma dinámica, creativa y atractiva para poder informarse sobre estas especies.

**Argumentación** Se eligió el formato de resolución de 17", 1024x768 en el monitor porque el tamaño absoluto y la resolución deben estar en concordancia para una visualización correcta.

Las posibles resoluciones de trabajo de un equipo dependen sobre todo de la calidad del monitor y de la tarjeta gráfica del ordenador

La importancia de la resolución de pantalla sobre la forma de ser visualizadas las páginas web en la ventana del navegador es muy importante. A mayor resolución se dispone de más puntos de información para presentar los elementos en pantalla. (www.desarrolloweb.com/articulos/1286/p hp)

El diseño está conformado por las formas básicas del diseño gráfico que representan el punto, la línea y el contorno. Pero es la materia prima de toda la información visual que aporta una composición.

**La forma:** fue definida por disposición geométrica, se utilizó el cuadrado y rectángulo.

Dirección del formato: vertical para obtener un mejor espacio entre los elementos Dirección del bloque de texto: vertical en titulares e informacion y horizontal en un mensaje elaborado como movie clip(texto en movimiento)

**Textura:** del fondo del recuadro que contiene la fotografia verde con degradé para simular un ambiente de selva. El texto principal sobre un recuadro blanco con degradé para resaltarlo, los botones con fondos de huellas para identificar la especie, el fondo del anuncio un collage de fotografias muy tenue para resaltar el titular y fotografia.

**Escala:** los titulares y la fotografía en mayor escala a los demás elementos por ser los más importantes que se quieren proyectar.

**Dimensión:** el titular y los botones tienen un relieve, un sombreado para hacerlos resaltar de todos los elementos planos a su alrededor.

**Movimiento:** el anuncio interactivo contiene 1 ícono en movimiento el cual representan una de las especies de animales con el propósito de aportar connotaciones de dinamismo y causar un impacto visual. http://www.desarrolloweb.com/articulos/1 297.php

La organización espacial es primordial para atraer al usuario.

En toda composición debe existir un adecuado equilibrio entre los diferentes elementos que la forman si queremos atraer la atención del espectador y mantenerla hasta que haya asimilado el mensaje que queremos transmitirle.

Para ello es imprescindible mantener en nuestra obra gráfica una correcta organización, espacial de contenidos gráficos y textuales, así como unas cantidades adecuadas de cada uno de ellos.

Los componentes gráficos aportan a la composición sensaciones visuales por medio de formas, colores y contrastes, mientras que los textos suministran información, mensajes, aunque esto no quiere decir que estas funcionalidades sean excluyentes, ya que los gráficos pueden aportar información y los textos formas y colores (de hecho, la Tipografía es una herramienta de diseño excelente).

Por ello, en este proyecto se hizo un estudio anterior para tener la mejor ubicación de cada elemento.

Las composiciones formadas por muchos elementos gráficos y poco o ningún contenido textual pueden crear rechazo en aquellos espectadores que buscan el contenido sustancial en la obra, la información práctica que ofrece.

El anuncio interactivo está conformado por una retícula que contiene ejes horizontales y verticales para aportar equilibrio y estabilidad y tener una mejor distribución

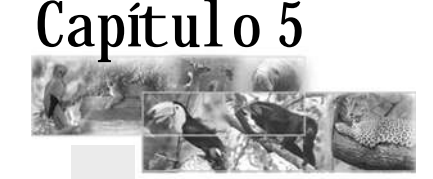

del espacio, en el cuál se le da prioridad al titular y a la fotografía porque facilita la elevación de la vista marcando priodidades o niveles en la composición.

Un reticulado o rejilla es un sistema de referencia formado por diferentes líneas horizontales y verticales que marcan la ubicación de elementos y zonas en una composición gráfica, líneas que no tienen porqué tener una representación real (no tienen porqué formar parte del grafismo), pero sí mental. Son las guías imaginarias sobre las que vamos a ir colocando los elementos, la espina dorsal de un composición gráfica.

Una composición gráfica no es un sistema estándar, único, sino que los mismos elementos se pueden organizar, según diferentes esquemas lógicos. Pero siempre deberán estar dispuestos según una retícula que les aporte equilibrio y estabilidad visual.

#### **Jerarquía visual**

En toda composición gráfica se debe crear una jerarquía visual adecuada, es decir, establecer un camino visual que conduzca el ojo del espectador y la muestre en forma lógica y fiable, en el caso del anuncio interactivo en cuanto a gráficas, en primer plano, se colocó el recuadro de fondo verde que incluye la fotografía de la especie en extinción, segundo plano: el ícono en movimiento, tercer plano, los botones con el objetivo para que el espectador conozca e identifique de entrada a la especie. Jerarquía de texto: en primeer plano, el titular y subtitular, segundo plano: texto en movimiento de derecha a izquierda con el objetivo de guiar al espectador a un orden. Jerarquía de color, primer plano: contraste entre el color del fondo del recuadro verde y el titular rojo, segundo plano: contraste entre el color del fondo con el color de los botones, para tener un mejor impacto en el espectador.

Las fotografías fueron las proporcionadas por CONAP con sus respectivos créditos y las indicadas por ellos. También tenían dibujos pero se decidió utilizar las fotografías porque son más reales y el objetivo tratar de introducir al usuario al ambiente y éstas son lo más cercano a la realidad.

La resolución utilizada en las fotografías fue de 72 dpi o ppi que singnifica pixel por pulgada, definida como el número de píxeles distintos que tiene una imagen por unidad de longitud. Fue utilizada a esa resolución porque las fotografías están previstas solamente para su exhibición en pantalla. Esta resolución está muy ligada al concepto de resolución de pantalla en un monitor, referida al número de píxeles por pulgada existentes en la pantalla del monitor en el que se visualiza la imagen. Una configuración del monitor en alta resolución exhibirá más píxeles por pulgada, por lo que éstos serán más pequeños, permitiendo una mejor visualización de la imagen en pantalla. Si le damos mayor resolución estaremos desperdiciando recursos, sobre todo, si la imagen está destinada a la web, ya que tardará mucho más en bajarse desde el servidor sin conseguir ninguna ventaja visual con ello. Se debe trabajar siempre en unos niveles de resolución, adecuados al medio en el que se va a usar la imagen. Resoluciones mayores necesitarán recursos excesivos que no son aprovechables.

En el extremo contrario, resoluciones menores que las del medio suelen producir una mala visualización o impresión, presentando las imágenes el conocido efecto de pixelización o dientes de sierra. http://www.desarrolloweb.com/articulos/1 755.php.

**La tipografía** utilizada fue requerida por la institución, el 100% opinó que es legible.

La tipografía utilizada fue Agency Bold para titular (40 puntos), Ameringo para subtitular (33 puntos)

BankGothic titular a (20 puntos) y Arial en nombre científico sub titular a (12 puntos).

Se eligieron estas tipografías con el objetivo de tener una buena legibilidad, las tipografías muy estilizadas son ilegibles y causan fatiga visual y por el tipo de tema para todo público

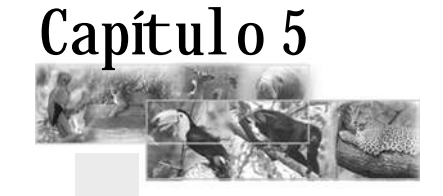

las tipografías deben ser sobrias. También se tomó en cuenta que este proyecto se presentará en pantalla.

Tipografía Agency Bold como titular porque sus trazos son gruesos hace un contraste con la tipografia Ameringo utilizada como subtitular por que sus trazos son un poco más estilizados, no tan serios como el titular. El titular rojo y el subtitular naranja porque los tonos cálidos hacen contraste con el recuadro verde.

En el recuadro verde se colocó una pastilla blanca difuminada para resaltar aún más el titular donde podemos ver un contraste de valor, fondo obscuro con pastilla luminosa. Los subtitulares que en este caso son los nombres científicos de los animales en Arial 12 puntos color negro para tener una mejor visualización y legibilidad.

El color adecuado en los textos mejora la legibilidad, le da un mayor peso visual e, incluso, crea la impresión de mayor variedad de fuentes.

El tamaño de la letra fue elegido teniendo en cuenta la naturaleza de la composición y la distancia a la que se va a leer.

Los tamaños se especificarán normalmente en píxeles, considerando valores válidos aquellos comprendidos entre 9 para arriba, ya que con estos valores los caracteres resultan legibles y sin escalado. De lo contrario las letras comienzan a escalarse, produciéndose un efecto de dientes de sierra en sus contornos, sobre todo, en las zonas inclinadas y curvas de las mismas. En ningún caso se usarán tamaños inferiores a 8 píxeles.

Las fuentes a usar serán aquellas que tengan un equivalente en PC y Mac.

En el caso del anuncio interactivo, las Fuentes fueron montadas en photoshop y se convirtió el archivo en jpg. Por lo mismo de esta forma el tipo de fuente no dara ningún problema.

Es importante el efecto psicológico de los colores y cómo afectan y transmiten uno u otro sentimiento, además de crear el conjunto disposición-color un estado receptivo en el usuario que le puede impulsar a leer o a no leer.

El anuncio está enfocado a público general por lo cual se utilizaron esos tipos de Fuentes. http://www.desarrolloweb.com/articulos/1 740.php

**Los colores** son contrastantes, el objetivo, llamar la atención del usuario, se utilizó el rojo porque es un color de alerta, de emergencia, significa sangre, violencia y en este caso que hay una emergencia que se debe atender. además, por ser un color cálido, es dinámico, alegre, da la sensación de actividad, el naranja porque refleja entusiasmo, ardor, incandescencia, euforia y el verde como recuadro porque significa reposo, esperanza, primavera, juventud y por ser el color de la naturaleza sugiere aire libre y frescor; este color libera al espíritu y equilibra las sensaciones, da la sensación de tranquilidad el indicado para fondo de los animales, los botones contrastan con el color del recuadro verde donde se ubica la fotografía del fondo para crear contraste y llamar la atención , se utilizó el rojo y el verde porque son colores complementarios. El fondo del anuncio es un collage de las especies muy ténue para que resalten los titulares y la fotografia de las mismas. Al 100% de los encuestados les agradan los colores.

Su objetivo, tener interactividad con el usuario. Su función, trasladar al usuario de una escena a otra.

El 40% de los encuestados opina que la introducción es creativa y el 50% que es dinámica.

**Las fotografías** fueron las proporcionadas por CONAP con sus respectivos créditos y las indicadas por ellos. También tenían dibujos pero se decidió utilizar las fotografías por que son más reales y el objetivo, tratar de introducir al usuario al ambiente y éstas son lo más cercano a la realidad.

El ícono del cocodrilo, en este caso, tiene la función de animar el anuuncio y que no se

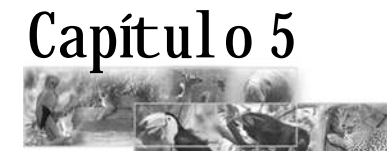

vea tan estático, el objetivo es crear cierta expectativa en el usuario.

El 95% de las encuestan confirman que éste es un proyecto que cumple el propósito para el cual fue diseñado.

**El sonido** de los botones fue cambiado por otros más amigables. Su función es crear interés y que la presentación sea más dinámica y no se torne aburrida, el objetivo es llevar, transportar al usuario al ambiente, en este caso "La Selva". por eso también tiene el mouse over, su función es que el usuario lea lo que cada botón hace. Su objetivo es tener interactividad con el usuario.

EL 80% del grupo objetivo fue de CONAP y el resto de personas ajenas a CONAP. El 55% fue de mujeres, el 45%, de hombres. Las edades oscilan entre 17 a 50 años. Entre los cuales encontramos desde estudiantes hasta profesionales universitarios.

#### **Técnicas utilizadas**

El collage: para lograr la integración de varias especies en un mismo ambiente, en el fondo el anuncio contiene opacidad para que resalten las letras.

El difuminado en las fotografías para que las fotos no se vean tan marcadas sino que formen parte del fondo.Su objetivo es crear una mejor visualización.

Lápiz y marcador en bocetaje: para saber que colores utilizar.

Retoque y recorte de fotografías, su objetivo tener una mejor presentación y visualización. Utilización de filtros en Photoshop, su objetivo, mejorar las fotografías. Retoque de logotipo.

**Equipo utilizado** eMac, G4 scanner impresora HP Software: Photoshop 7 Freehand 11 Flash Mx

Especificaciones técnicas

- Realizado en Flash
- Formato de 250 x 600 pixeles

- Fotografias al tamaño con una resolución de 100 dpi .

-Tipografía utilizada: BankGhotic, Verdana y Arial normal e itálica

- Tiempo de vida del material, se debería modificar cada dos meses o cada mes ya que es para la página web y la gente tiende a aburrirse si encuentra siempre lo mismo. - Medios de distribución, se subirá en la página web de CONAP.

#### 5.3.3 Banner para página web

#### **Características**

**1.** Es un material dinámico creativo que llama mucho la atención, consta de 1 escena con 5 layers o capas.

**2.** Tiene unidad con el CD interactivo y está bajo el mismo concepto de diseño.

**3.** El primer layer visible es una ambulancia que transita de un lado al otro,

éste es un movie clip que tiene movimiento en las ruedas y en la sirena que da la impresión como si la sirena está encendida y en movimiento.

**4.** El segundo layer contiene la palabra emergencia en letras amarillas y fondo rojo, el cuál llama mucho la atención, porque, además, tiene la sirena de la ambulancia arriba de las letras y ésta como se menciona anteriormente, es un movie clip que alerta.

**5.** El tercer layer es la palabra FAUNA , está animada con un efecto de motion tween el cual hace que se vea grande y, luego, que la letra disminuya, el fondo es un degradé de verde obscuro a verde claro para dar un efecto de profundidad, las letras son rojas.

**6.** El cuarto layer contiene la palabra EN PELIGRO pues al igual que el layer de fauna tiene un efecto de motion tween pero de pequeño se hace grande. el fondo es degradé

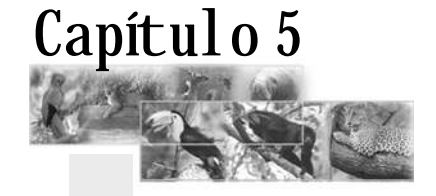

en tonos verdes y las letras son rojas.

**7.** El quinto layer contiene al igual que los layers anteriores la palabra DE EXTINCIÓN, con el mismo efecto solamente que de grande se hace pequeño, se usaron los mismos colores, este juego de de tamaño de las letras es para dar movimiento al banner.

**8.** El logo de CONAP como requerimiento de la empresa está colocado en las escenas.

**9.** Es full color.

**10.** Los colores son contrastantes, llaman la atención

**11.** No tiene sonido por requerimiento de CONAP y validación de encuentas por que va estar en la parte superior central de la página web.

#### **Argumentación**

Se eligió el formato de resolución de 17", 1024x768 en el monitor por que el tamaño absoluto y la resolución deben estar en concordancia para una visualización correcta.

Las posibles resoluciones de trabajo de un equipo dependen, sobre todo, de la calidad del monitor y de la tarjeta gráfica de la computadora.

La importancia de la resolución de pantalla sobre la forma de ser visualizadas las páginas web en la ventana del navegador es muy importante. A mayor resolución se dispone de más puntos de información para presentar los elementos en pantalla.

No contiene fotografías, solamente dibujos realizados en freehand. La función del ícono de la ambulancia es reemplazar la palabra "EMERGENCIA", el objetivo, llamar la atención del usuario a travéz del movimiento de sirena de la ambulancia.

El diseño está conformado por las formas básicas del diseño gráfico que representan el punto, la línea y el contorno. Constituyen la materia prima de toda la información visual que aporta una composición.

**La forma:** fue definida por disposición geométrica, se utilizó el rectángulo. Dirección del formato: horizontal para obtener un mejor espacio entre los elementos.

Dirección del bloque de texto: horizontal en titulares. Algunas frases disminuyen sus dimensiones de grandes a pequeñas para que el texto no se vea tan estático sino que tenga movimiento.

**Textura:** del fondo verde con degradé para simular un ambiente de selva o naturaleza, y también para que no se vea muy saturado el espacio y que sea agradable a la vista.

**Escala:** en el banner cada escena contiene un elemento por lo tanto, todos están a la misma escala con excepción de la palabra FAUNA que es la que sobresale de las demás. Por que es la palabra clave que se desea resaltar.

**Movimiento:** las palabras fauna y extinción tienen una función en Flash llamada motion tween hace que las letras se vean de grandes a pequeñas o viceversa creando moviemiento en la tipografía, para una presentación más dinámica.

http://www.desarrolloweb.com/articulos/1 297.php

La organización espacial es primordial para atraer al usuario.

En toda composición debe existir un adecuado equilibrio entre los diferentes elementos que la forman si queremos atraer la atención del espectador y mantenerla hasta que haya asimilado el mensaje que queremos transmitirle.

Para ello es imprescindible mantener en nuestra obra gráfica una correcta organización espacial de contenidos gráficos y textuales, así como unas cantidades adecuadas de cada uno de ellos.

El banner está conformado por una reticula

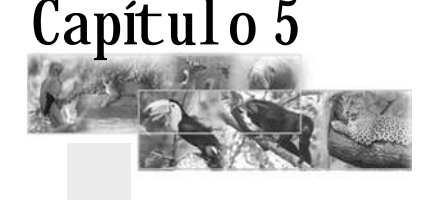

que contiene ejes horizontales y verticales para aportar equilibrio y estabilidad y tener una mejor distribución del espacio aunque sólo hay un elemento por escena se tuvo cuidado de centrar las palabras y aprovechar el espacio para atraer al espectador.

Un reticulado o rejilla es un sistema de referencia formado por diferentes líneas horizontales y verticales que marcan la ubicación de elementos y zonas en una composición gráfica, líneas que no tienen porqué tener una representación real (no tienen porqué formar parte del grafismo), pero sí mental. Son las guías imaginarias sobre las que vamos a ir colocando los elementos, la espina dorsal de una composición gráfica.

Una composición gráfica no es un sistema estándar, único, sino que los mismos elementos se pueden organizar según diferentes esquemas lógicos. Pero siempre deberán estar dispuestos, según una retícula que les aporte equilibrio y estabilidad visual.

#### **Jerarquía visual**

En toda composición gráfica se debe crear una jerarquía visual adecuada, es decir, establecer un camino visual que conduzca el ojo del espectador y la muestre en forma lógica y fiable, en el caso del anuncio interactivo en cuanto a gráficas en primer plano el ícono de la ambulancia. Segundo plano: el ícono de la sirena de ambulancia Jerarquía de texto: todas las escenas tienen sólo un texto.

Jerarquía de color:primer plano: fondo rojo con tipografia naranja, colores análogos, segundo plano: fondo verde y letras rojas, colores complementarios. Para captar la atención del espectador.

http://www.desarrolloweb.com/articulos/1 755.php.

**La tipografía** utilizada fue requerida por la institución, el 100% opinó que es legible.

La tipografía utilizada fue BankGhotic (53, 126, 48 pixeles) por que sus trazos son gruesos.

Se eligieron estas tipografías con el objetivo de tener una buena legibilidad las tipografías muy estilizadas son ilegibles y causan fatiga visual y por el tipo de tema para todo público las tipografías deben ser sobrias. También se tomó en cuenta que es para página web.

El color adecuado en los textos mejora la legibilidad, le da un mayor peso visual e, incluso, crea la impresión de mayor variedad de fuentes.

El tamaño de la letra fue elegido teniendo en cuenta la naturaleza de la composición y la distancia a la que se va a leer.

Los tamaños se especificarán normalmente en píxeles, considerando valores válidos aquellos comprendidos entre 9 para arriba, ya que con estos valores los caracteres resultan legibles y sin escalado. De lo contrario las letras comienzan a escalarse, produciéndose un efecto de dientes de sierra en sus contornos, sobre todo, en las zonas inclinadas y curvas de las mismas. En ningún caso se usarán tamaños inferiores a 8 píxeles.

Las fuentes a usar serán aquellas que tengan un equivalente en PC y Mac. Aunque la tipografía utilizada fue requerida por la institución.

En el caso del banner, las fuentes fueron montadas en photoshop y se convirtió el archivo en jpg. Por lo mismo de esta forma el tipo de fuente no dará ningún problema.

Es importante el efecto psicológico de los colores y cómo afectan y transmiten uno u otro sentimiento, además de crear el conjunto, disposición, color, un estado receptivo en el usuario que le puede impulsar a leer o a no leer.

http://www.desarrolloweb.com/articulos/1 740.php

Se trató de guardar la misma línea respecto de los colores para que haya unidad, Los colores utilizados, el rojo con naranja, son colores análogos porque tienen una tinta en común, el verde y rojo, son complementarios por estar diametralmente opuestos en el círculo cromático. El fondo

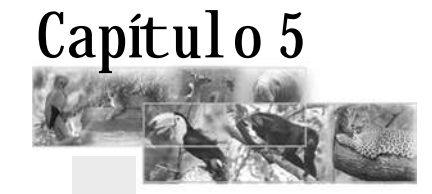

verde con degrade para similar naturaleza, bosque, selva. el rojo por que es un color de alerta de emergencia significa sangre, violencia y en este caso que hay una emergencia que se debe atender. El naranja porque refleja entusiasmo, ardor, incandescencia, euforia, el verde porque significa reposo, esperanza, primavera, juventud y por ser el color de la naturaleza, sugiere aire libre y frescor; este color libera al espíritu y equilibra las sensaciones, da la impresión de tranquilidad, el indicado para fondo de los animales. La ambulancia sobre fondo blanco y con el delineado negro, impacta y capta la atención del espectador, además del movimiento. Los colores complementarios y análogos se utilizaron con el objetivo de llamar la atención del usuario.

http://es.wikipedia.org/wiki/Psicología\_del \_color

Al 100% de los encuestados les agradan los colores.

El 63% de los encuestados opina que la introducción es creativa y al 37%, dinámica.

El 95% de las encuestan confirma que este es un proyecto que cumple el propósito para el cual fue diseñado.

El 95% de los encuestados opinó que no debería tener sonido por estar en la página web y el sonido de la ambulancia puede aburrir si es persistente.

EL 80% del grupo objetivo fue de CONAP y el resto de personas ajenas. El 55% fue de mujeres, el 45% hombres. Las edades oscilan entre 17 a 50 años. Entre los cuales encontramos desde estudiantes hasta profesionales universitarios.

**Técnicas utilizadas** Degradé en los fondos Lápiz y marcador en bocetaje: para saber qué colores utilizar. Retoque de logotipo.

**Equipo utilizado** eMac, G4 scanner impresora HP Software: Photoshop 7 Freehand 11 Flash Mx

**Especificaciones técnicas**

- Realizado en Flash

- Formato de 414 x 165 pixeles

- Fotografias al tamaño con una resolución de 100 dpi .

- Tipografía utilizada: BankGhotic - Tiempo de vida del material, se debería modificar cada dos meses ya que es para la página web y la gente tiene a aburrirse si encuentra siempre lo mismo.

- Medios de distribución, se subirá en la página web de CONAP.

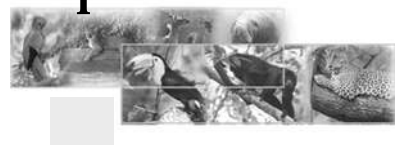

## IV. Conclusiones

**1.** CONAP quedó muy satisfecho con este proyecto y extendió felicitaciones al respecto, por que cumple con los objetivos establecidos y será de gran apoyo para llevar a cabo su misión a nivel nacional como regional.

**2.** El CD interactivo después de la validación correspondiente, fue catalogado como un excelente material de apoyo que cumple el objetivo de informar a los guatemaltecos sobre la fauna en peligro de extinción, les gustó mucho el diseño, la creatividad, los colores, la tipografía, sobre todo la interactividad del mismo y, que es funcional.

**3**. El anuncio interactivo para web aunque después de la validación se hicieron varios camibos, fue catalogado como una pieza de diseño interactiva dinámica, legible, funcional por que cumple con el objetivo de informar y dar a conocer a las especies que están en peligro de extinción.

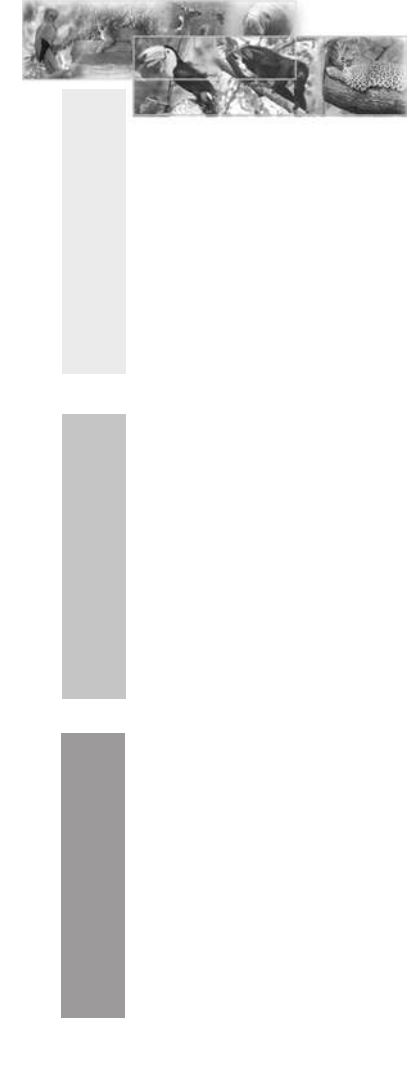

# **W. RECOMENDACIONES**

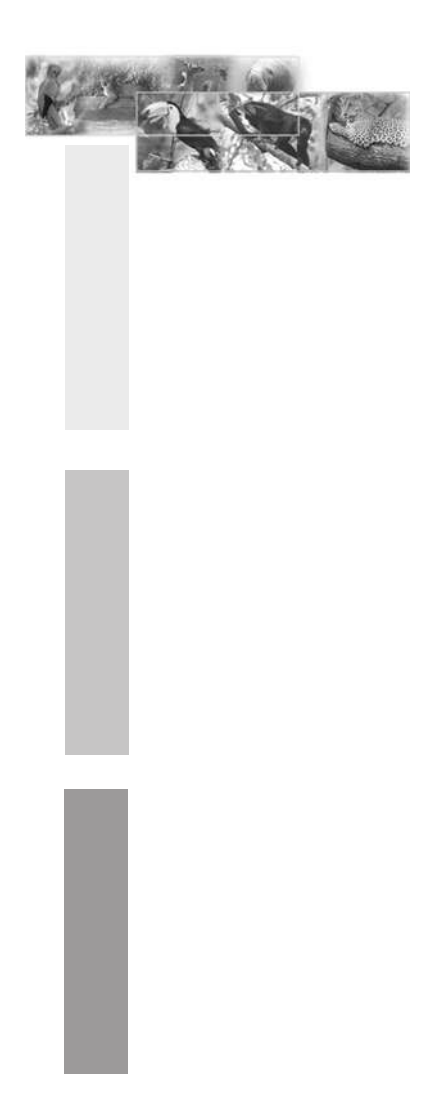

Para realizar un buen trabajo interactivo, es necesario tener una reunión previa con el cliente donde, el pueda exponer paso a paso sus neceidades, dejar bien claro la imagen que se quiere proyectar, el grupo obetivo, solicitar los materiales que serán útiles para la elaboración del proyecto como por ejemplo, fotografías, gráficas, logotipos, videos, música. etc.

- **1.** Planificar el tipo de navegación.
- **2.** Presentar al cliente uno o dos bocetos.
- **3.** El proyecto debe ser de fácil navegación, legible y funcional.
- **4.** Detallar en cotización un límite de cambios.
- **5.** Pedir un 50% de anticipo y un 50% contra entrega.

## para la puesta en práctica de la Propuesta Gráfica **THEV. lineamientos**

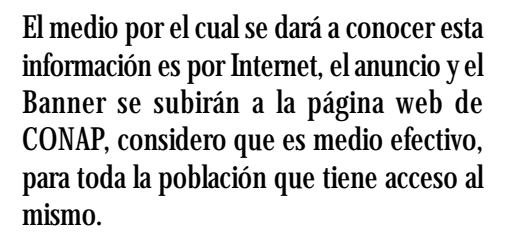

El anuncio y el banner deben renovarse o cambiar de diseño, por lo menos, cada dos meses para que la página no sea monótona sino que la gente entre al sitio porque sabe que va encontrar algo diferente y dinámico que le llame la atención.

La Presentación interactiva del CD puede ser reproducida y enviada a los Centros educativos, para que los estudiantes conozcan esta información y no pidan a sus padres que les compren ciertos animales como loros o guacamayas como mascotas.

#### PRESUPUESTO CD INTERACTIVO

- 1. Introducción creativa
- 2. Menú con 3 botones
- 3. Que cada botón me dirija a 6 escenas
- 4. Total 18 escenas a parte del menú y la introducción
- 5. Cada escena que contenga los siguientes botones:
- a. Regreso menú
- b. Regreso escena anterior
- c. Próxima escena
- d. Detener el texto que va pasando
- e. Que el texto continue
- f. Detenga el sonido
- g. Botón de salida

6. 3 movie clip 7. Las escenas deben tener una fotografía titular subtítulo y texto. Full color Música de fondo en cada escena Botones con sonido y con texto al posicionarse sobre ellos

**Total: Q15,000.00**

**Quemado de CD** 1,000 unidades a Q.500 c/u Q5,000.00

**Cd con Sticker y quemado** 1,000 cd a Q.15.00 c/u Q15,000.00

PRESUPUESTO ANUNCIO INTERACTIVO

- 1. Diseño del anuncio .
- 2. Un titular creativo
- 3. 17 fotogafías con retoque de color
- 4. Fotos con título y subtítulo
- 5. 1 movie clip

6. 2 botones con sonido al oprimirlos y con texto para indicar su función. 7. Botón para salirse.

**Total: Q2,000.00**

PRESUPUESTO BANNER PARA PÁGINA WEB

Contiene

- 1. 1 escena con 6 layers o capas
- 2. 2 movie clip
- 3. Full color
- 4. Sin sonido
- 5. Texto

**Total: Q300.00**

## VI. BIBLIOGRAFÍA

Campbell, J. 1998. Amphibians and Reptiles of Northern Guatemala, Yucatán and Belize. EE.UU. University of Oklahoma Press.

Ceballos, G. & A. Miranda. 1986. Los Mamíferos de Chamela. México. Universidad Autónoma de México.

Ernst, C. & R. Babour. 1989. Turtles of the World. EE.UU. Smithsonian Intitution.

Hilty, S. & W. Brown. 1986. A Guide to the Birds of Colombia. EE.UU. Princeton University Press.

Howell, S. & S. Webb. 1995. A Guide to the Birds of Mexico and Northern Central America. EE.UU. Oxford University Press.

Peterson, R. & E. Chalif. 1989. Aves de México. Guía de Campo. México. Editorial Diana.

Preston, E. 1998. The birds of México and Adjacent Areas. Belize, Guatemala and El Salvador. EE.UU. University of Texas Press.

Pritchard, P. 1979. Encyclopedia of Turtles. EE.UU. T.F.H. Publications, Inc.Ltd.

Reid, F. 1997. A Field Guide to the Mammals of Central America and Southeast Mexico. EE.UU. Oxford University Press.

Wijinstekers, W. 1995. La Evolución de CITES. España.

**Direcciones en Internet.** www.xpress.com.mx/glosario\_b.jsp webmaster.lycos.es/glossary/ www.avisora.com www.lorenzoservidor.com www.gestiaba.com www.hardware12v.com/diccionario www.e\_planning.net/es/soporte/glosario/.htm http://www.baluart.net

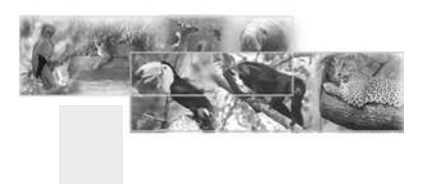

# VII. GLOSARIO

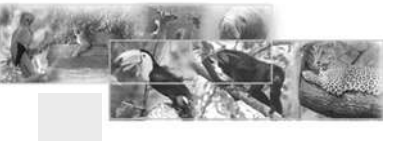

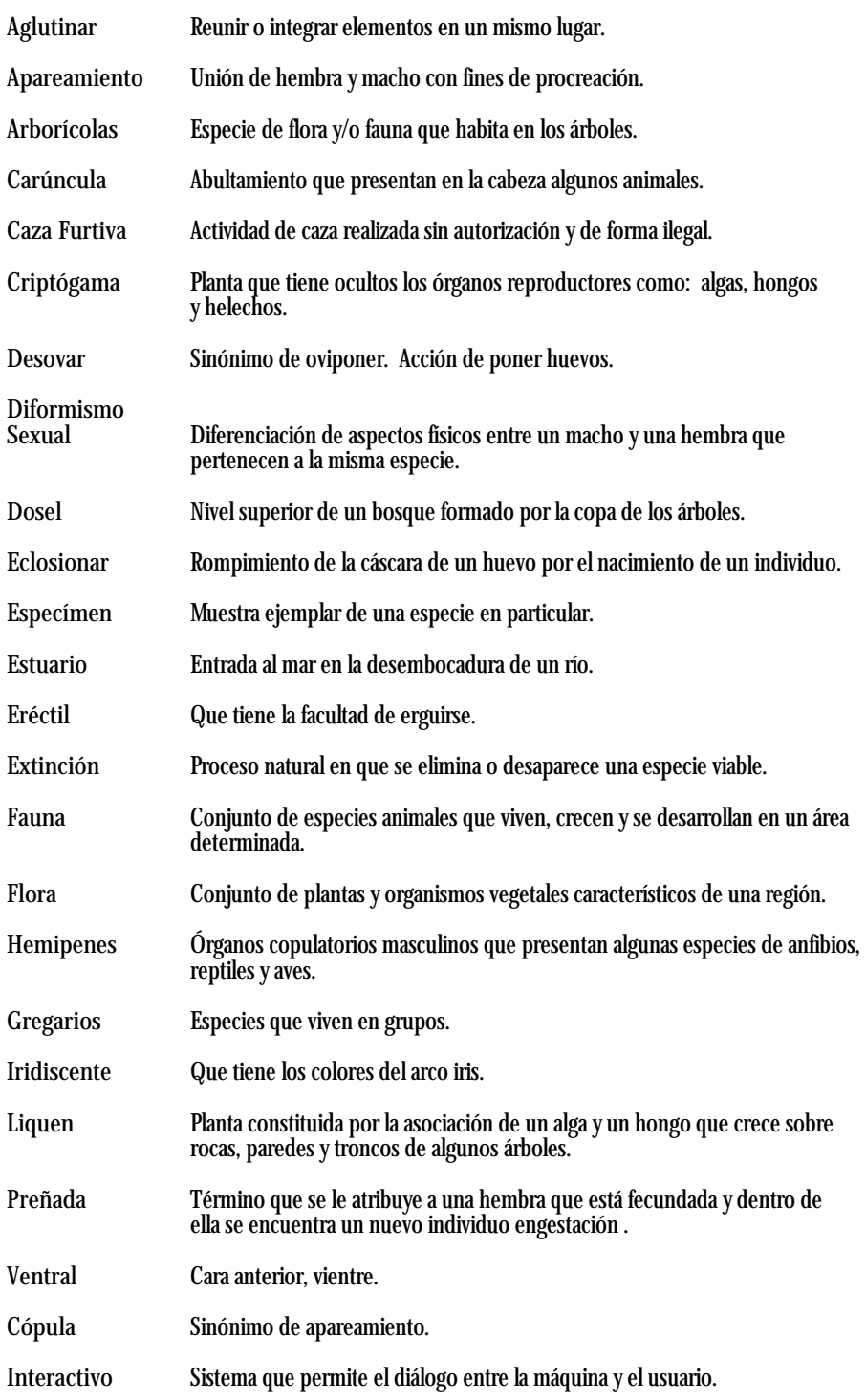

# VIII. ANEXOS

### VIII.I Gráficas VIII.I.I CD Presentación Interactiva

**Validación de pieza de diseño, presentación en CD interactivo.**

1.¿Cree que la introducción de la presentación llama la atención?

SI 95% NO 5%

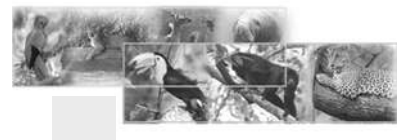

2.¿ La introducció de la presentación es?

CREATIVA 70% DINAMICA 30% LA CAMBIARIA 0%

3. ¿Le agradan los colores utilizados?

SI 100% NO 0%

4. ¿Es legible la tipografia?

SI 100% NO 0%

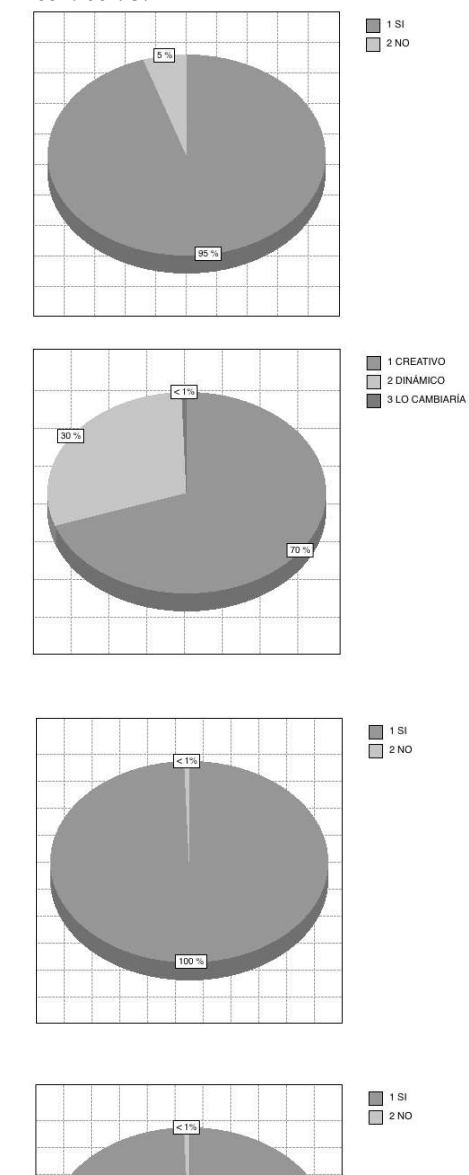

5. ¿Qué le parece el diseño de la presentación?

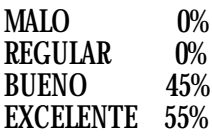

6.¿Cree que la presentación interactiva cumple con el propósito de informar sobre la fauna que está en peligro de extinción?

SI 95% NO 5%

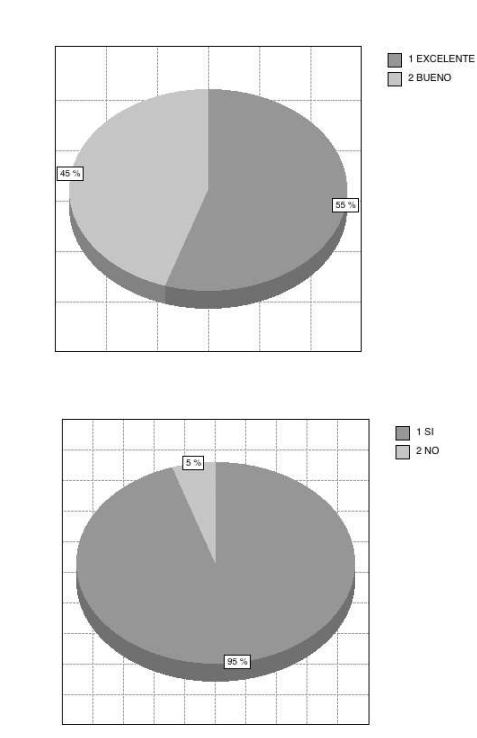

7.¿ Qué opina de los sonidos del la presentación?

COMENTARIO: La mayoría opinó que se agregaran sonidos en botones y fondo de escenas. Hacer collage de sonidos.

8. EDAD: de 15 a 50 años

9. SEXO

FEMENINO 55%<br>MASCULINO 45% **MASCULINO** 

10.PROFESIÓN: Estudiantes Biólogos Ing. Agrónomos Ing. Agroquímicos Diseñadoras gráficas Lic. Admon. Empresas Contadores Estudiantes de derecho **Secretarias** 

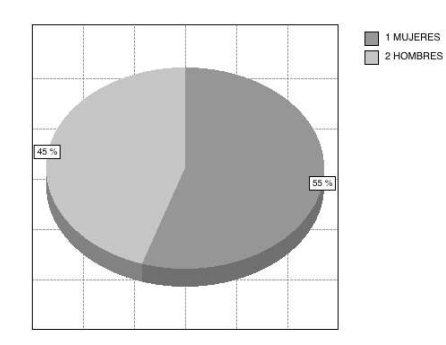

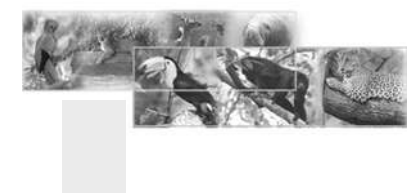

### VIII.I Gráficas VIII.I.II Anuncio interactivo para web

Validación de Pieza de diseño, Anuncio para Página Web.

1.¿ Cree que el anuncio interactivo es?

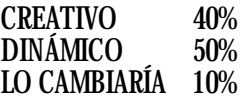

2. ¿Le agradan los colores utilizados?

SI 85% NO 15%

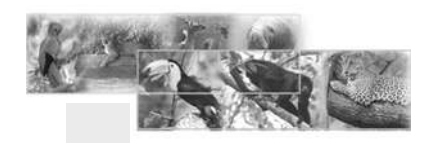

3. ¿Es legible la tipografia?

SI 95% NO 5%

4. ¿Qué le parece el diseño del anuncio?

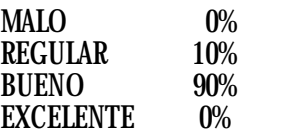

5. ¿Cree que la presentación interactiva cumple con el propósito de informar sobre los reptiles que están en peligro de extinción?

SI 100% NO 0%

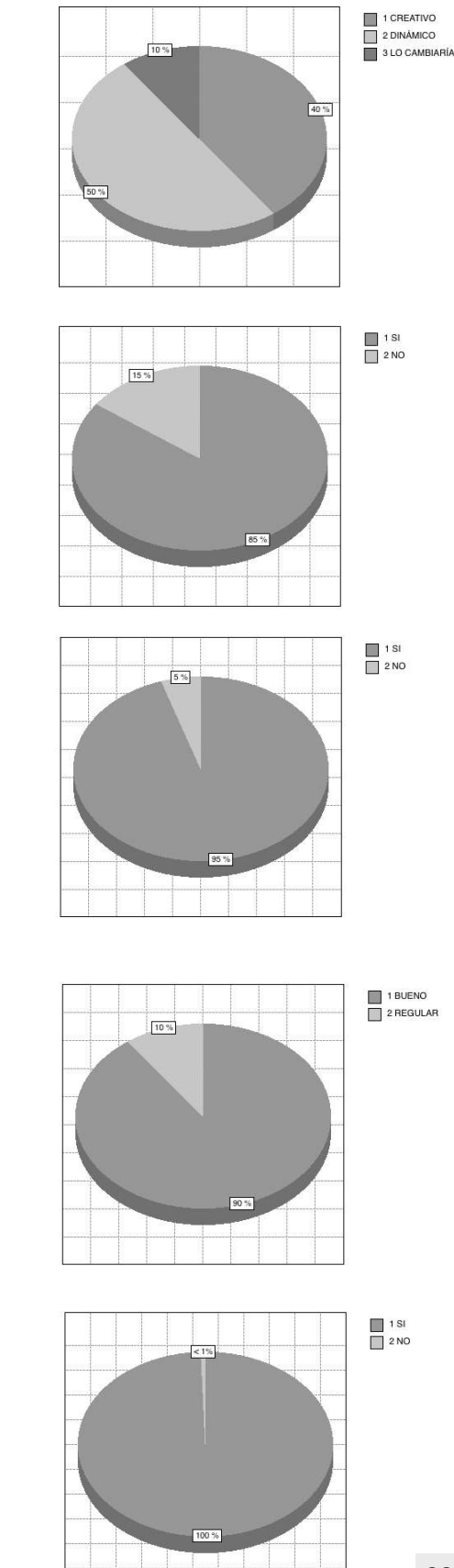

6. ¿Qué opina de los sonidos del anuncio?

COMENTARIO: Los sonidos de los botones del anuncio se cambiaron

7. EDAD: de 15 a 50 años

8. SEXO

FEMENINO 55%<br>MASCULINO 45% **MASCULINO** 

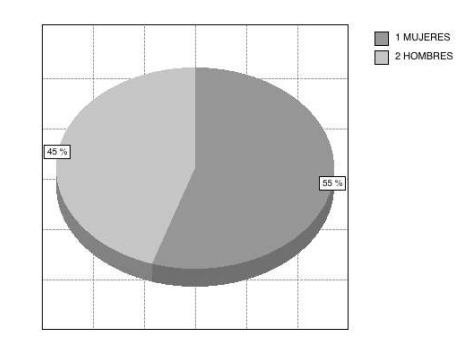

9. PROFESIÓN: Estudiantes Biólogos Ing. Agrónomos Ing. Agroquímicos Diseñadoras gráficas Lic. Admon. Empresas Contadores Estudiantes de derecho **Secretarias** 

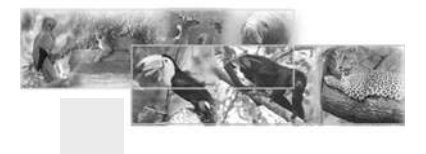

### VIII.I Gráficas VIII.I.III Banner para página web

Validación de Pieza de diseño, Banner para Página Web.

1.¿ Cree que el banner interactivo es?

CREATIVO 63%<br>DINÁMICO 37% **DINÁMICO** LO CAMBIARÍA 0%

2. ¿Le agradan los colores utilizados?

SI 100% NO 0%

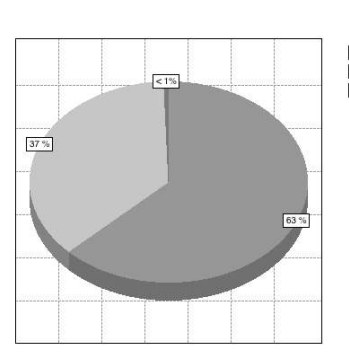

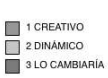

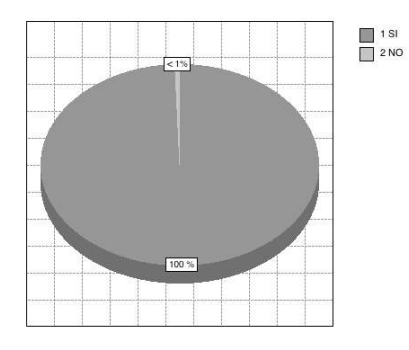

3. ¿Es legible la tipografia?

SI 100% NO 0%

4. ¿Qué le parece el diseño del banner?

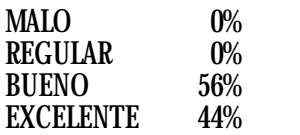

5.¿Le gustaría que fuera agregado a la página web?

SI 100% NO 0%

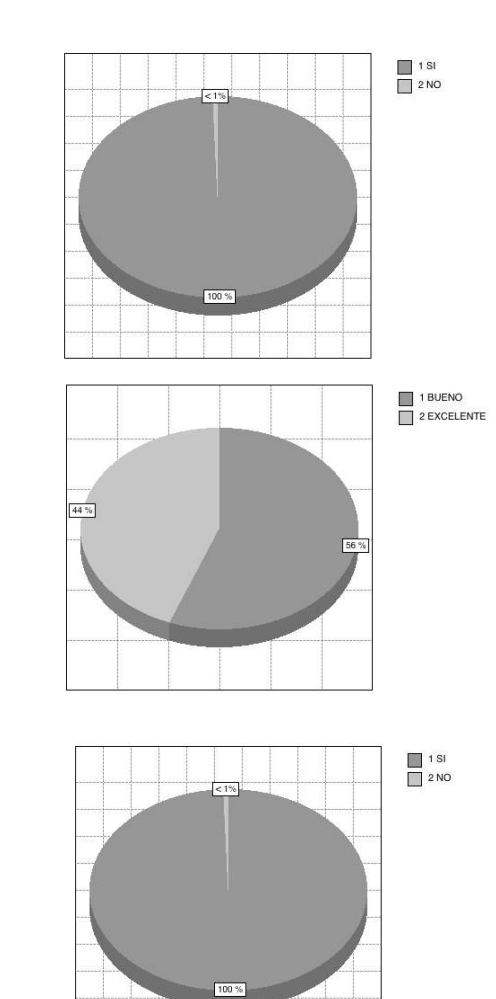

6.¿ Le gustaría que el banner tuviera algún sonido? COMENTARIO: La mayoría opinó que no

7. EDAD: de 15 a 50 años

8. SEXO

FEMENINO 55%<br>MASCULINO 45% **MASCULINO** 

9. PROFESIÓN: Estudiantes Biólogos Ing. Agrónomos Ing. Agroquímicos Diseñadoras gráficas Lic. Admon. Empresas **Contadores** Estudiantes de derecho Secretarias

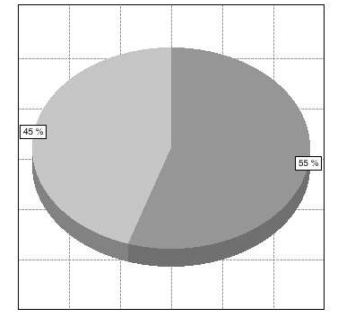

1 MUJERES

## Miembros Junta Directiva

- **Decano: Arq. Carlos Enrique Valladares Cerezo**
- **Vocal I: Arq. Jorge Arturo González**
- **Vocal II: Arq. Raúl Estuardo Monterroso Juárez**
- **Vocal III: Arq. Jorge Escobar Ortiz**
- **Vocal IV: Br. Pooll Enrique Polanco Betancourt**
- **Vocal V: Br Eddy Alberto Popa Ixcot**
- **Secretario: Arq. Alejandro Muñoz Calderón**

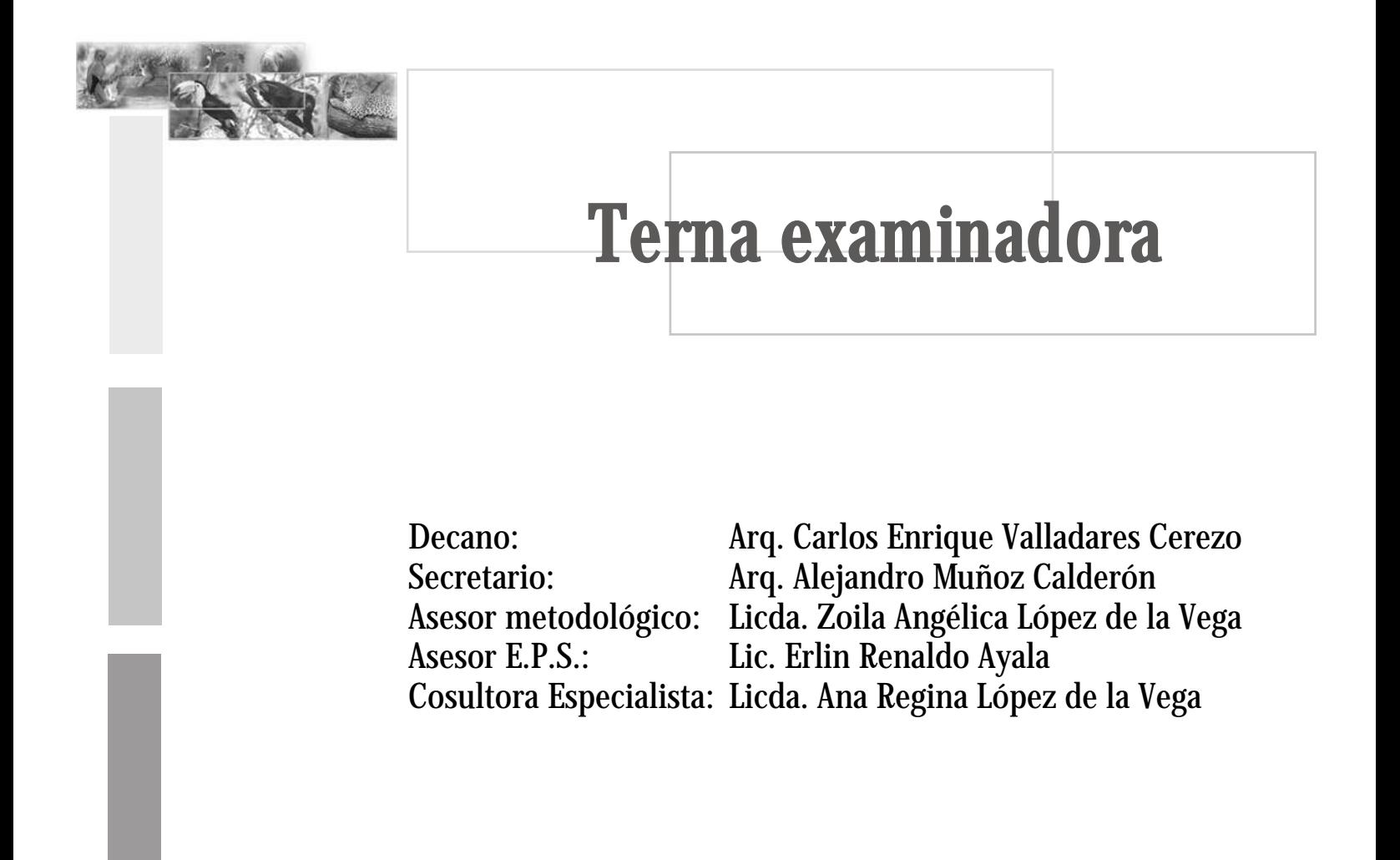

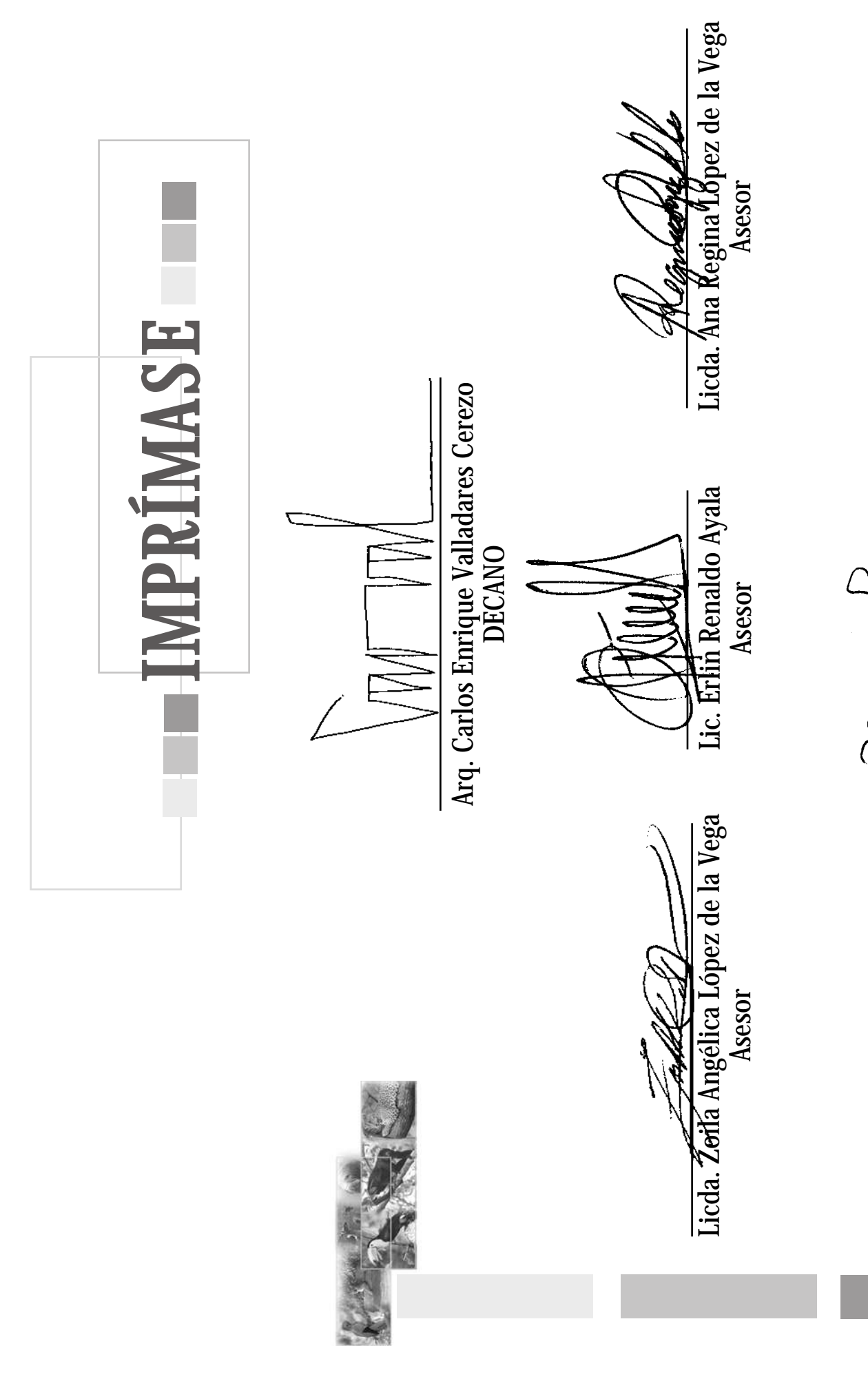

17 av (17)<br>Marleny Nineth Gottalez Lucero

**Marleny Nineth González Lucero**